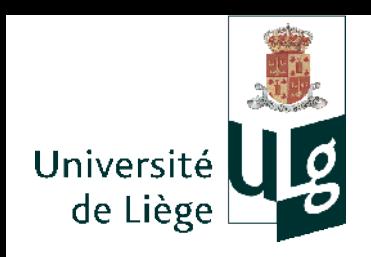

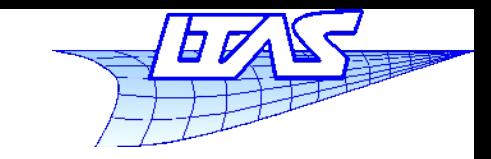

1

#### **Plan du cours**

- $\mathbb{R}^n$ **Introduction**
- $\mathcal{C}^{\mathcal{A}}$ Images et techniques d'affichage
	- Bases
	- **Correction gamma**
	- **Aliasing et techniques pour y remédier**
	- Stockage

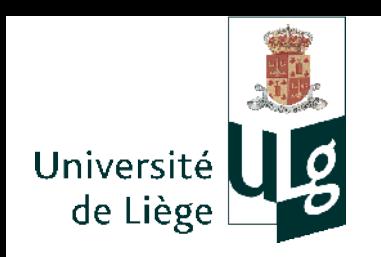

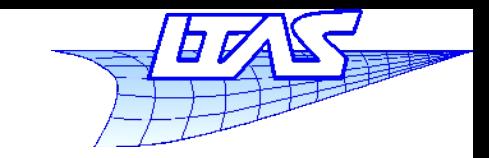

#### **Plan du cours**

- Perspective 3D & transformations 2D / 3D
	- Passer d'un espace 3D vers un dispositif d'affichage 2D
- Deux paradigmes de génération d'images
- Représentation de courbes et surfaces
	- Splines & co.
	- **Maillages**
- **Rendu réaliste (Ray tracing)** 
	- Concepts et bases théoriques

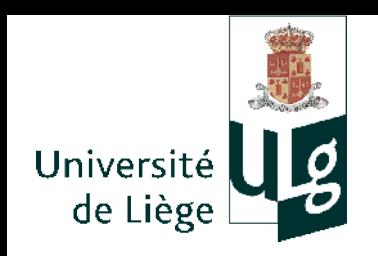

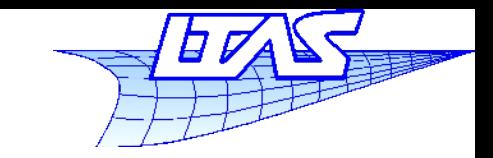

- « Aliasing » (crénelage en français)
	- Apparaît lors de la création ou la capture d'une image, lors de la discrétisation spatiale (transformation en pixels *discrets*)
		- Petite expérience : L'image à capturer est une succession de lignes noires et blanches dont la densité va augmentant.

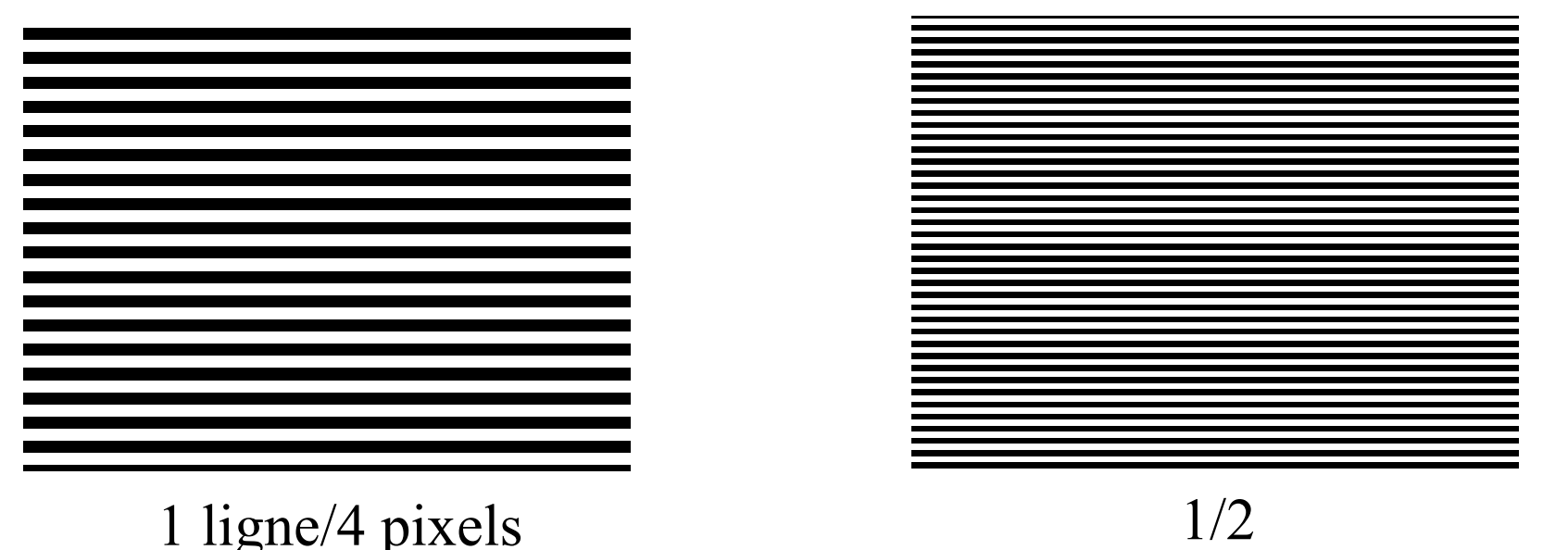

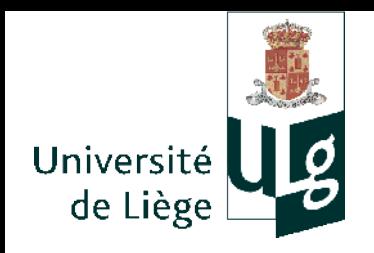

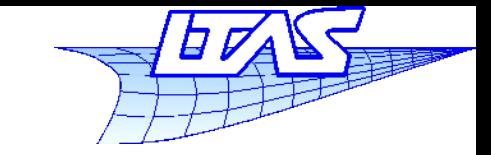

#### **Aliasing**

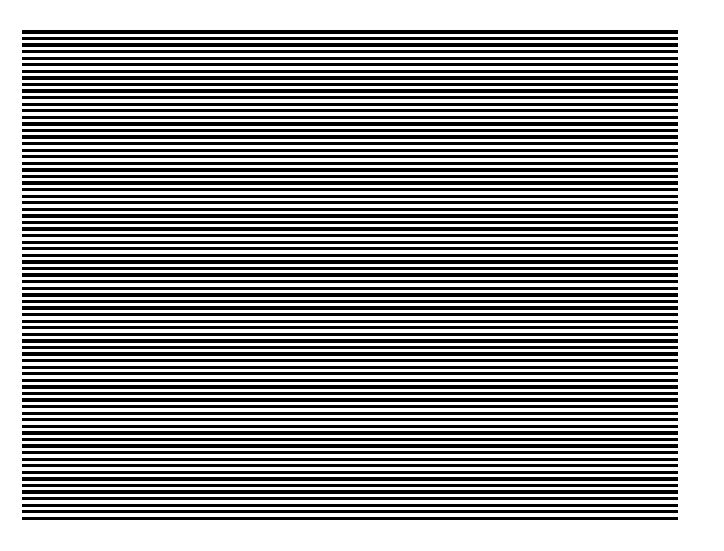

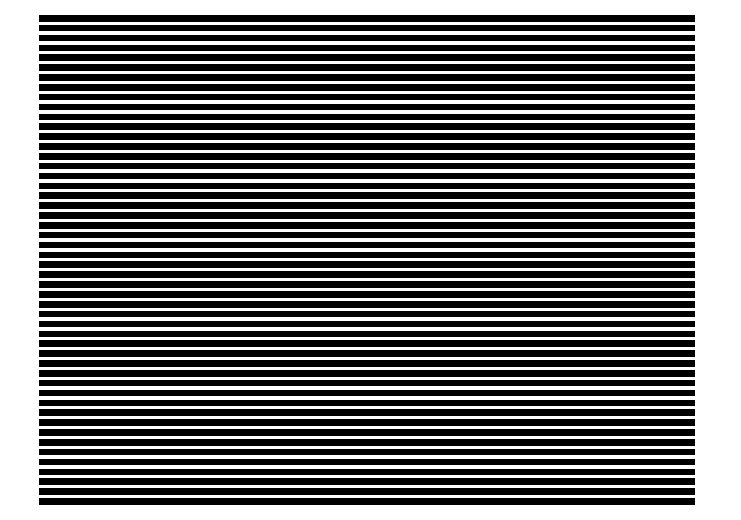

 $1/1$   $3/2$ 

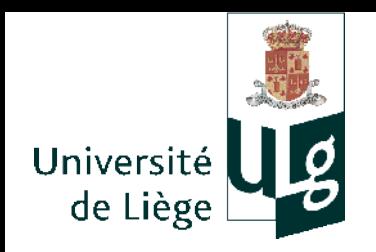

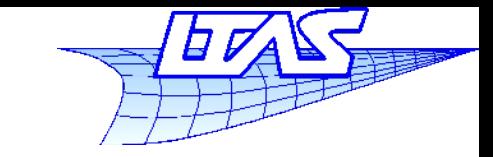

#### **Aliasing**

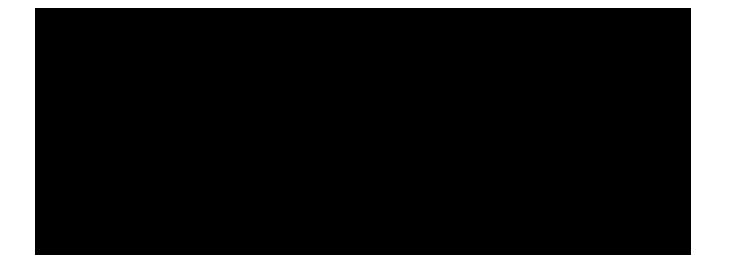

2/1 199/100

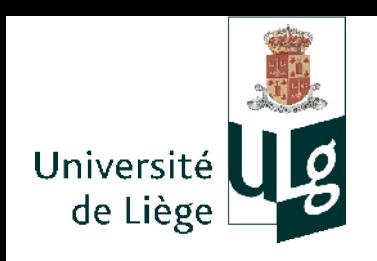

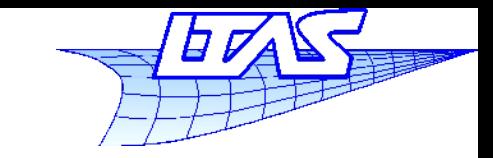

### **Aliasing**

**En fait on ne devrait pas trouver** de signal dont la fréquence spatiale est supérieure à une certaine constante reliée au pas d'échantillonage.

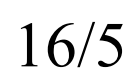

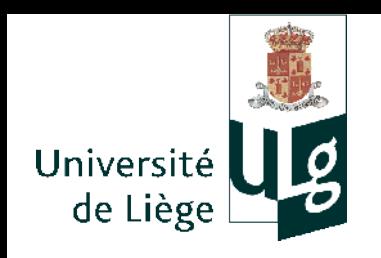

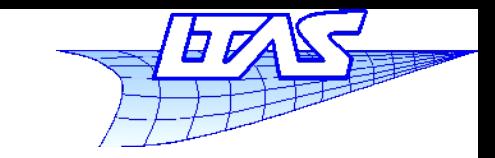

- **Théorème de Nyquist-Shannon** 
	- Si le spectre d'une fonction ne contient pas de fréquences supérieures à B, alors elle est complètement déterminée par une série d'échantillons séparés par 1/(2B) (en temps, espace, ...), soit de fréquence 2B. 2B est la fréquence de Nyquist.
- Dans le cas contraire, on a le phénomène d'aliasing :

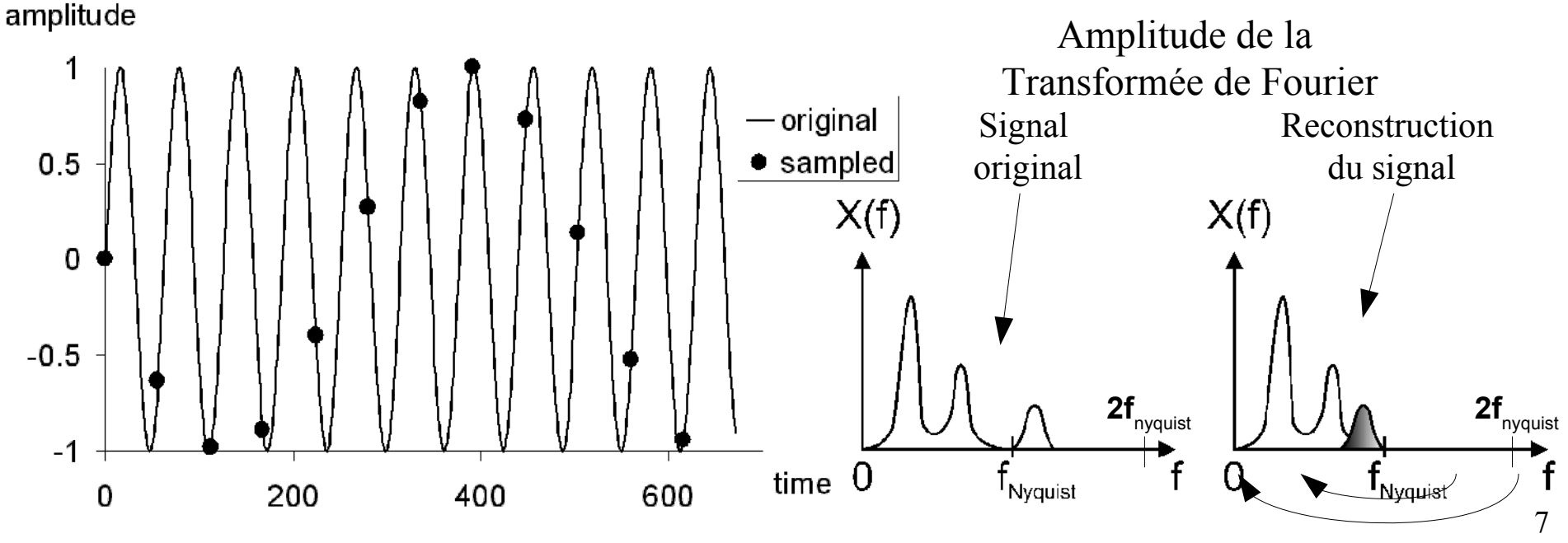

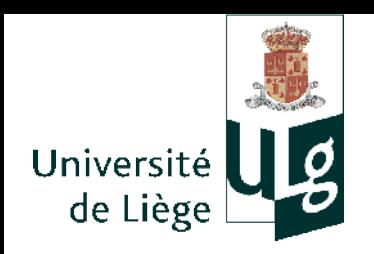

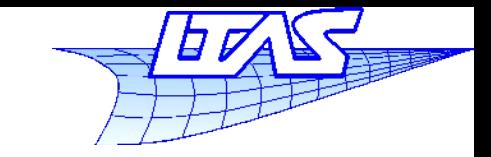

#### **Aliasing**

**Transformée de Fourier :** 

$$
\hat{f}(\omega) = \int_{-\infty}^{+\infty} f(t) e^{i \omega t} dt
$$

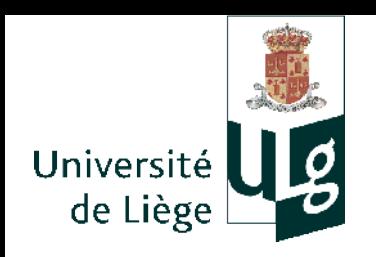

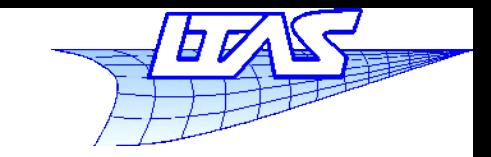

#### **Aliasing**

## **Phénomène de moiré**

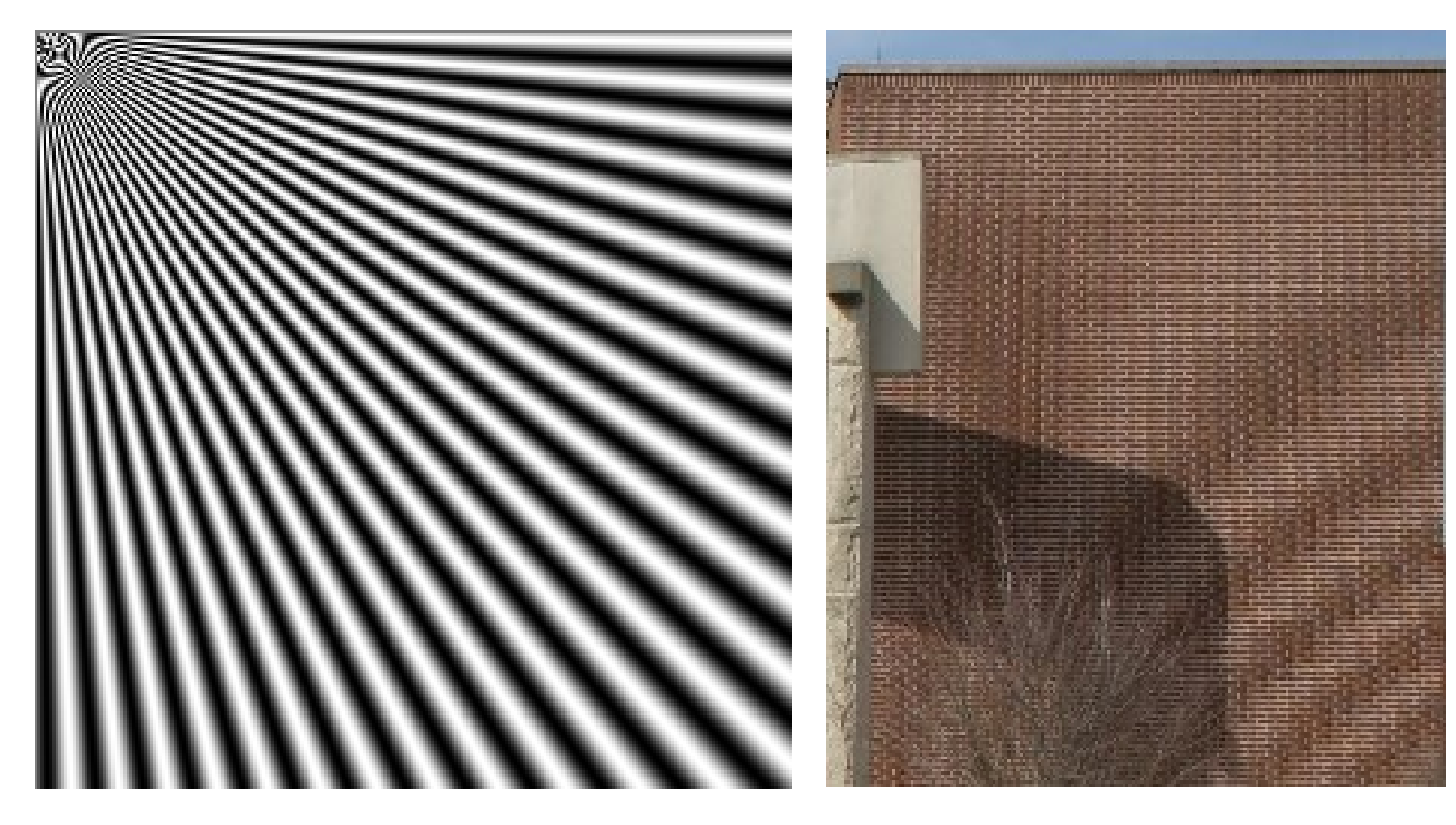

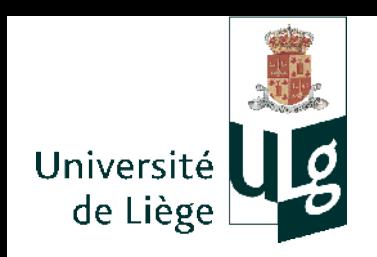

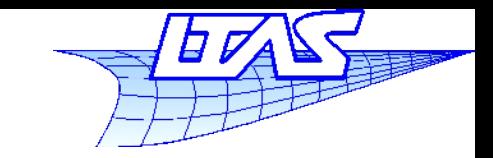

#### **Aliasing**

Comment supprimer l'aliasing ?

- En augmentant la densité de l'échantillonnage jusqu'à respecter le théorème de Shannon ?
- En filtrant le signal dans un filtre passe bas afin d'être dans le fenêtre du théorème de Shannon pour une densité d'échantillons donnée ?
- Une combinaison des deux... ?

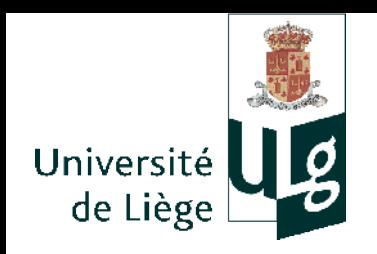

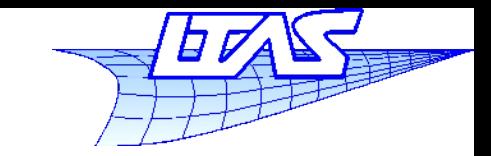

## **Aliasing**

- Augmenter la densité des échantillons
	- Revient à accroître la résolution de l'image
	- Mais : les images réelles sont souvent d'aspect fractal
		- La fréquence (résolution spatiale) des détails est énorme
	- Mais : les images générées artificiellement comportent de brusques variations d'intensité (ligne noire sur fond blanc)
		- Cf décomposition de Fourier d'un signal carré :

Spectre du signal carré : harmoniques impaires d'amplitude 1/n ...

Seule, cette solution ne suffit pas.

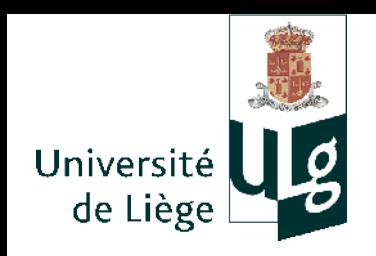

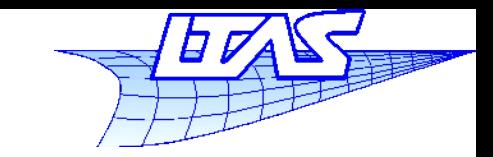

- **Filtrage passe bas « analogique »** 
	- Pour les dispositifs de capture, ceci doit être fait avant la capture proprement dite
	- Revient à rendre l'image légèrement floue mais pas trop !
	- C'est exactement ce que l'on trouve sur le capteur des appareils photos numériques. Un filtre positionné entre l'objectif et le capteur.

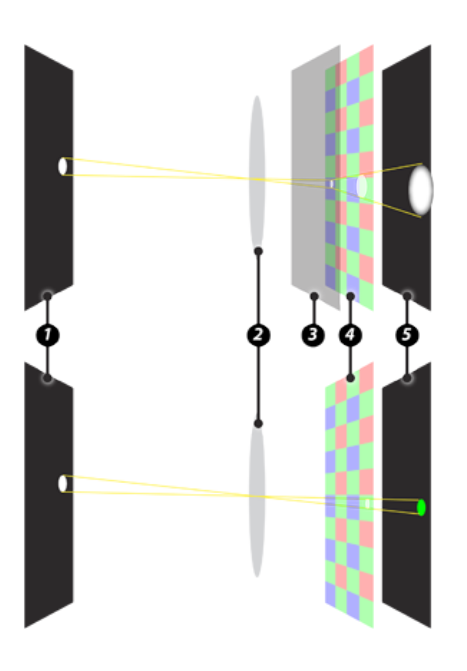

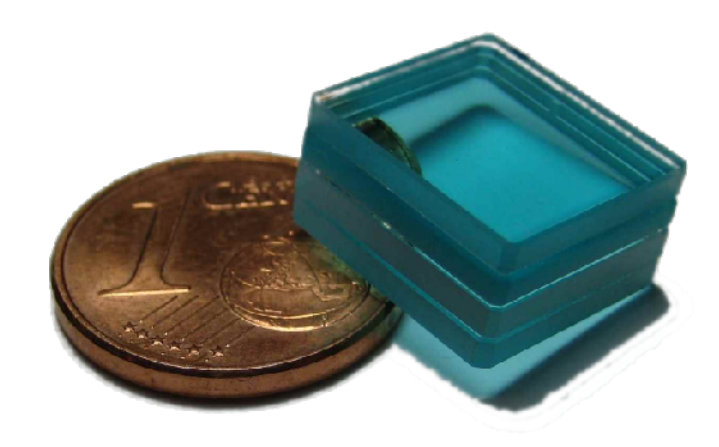

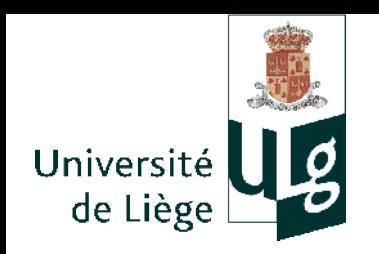

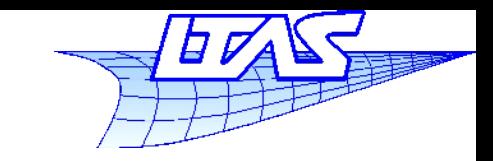

### **Aliasing**

**Exemple : filtre analogique (physique) dans un** appareil photo numérique

Sans filtre antialiasing

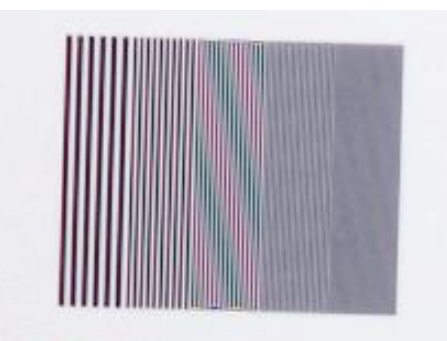

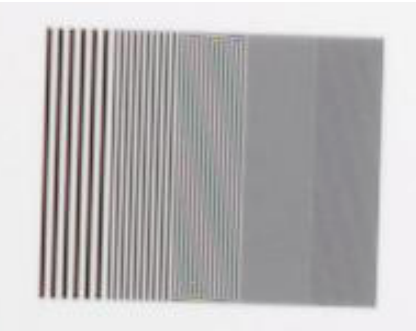

Avec filtre AA devant le capteur

ABCDEFGHIJKLN abcdefahiiklmnon

ABCDEFGHIJKLN abcdefahijklmnon

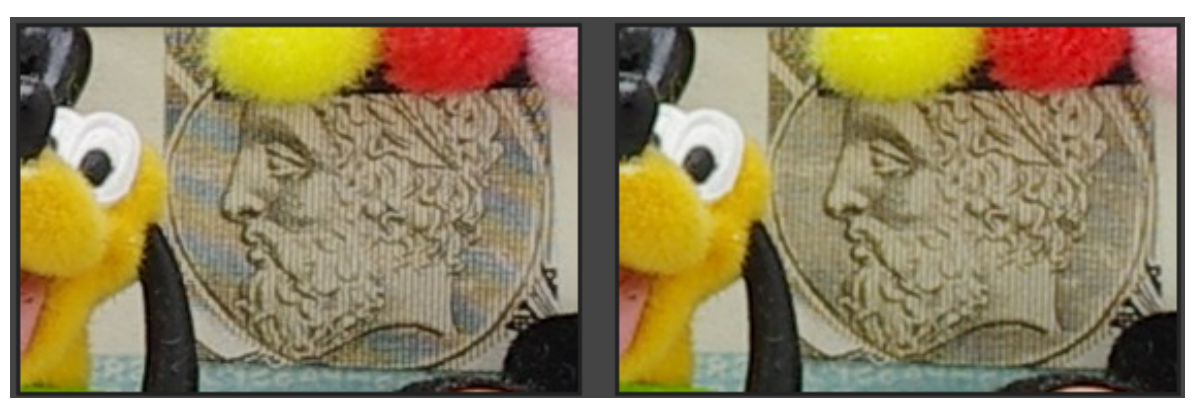

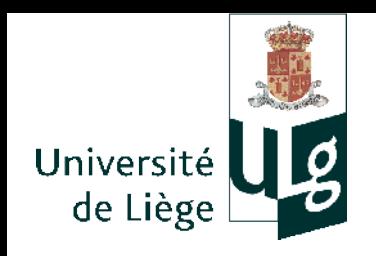

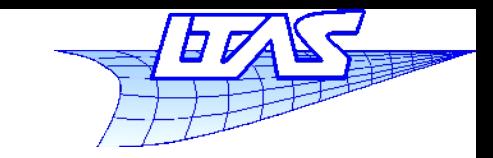

### **Aliasing**

- Filtrage passe bas numérique
	- Lors de la création d'images de synthèse, on doit faire autrement !
	- Une manière courante est de faire de l'oversampling (c'est à dire échantillonner à plus haute fréquence et faire une moyenne des échantillons lors du retour à la fréquence voulue

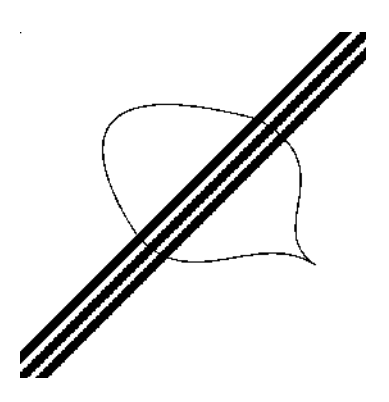

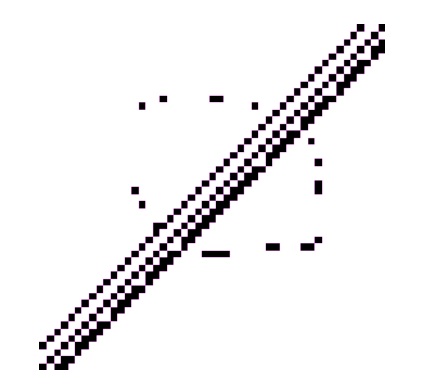

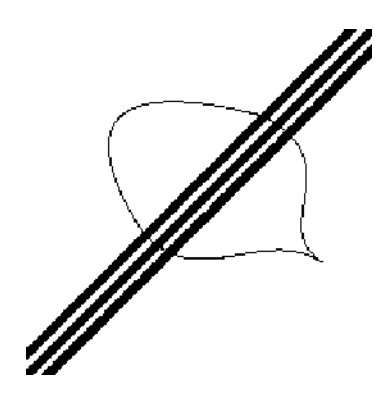

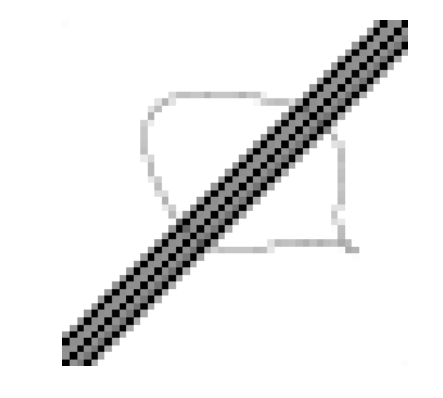

Image originale (continue)

Résolution 49x49 Sans antialiasing

Résolution 196x196 Sans antialiasing

14 Résolution 49x49 avec oversampling 4x4

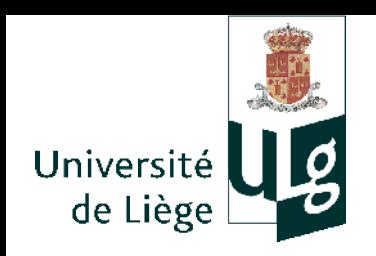

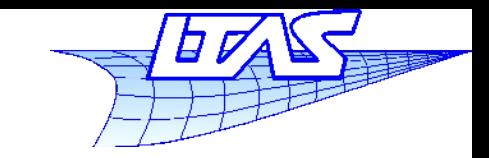

### **Aliasing**

**Simulation d'un filtre passe bas analogique** 

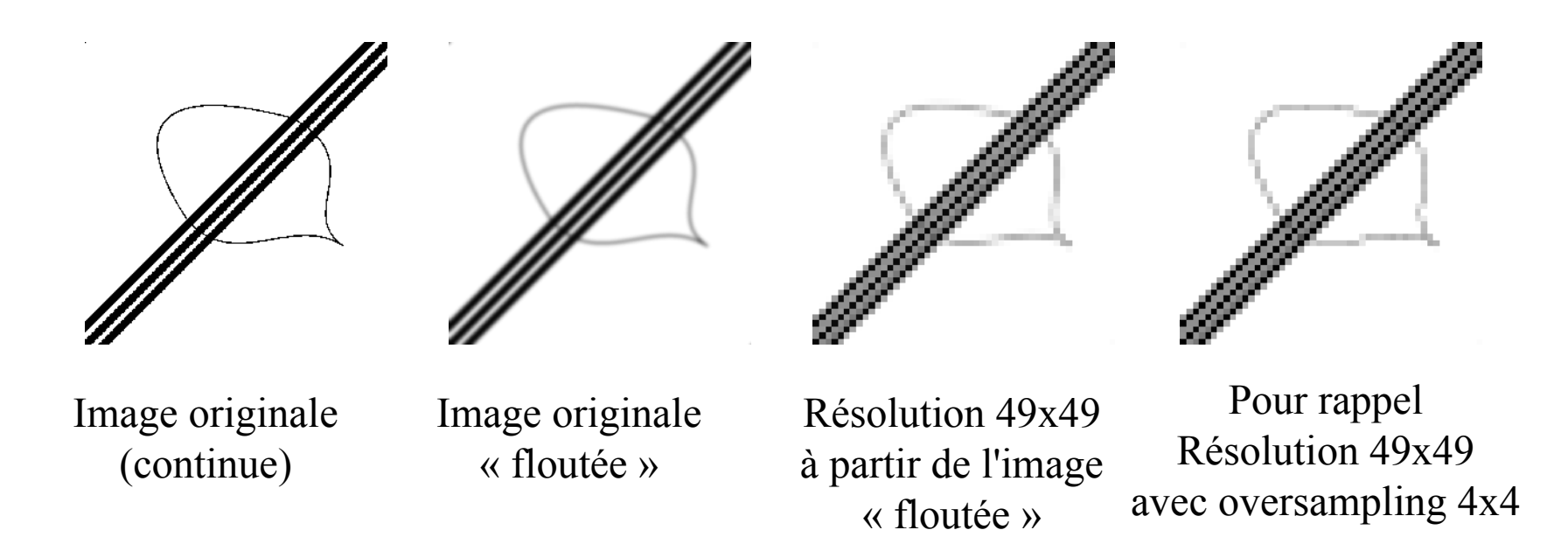

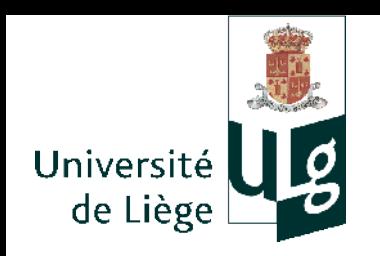

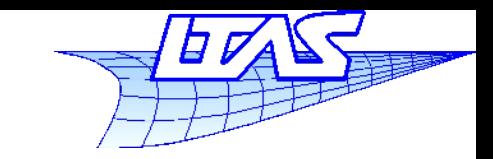

- Filtres habituels utilisés lors du rééchantillonnage d'une image
	- Plus proche voisin
		- **Fort aliasing**
	- $\mathcal{L}_{\mathcal{A}}$ Interpolation bilinéaire (4 plus proches pixels)
		- **Apparence plus douce**
	- $\mathcal{L}_{\mathcal{A}}$ Interpolation bicubique (16 plus proches pixels)
	- **Filtre gaussien**
	- **Lanczos** 
		- Utilisation d'une approximation de la fonction sinc (filtre passe bas idéal)

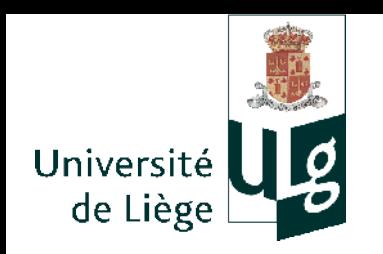

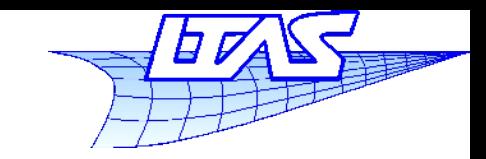

17

#### **Aliasing**

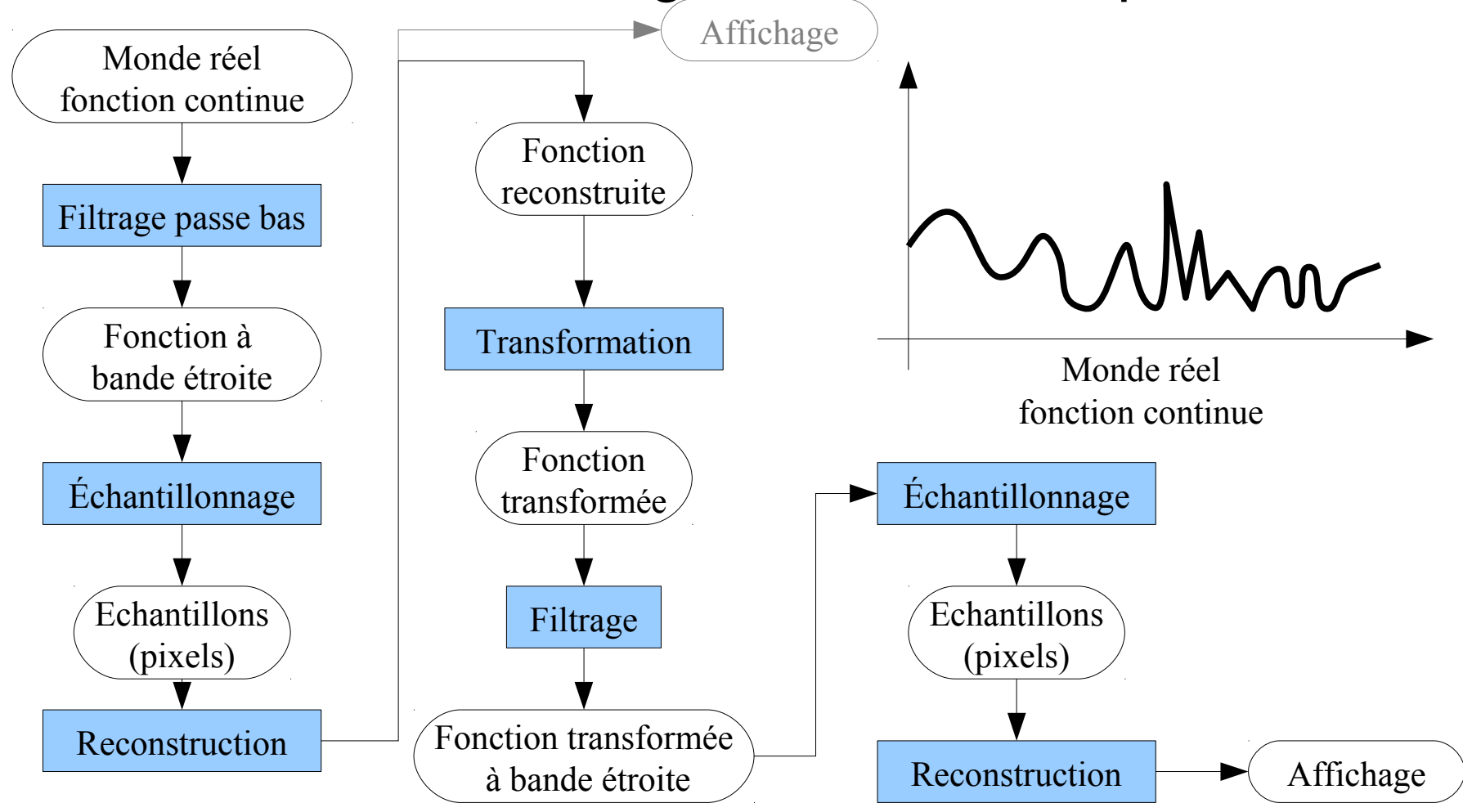

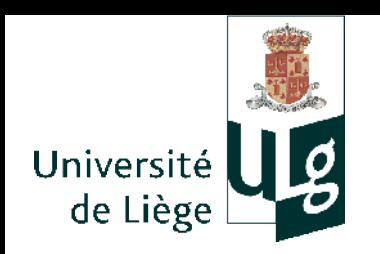

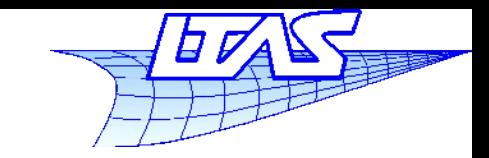

18

### **Aliasing**

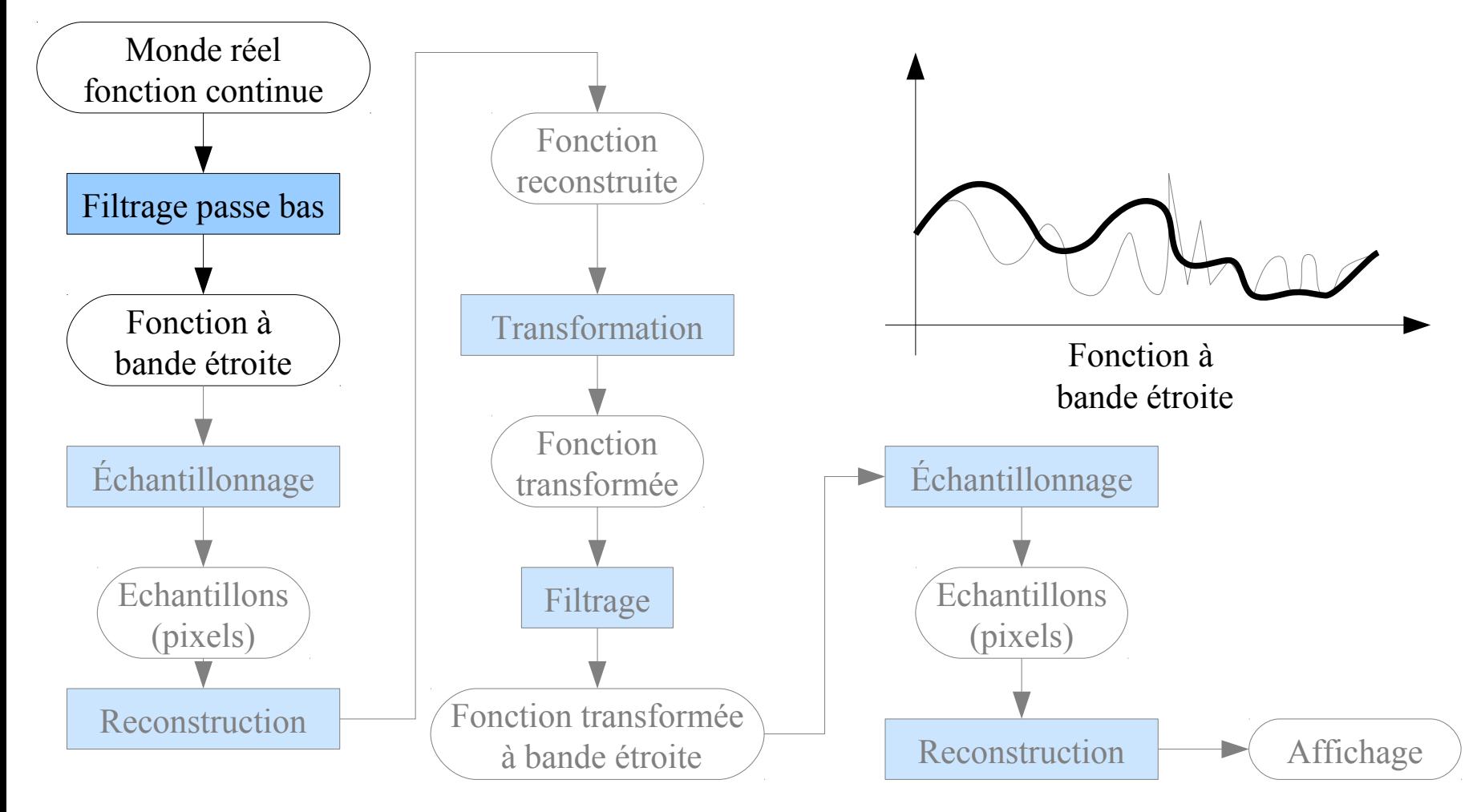

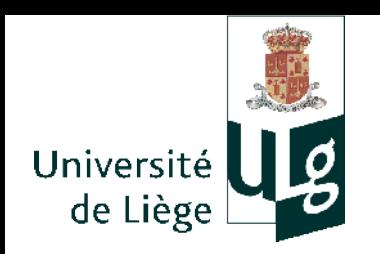

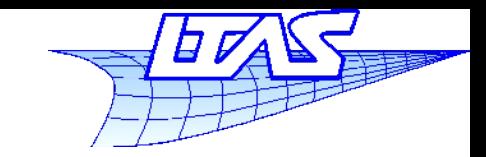

19

#### **Aliasing**

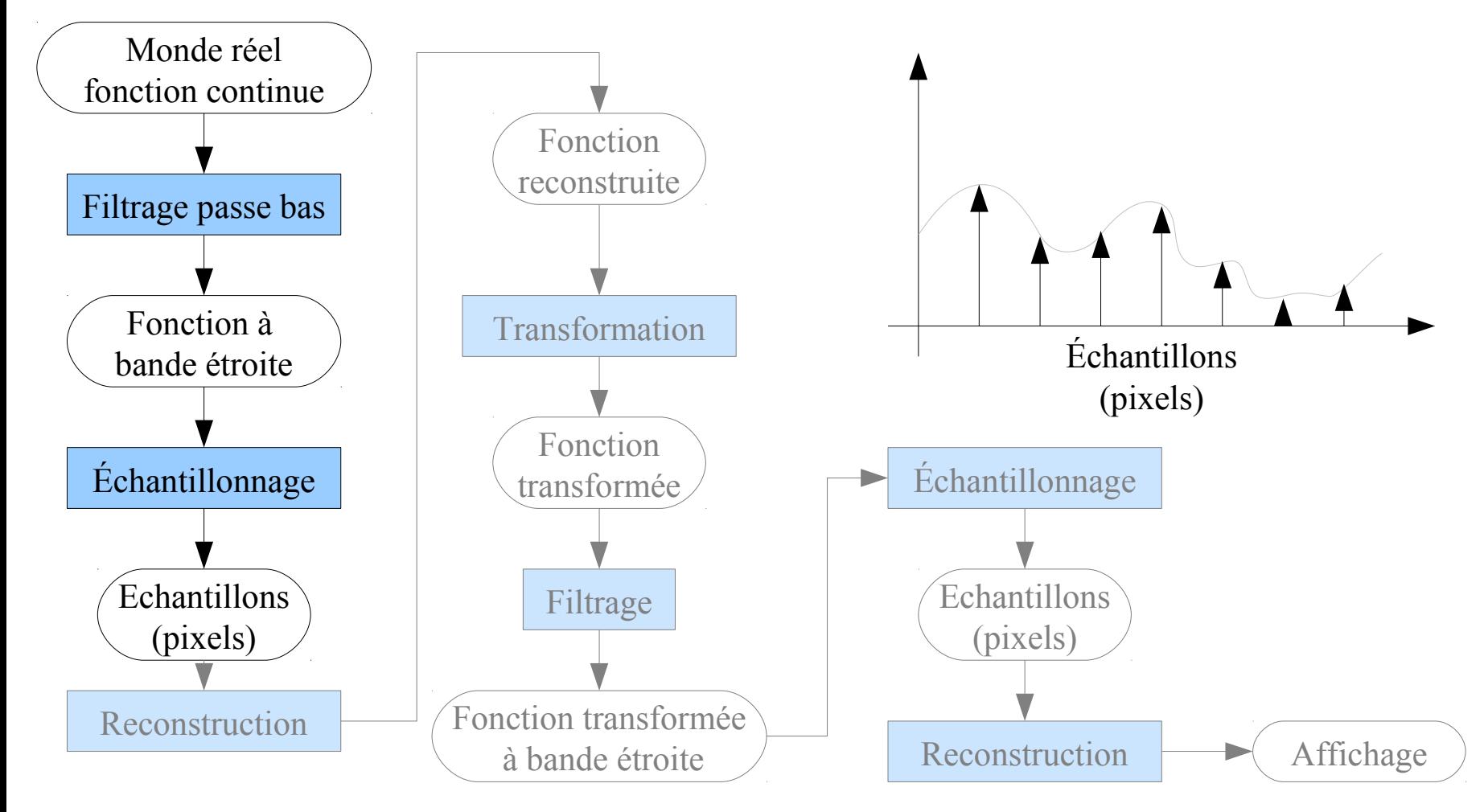

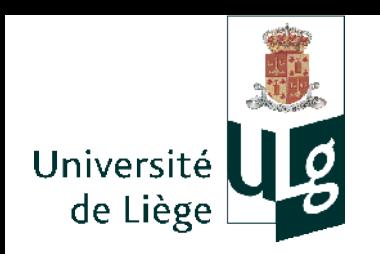

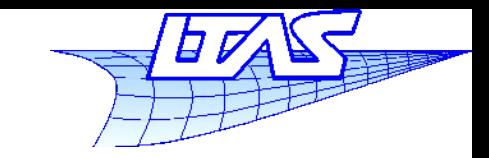

20

### **Aliasing**

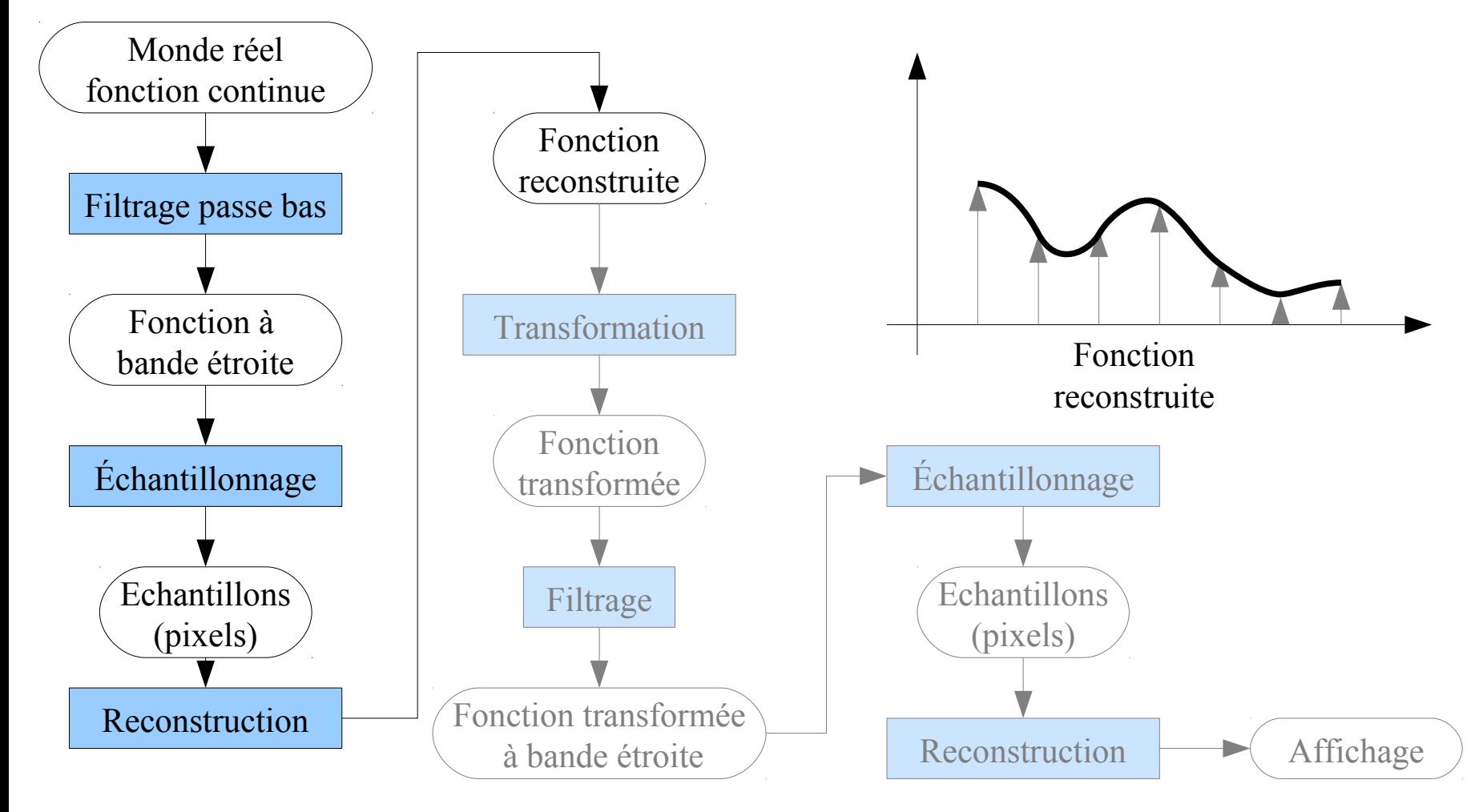

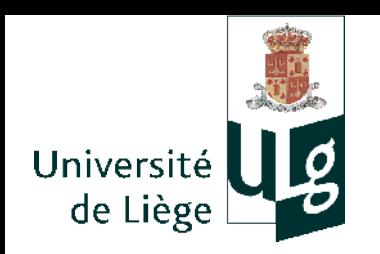

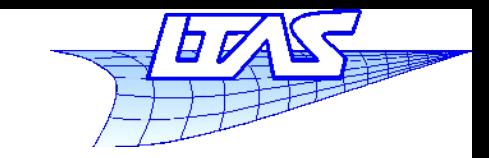

21

### **Aliasing**

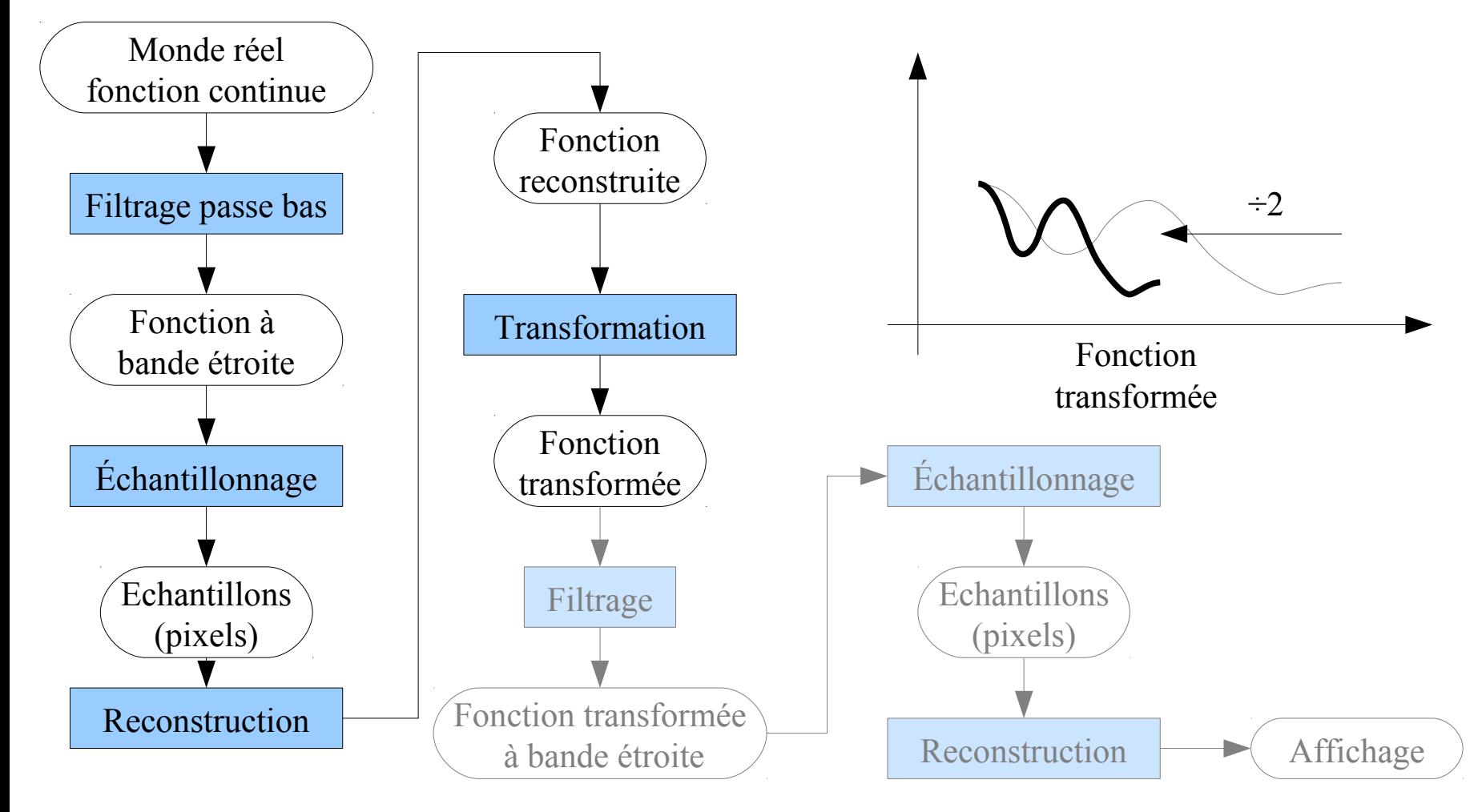

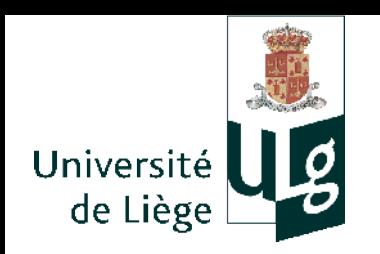

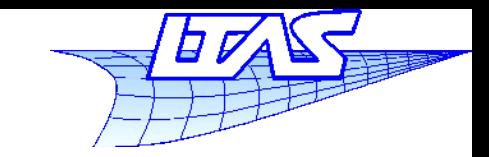

### **Aliasing**

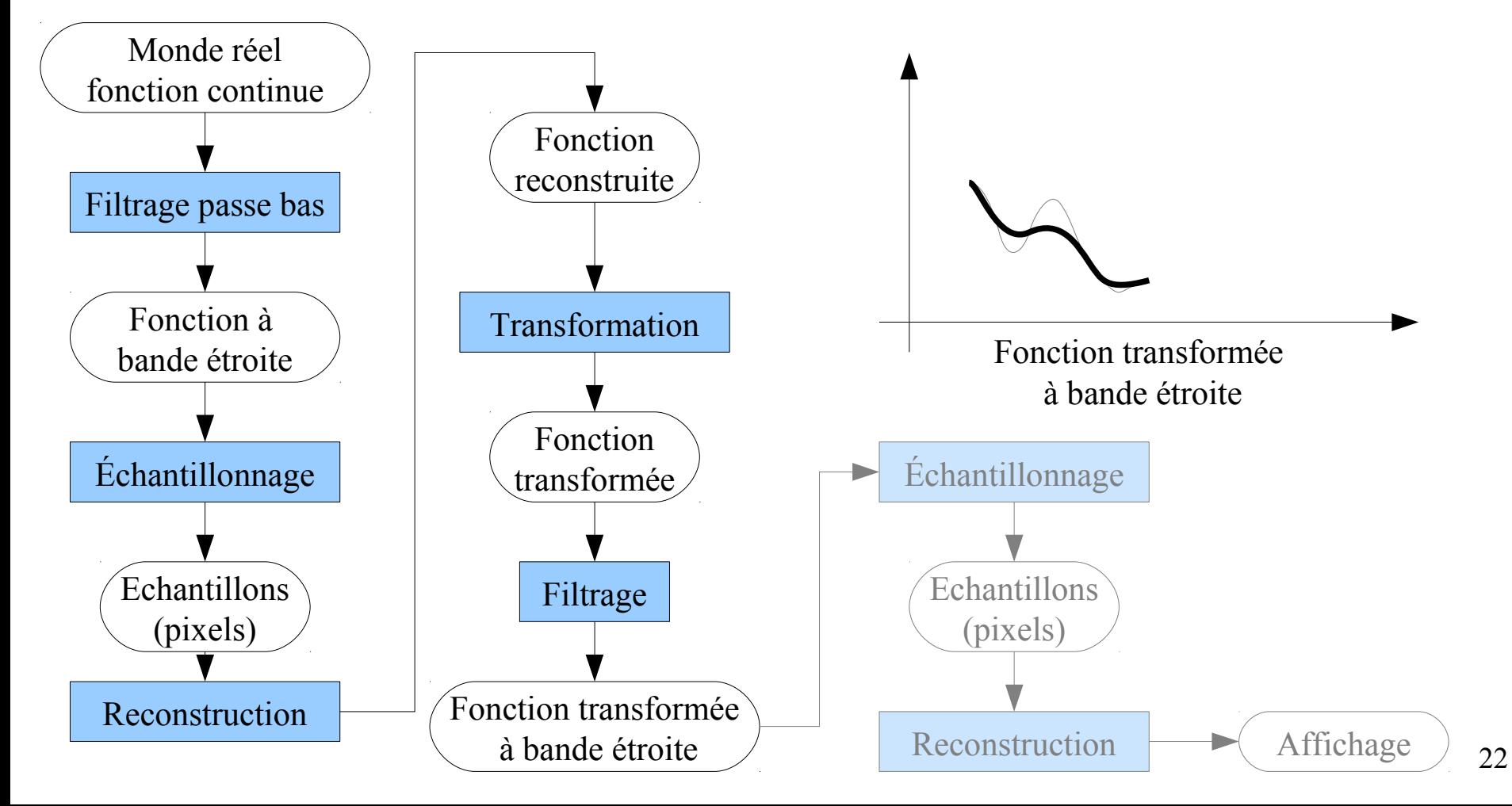

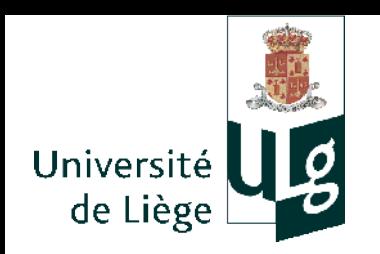

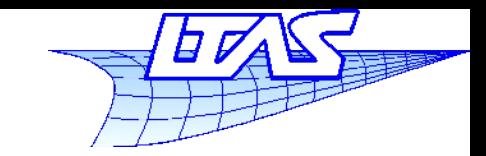

23

#### **Aliasing**

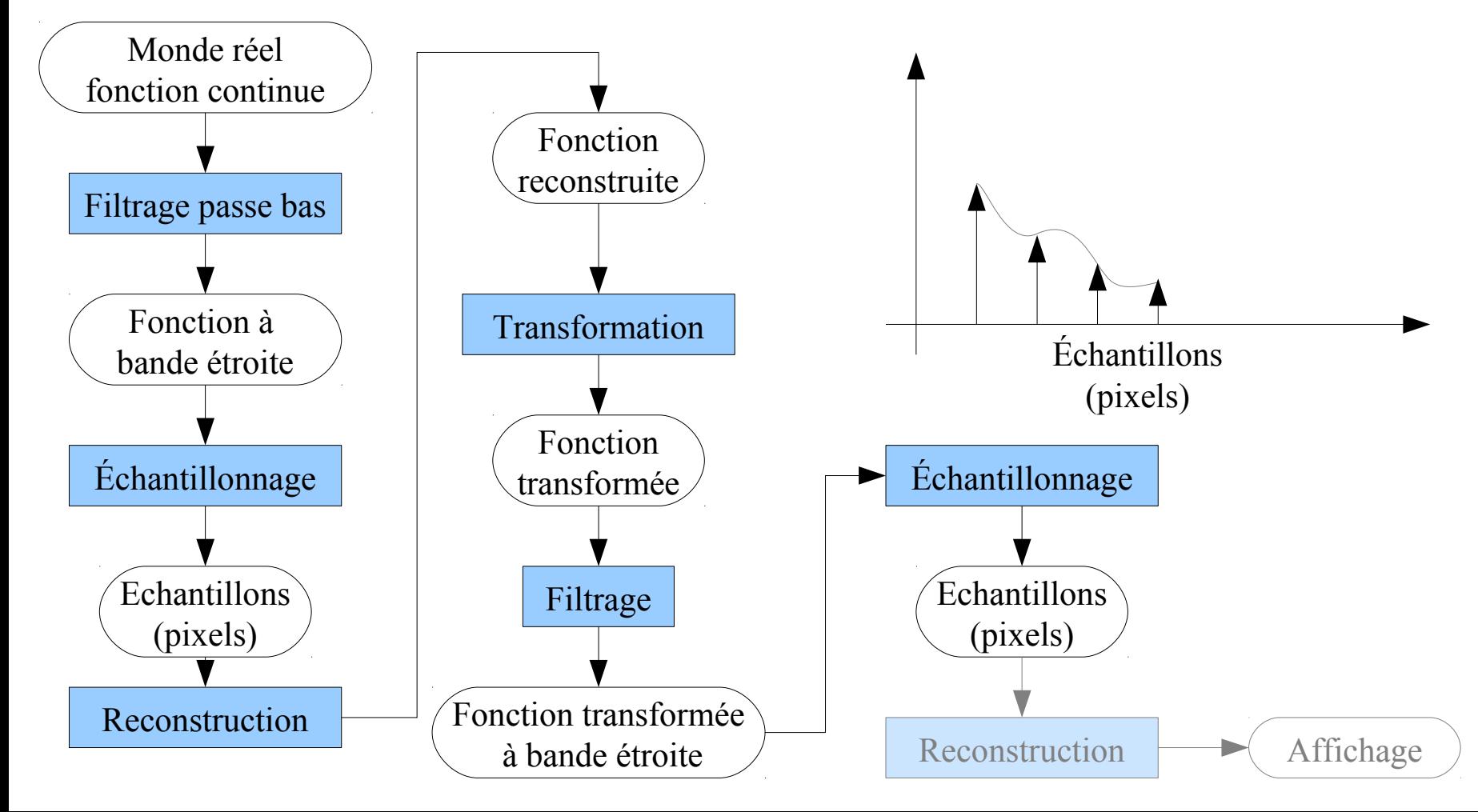

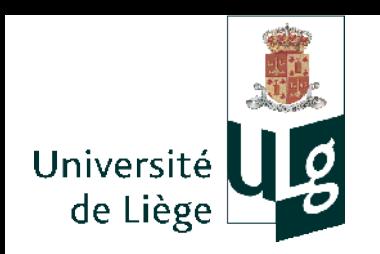

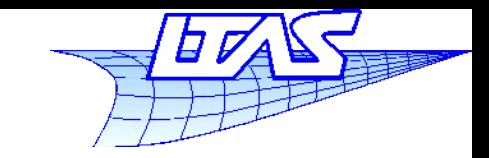

24

### **Aliasing**

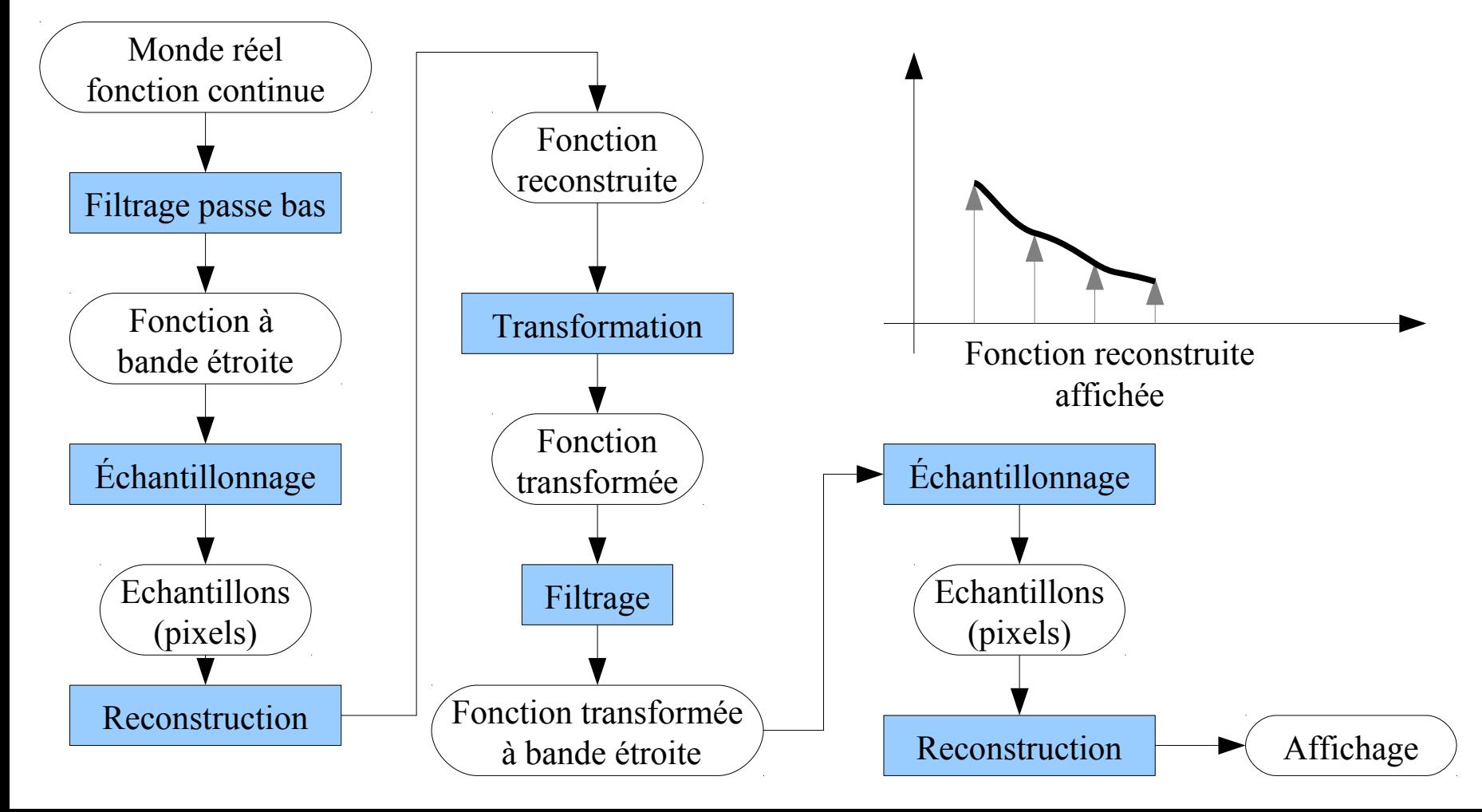

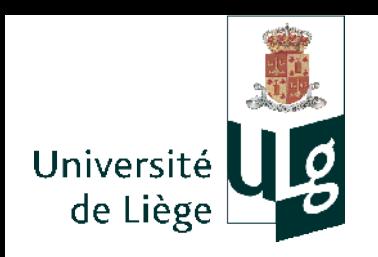

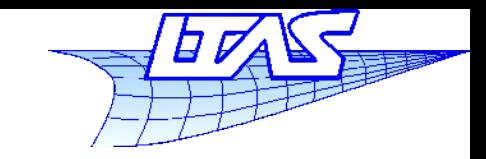

#### **Aliasing**

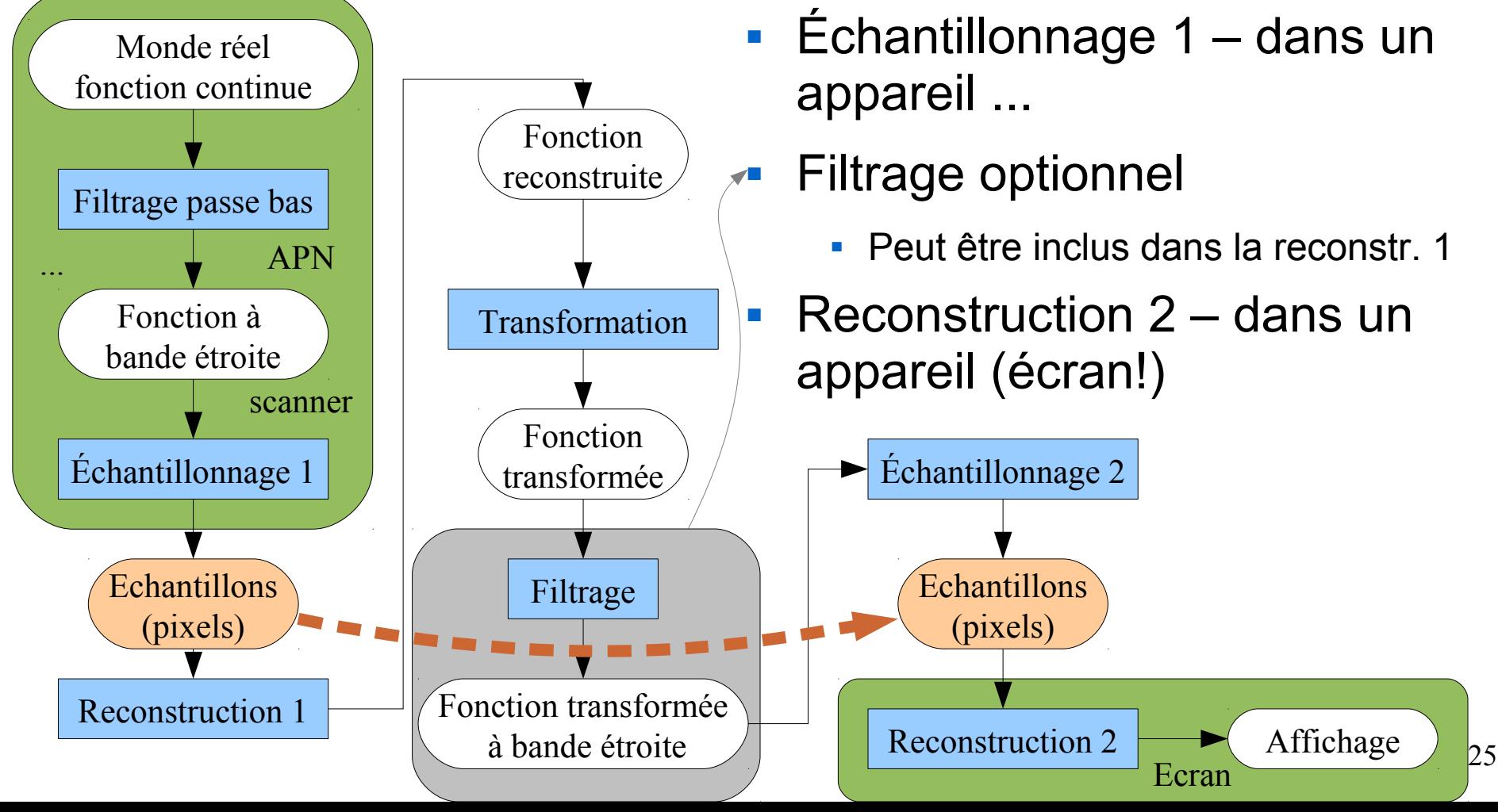

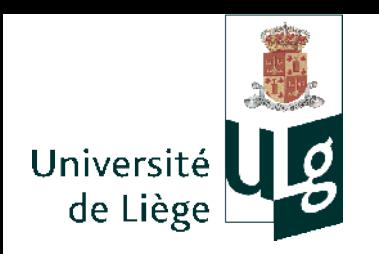

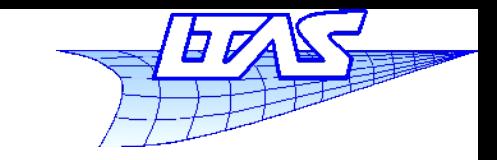

**Aliasing**

# Traitement de l'image : cas des images de synthèse

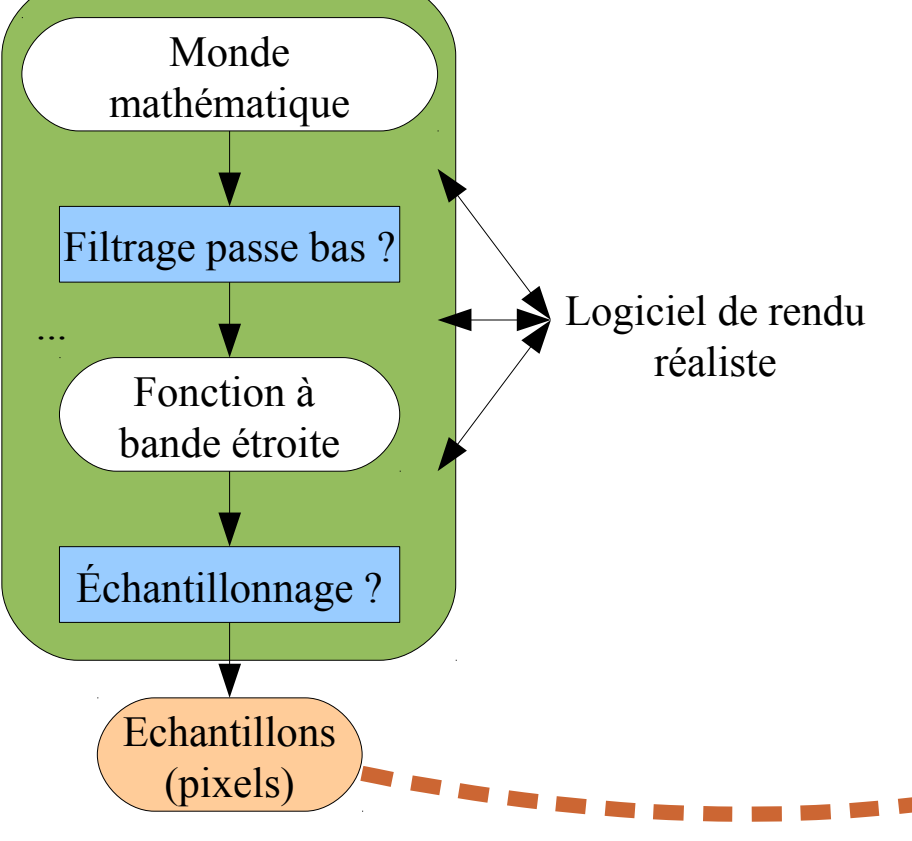

- La question se pose à propose du filtrage passe-bas et de l'échantillonnage du monde « mathématique » que l'on souhaite représenter.
- Difficile de séparer les deux opérations
- **J'en reparlerai plus tard.**

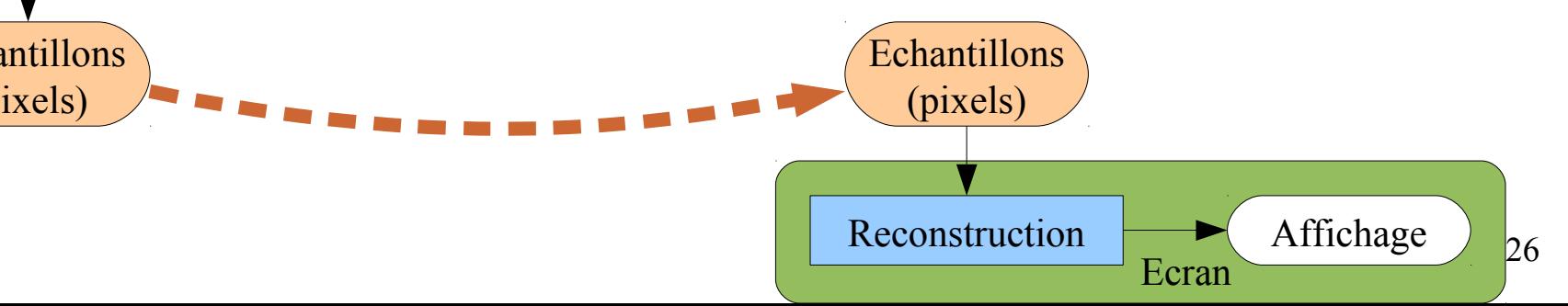

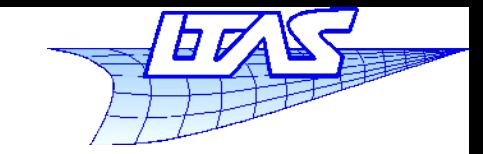

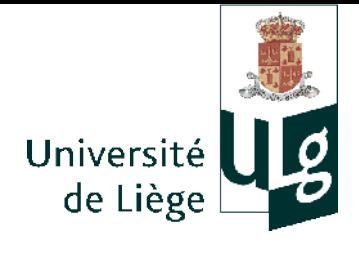

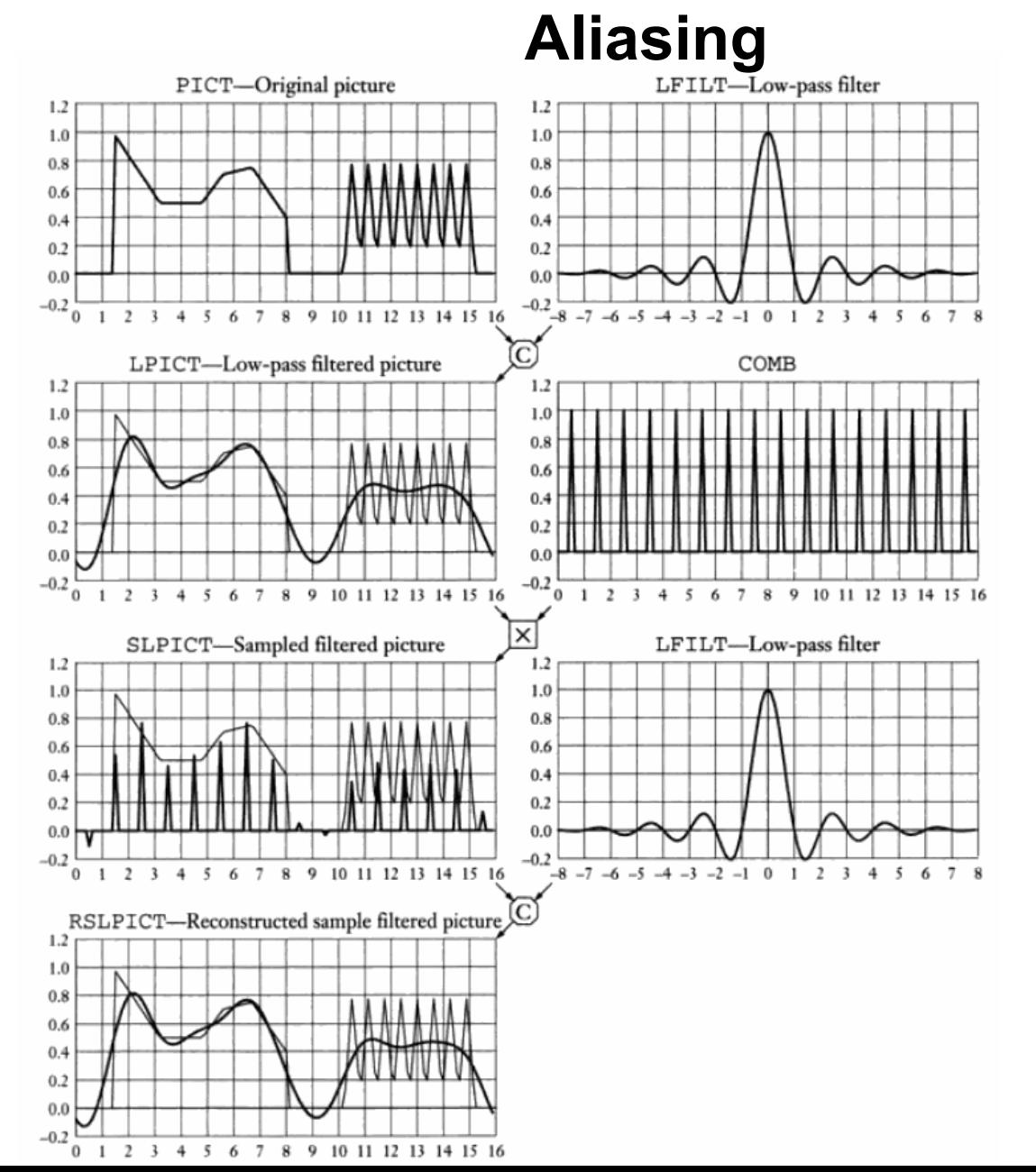

27 J. Blinn's Corner

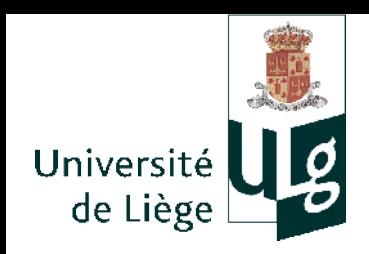

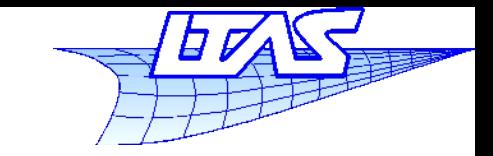

**Aliasing**

**-** Convolution

$$
(f*g)(t) = \int_{-\infty}^{+\infty} f(t-\tau)g(\tau) d\tau
$$

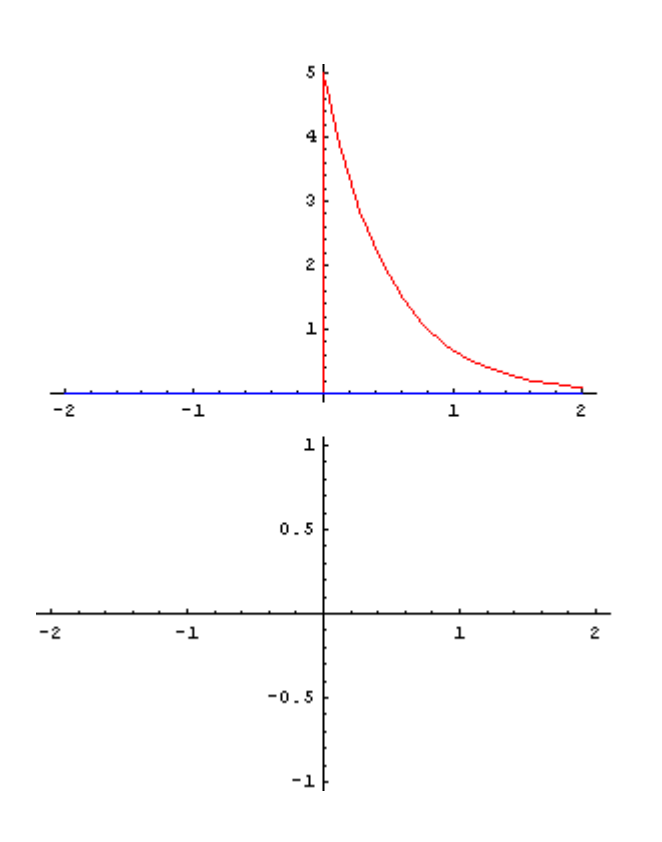

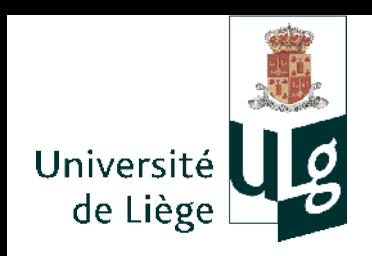

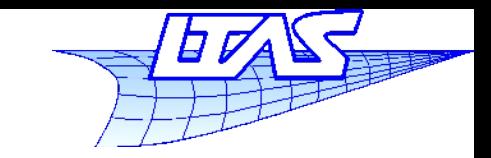

- **Reconstruction** 
	- **Partir des échantillons**
	- **Effectuer une convolution avec un certaine fonction** 
		- **Linéaire, bicubique, Gaussien, etc...**
		- Revient à effectuer une interpolation pour reconstruire le signal là ou il n'existe plus (entre les échantillons)
		- **Permet donc de revenir à un signal continu**

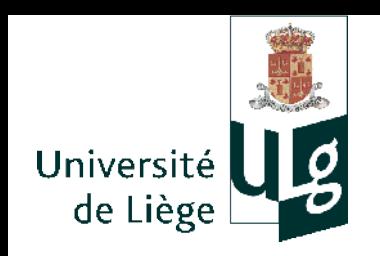

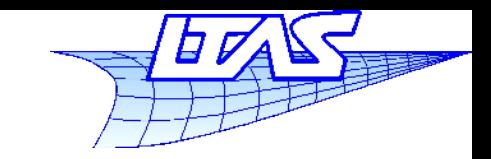

- Reconstruction avec un filtre linéaire (« chapeau »)
	- Chaque échantillon est « multiplié » par la fonction chapeau et la somme constitue la fonction reconstruite

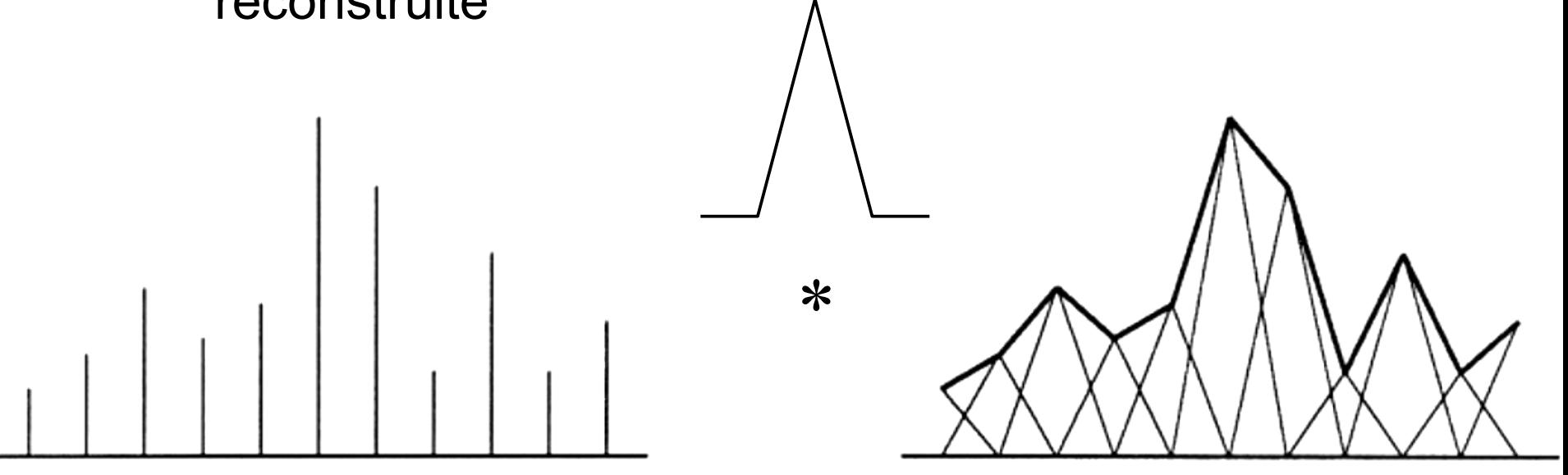

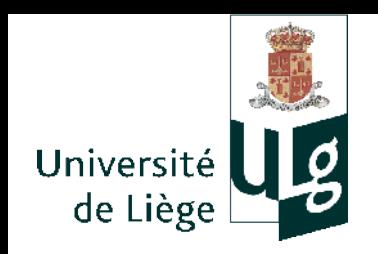

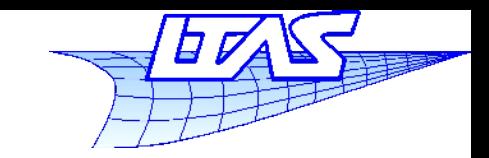

- **Reconstruction avec un filtre gaussien** 
	- Chaque échantillon est « multiplié » par la fonction gaussienne et la somme constitue la fonction reconstruite

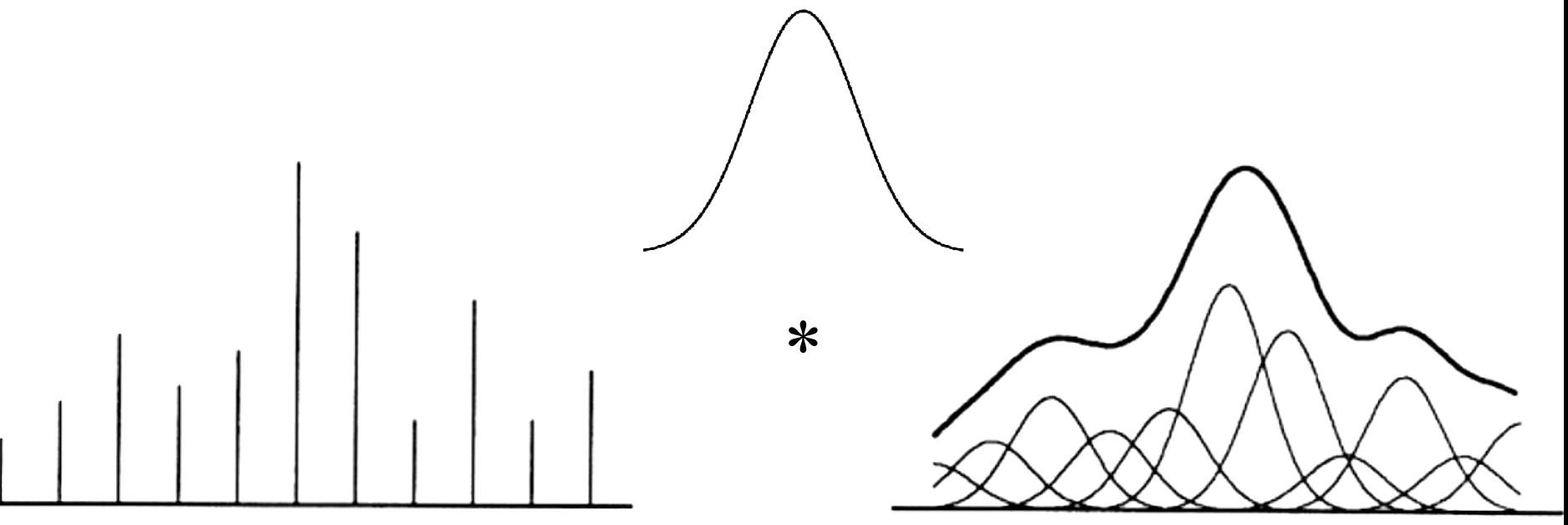

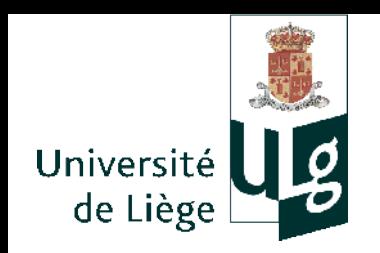

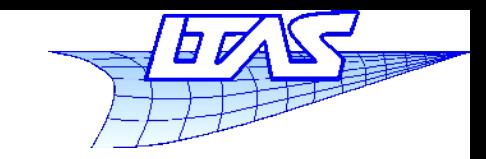

### **Aliasing**

Reconstruction avec sinc  $sinc(x)$ =

 $\sin \pi x$ *x*

 On fait la convolution avec un sinus cardinal extension infinie : sous réserve que le signal original respecte la condition de Shannon, on reconstruit le signal original !

\*

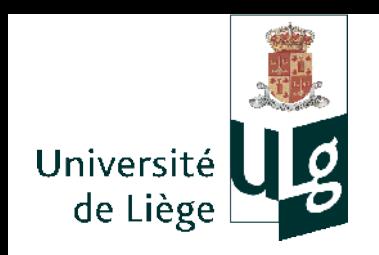

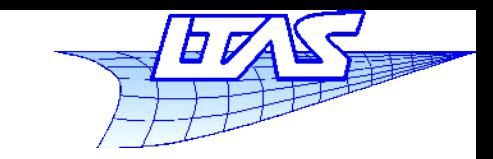

*a*=2

*a*=3

## **Aliasing**

- Le sinus cardinal est d'extension infinie
	- **En théorie, effort de calcul infini...**
	- **En pratique on tronque cette fonction.**

$$
L(x) = \begin{cases} \operatorname{sinc}(x)\operatorname{sinc}(x/a) & \text{si} \quad -a < x < a, x \neq 0 \\ 1 & \text{si} \quad x = 0 \\ 0 & \text{sinon} \end{cases}
$$

On obtient le filtre de Lanczos

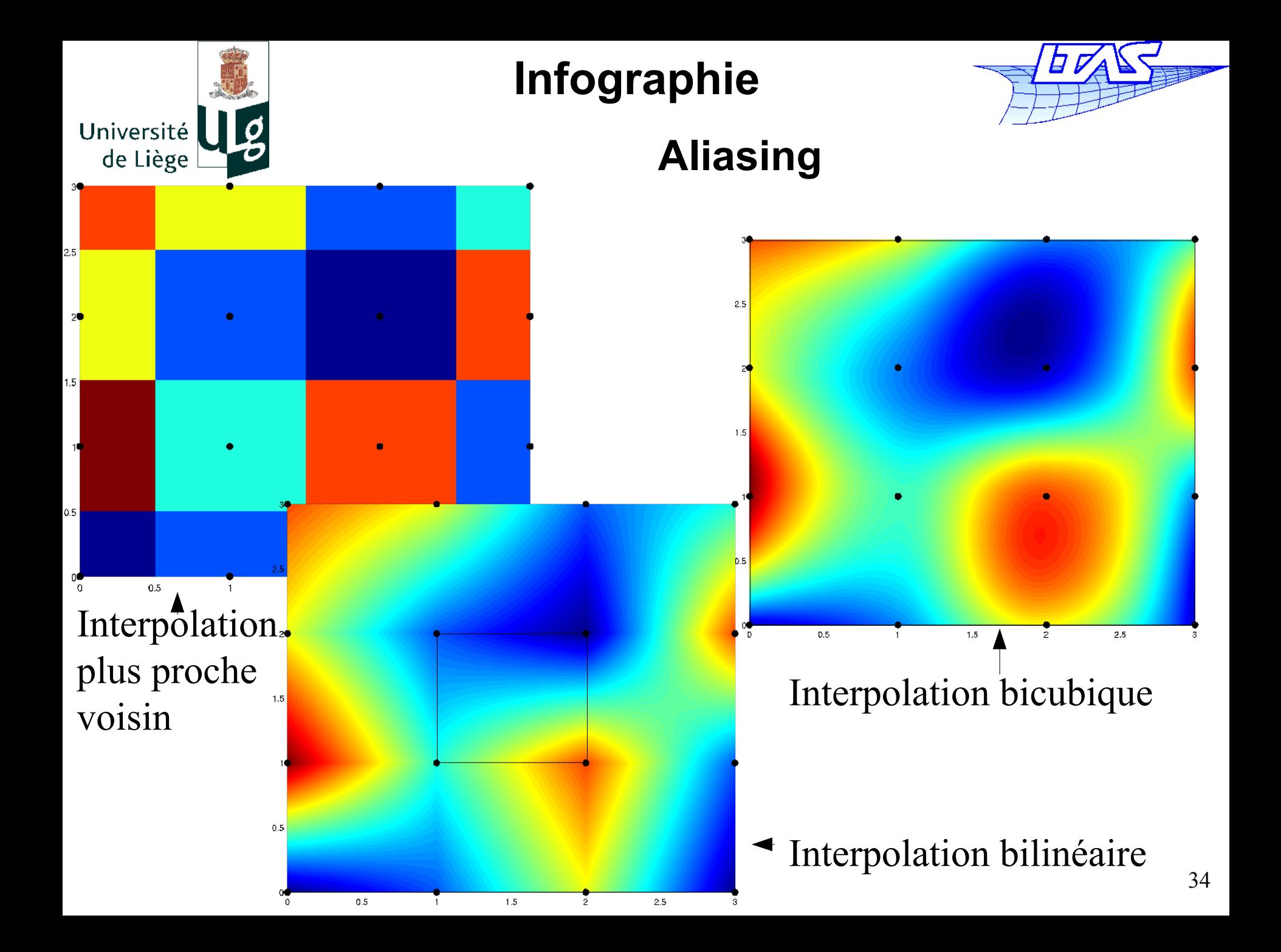

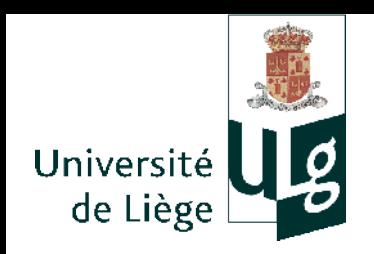

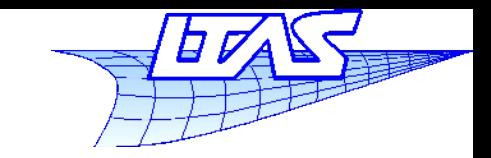

- **Transformation** 
	- Consiste à modifier la position des échantillons de l'image
		- Rotation
		- Mise à l'échelle
		- $\blacksquare$  Etc...
	- Dans le cas ou la discrétisation cible est inférieure, il faut à nouveau filtrer (passe bas) avant d'échantillonner
	- Si la discrétisation cible est identique ou plus fine, il suffit de ré-échantillonner après la reconstruction

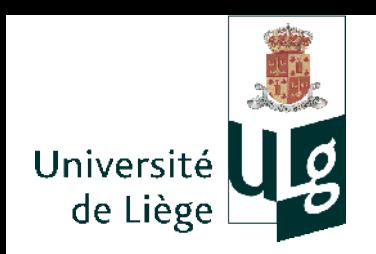

**Infographie**

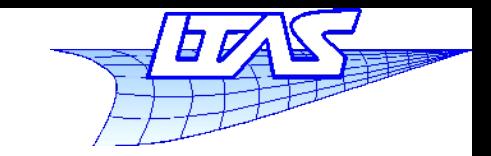

#### **Aliasing**

#### **Exemple avec une rotation**

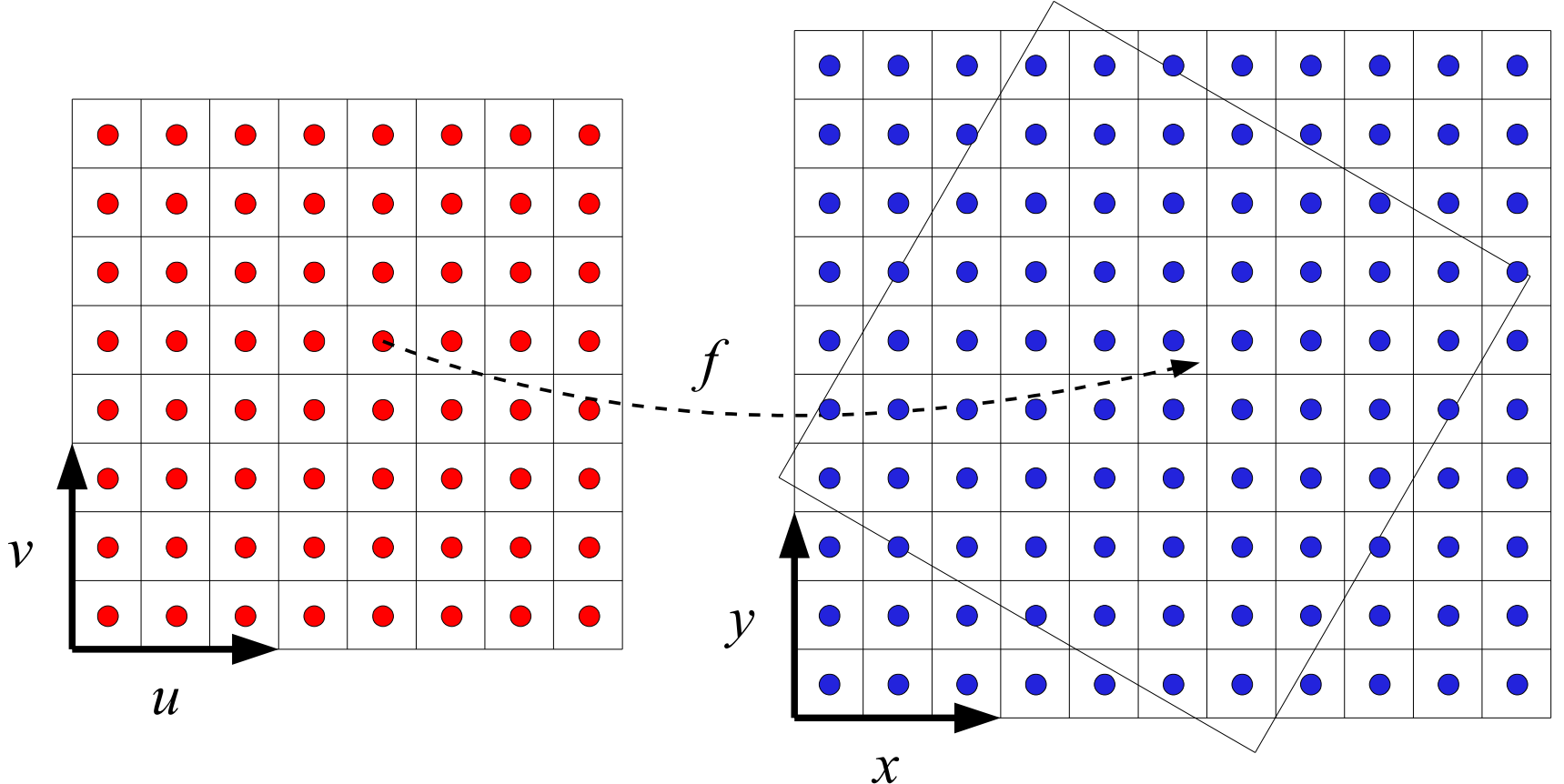
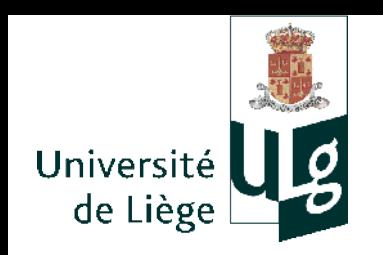

*v*

**Infographie**

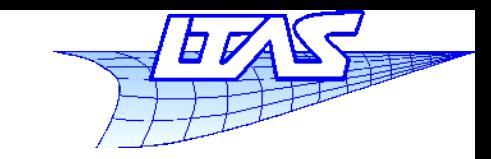

## **Aliasing**

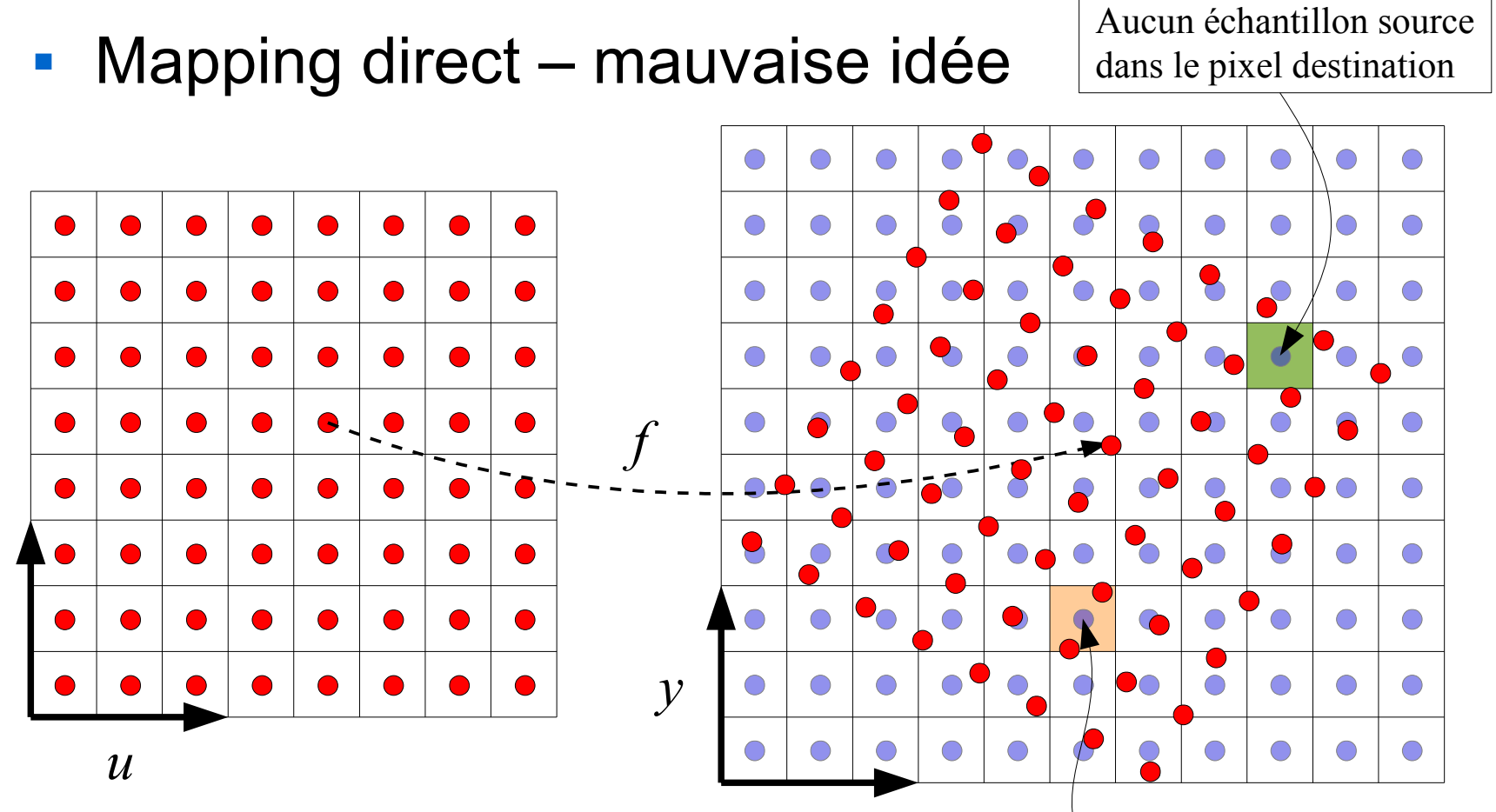

*x*

On itère sur l'image source... mais impossible de travailler là ou il n'y a pas d'information dans l'image cible

Plusieurs échantillons source dans le pixel destination

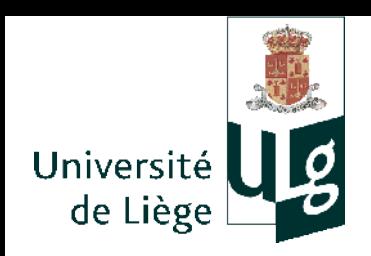

**Infographie**

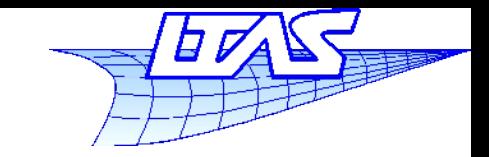

### **Aliasing**

## **Napping inverse**

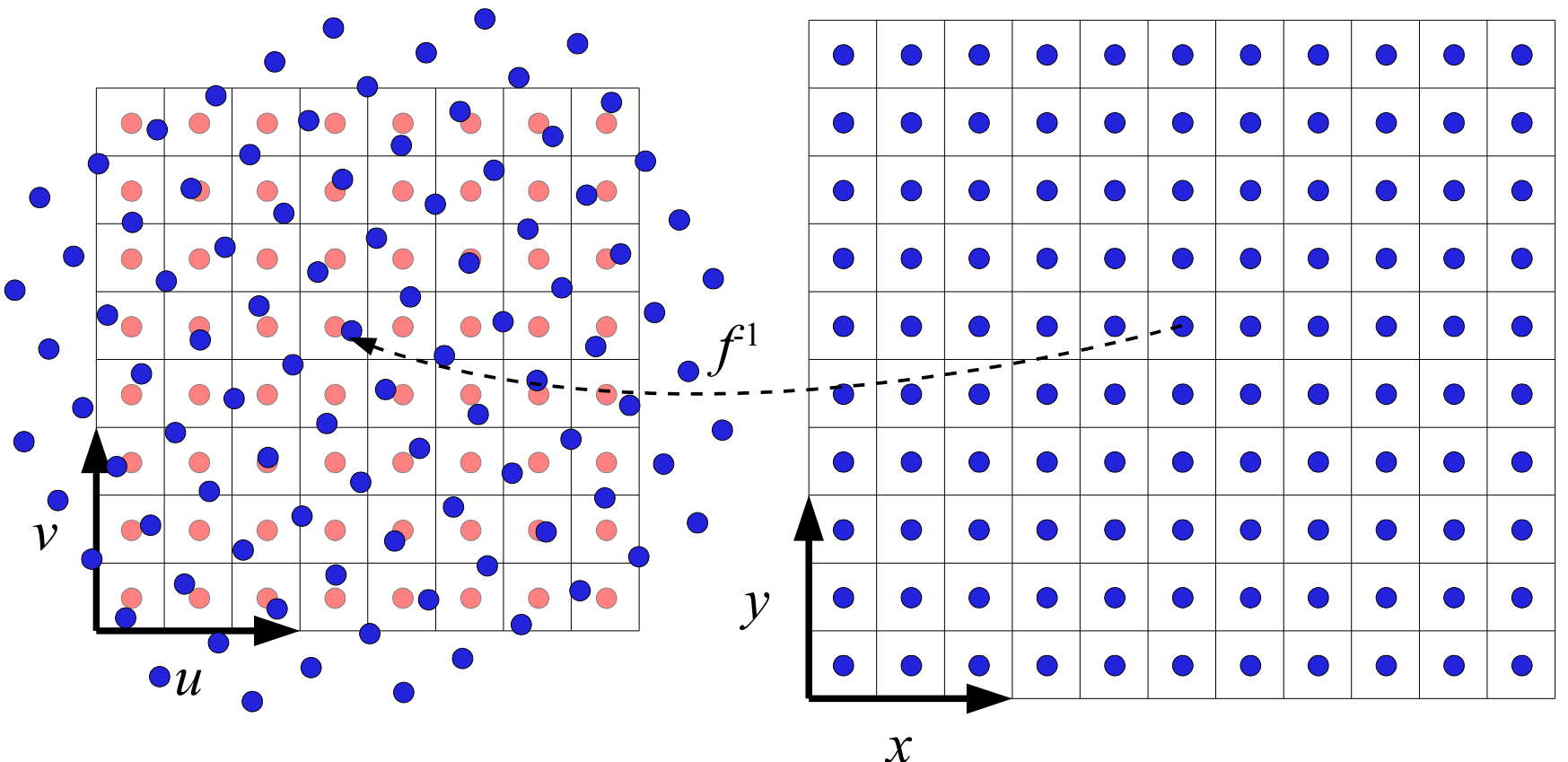

On itère sur l'image cible ... - Il faut rééchantilloner

- On utilise une reconstruction de l'image source

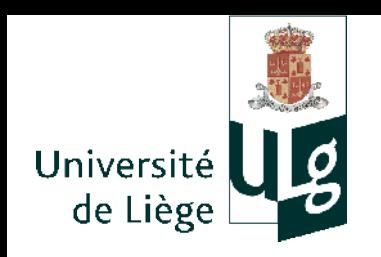

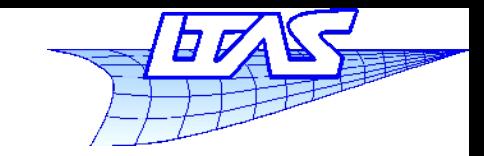

## **Aliasing**

- La reconstruction est déterminante dans la  $\mathcal{L}_{\mathcal{A}}$ qualité de l'image cible
	- Plus proche voisin beaucoup d'aliasing  $\mathcal{L}$
	- Bilinéaire flou (perte de détails)  $\mathcal{L}_{\mathcal{A}}$
	- Bicubique et « Lanczos » meilleurs mais coûteux  $\mathcal{L}$

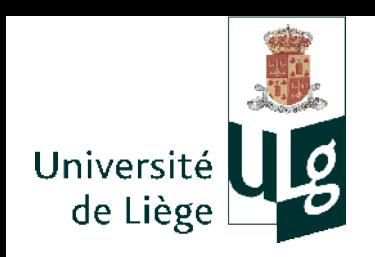

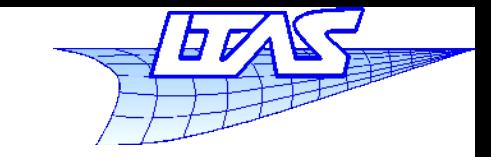

## **Aliasing**

## • Plus proche voisin :

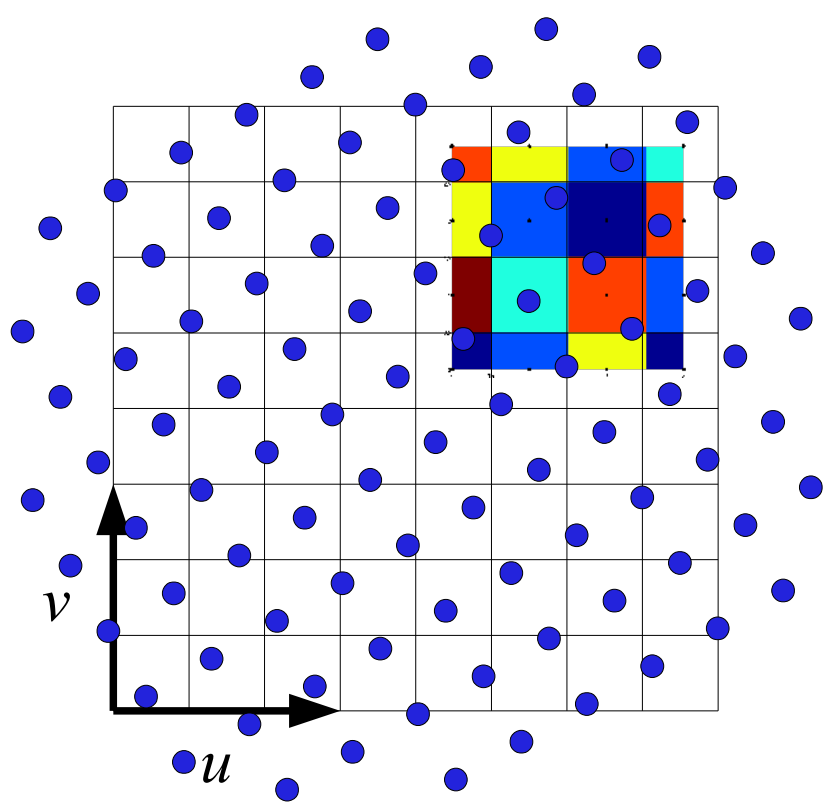

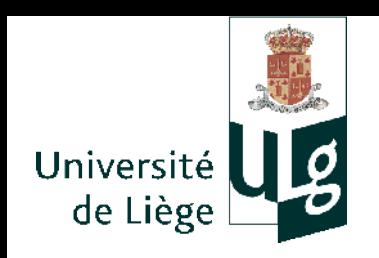

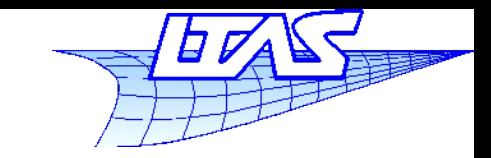

## **Aliasing**

- Série de 36 rotations de 5° -> 180° suivi d'un retournement (sans pertes)
	- $\mathcal{L}_{\mathcal{A}}$ Images originales

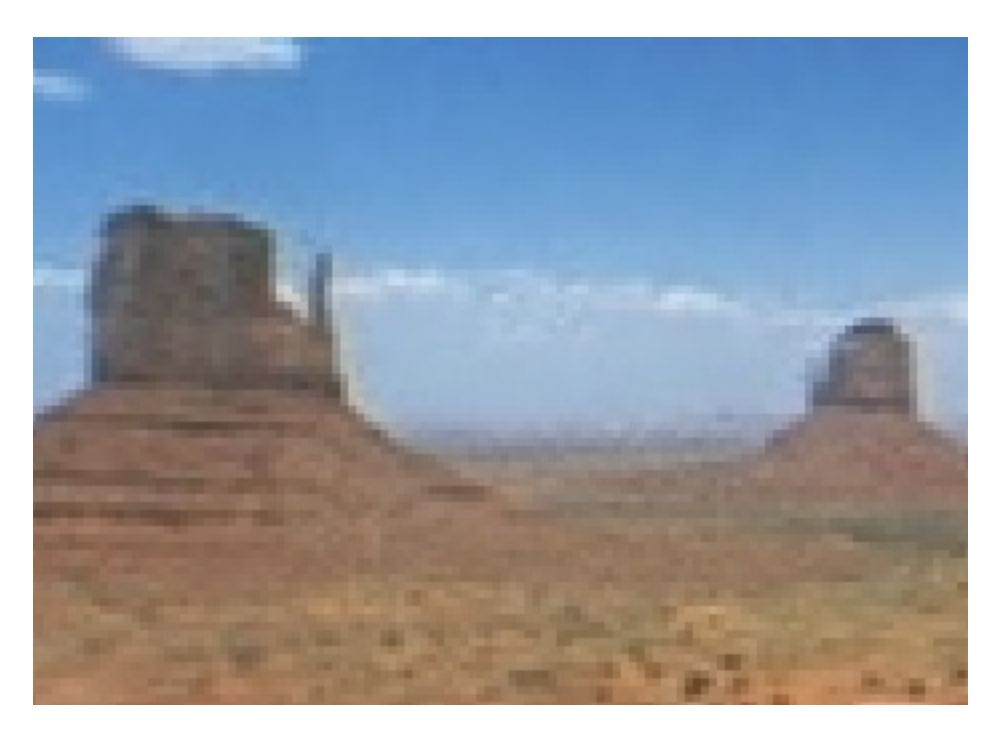

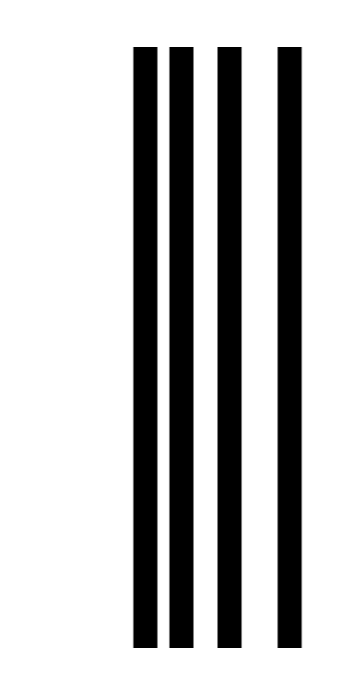

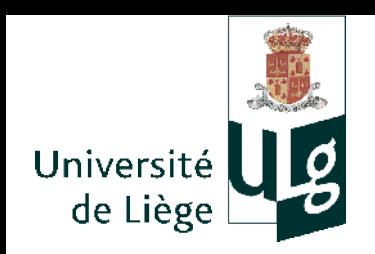

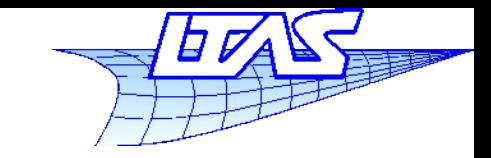

## **Aliasing**

## **Filtre « plus proche voisin »**

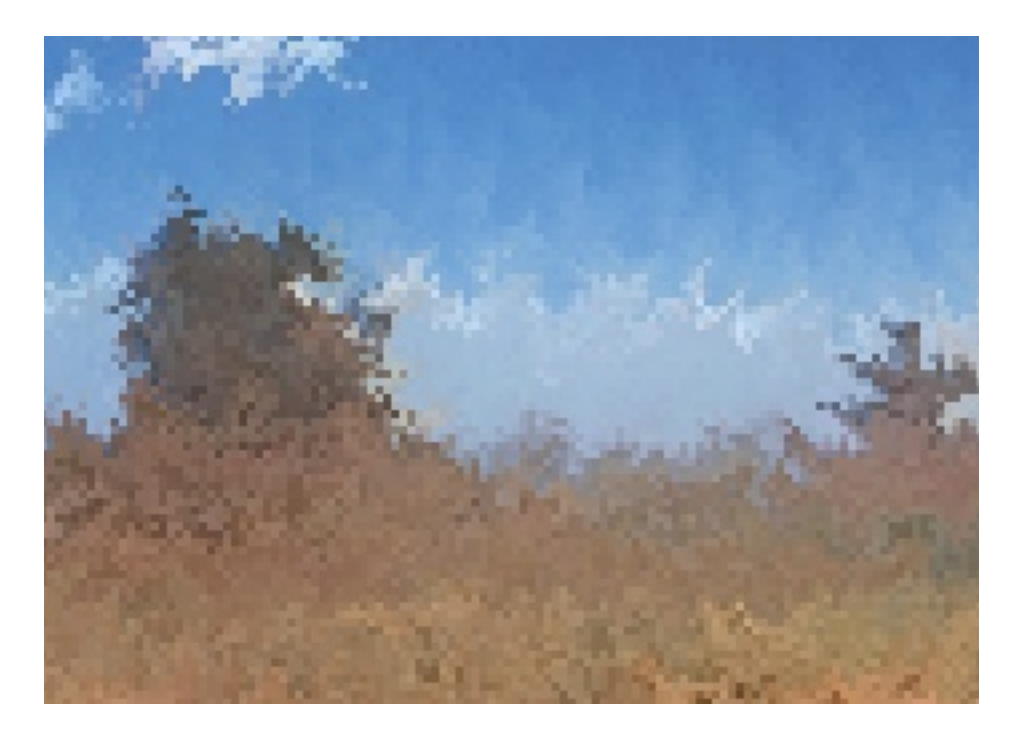

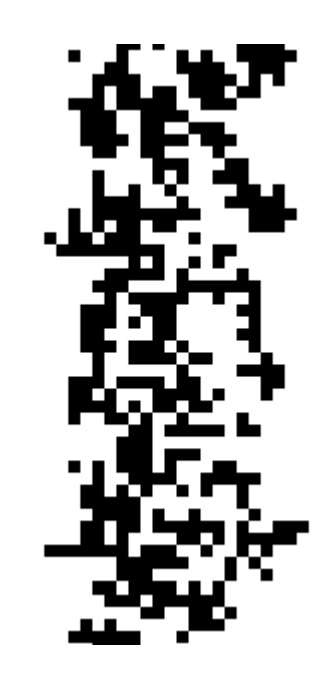

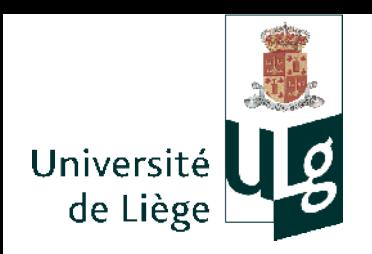

**Infographie**

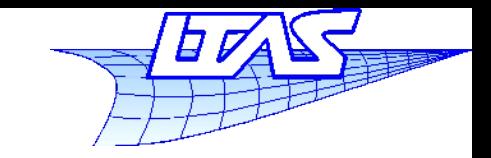

#### **Aliasing**

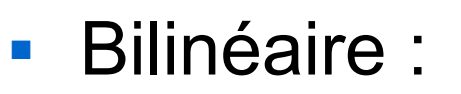

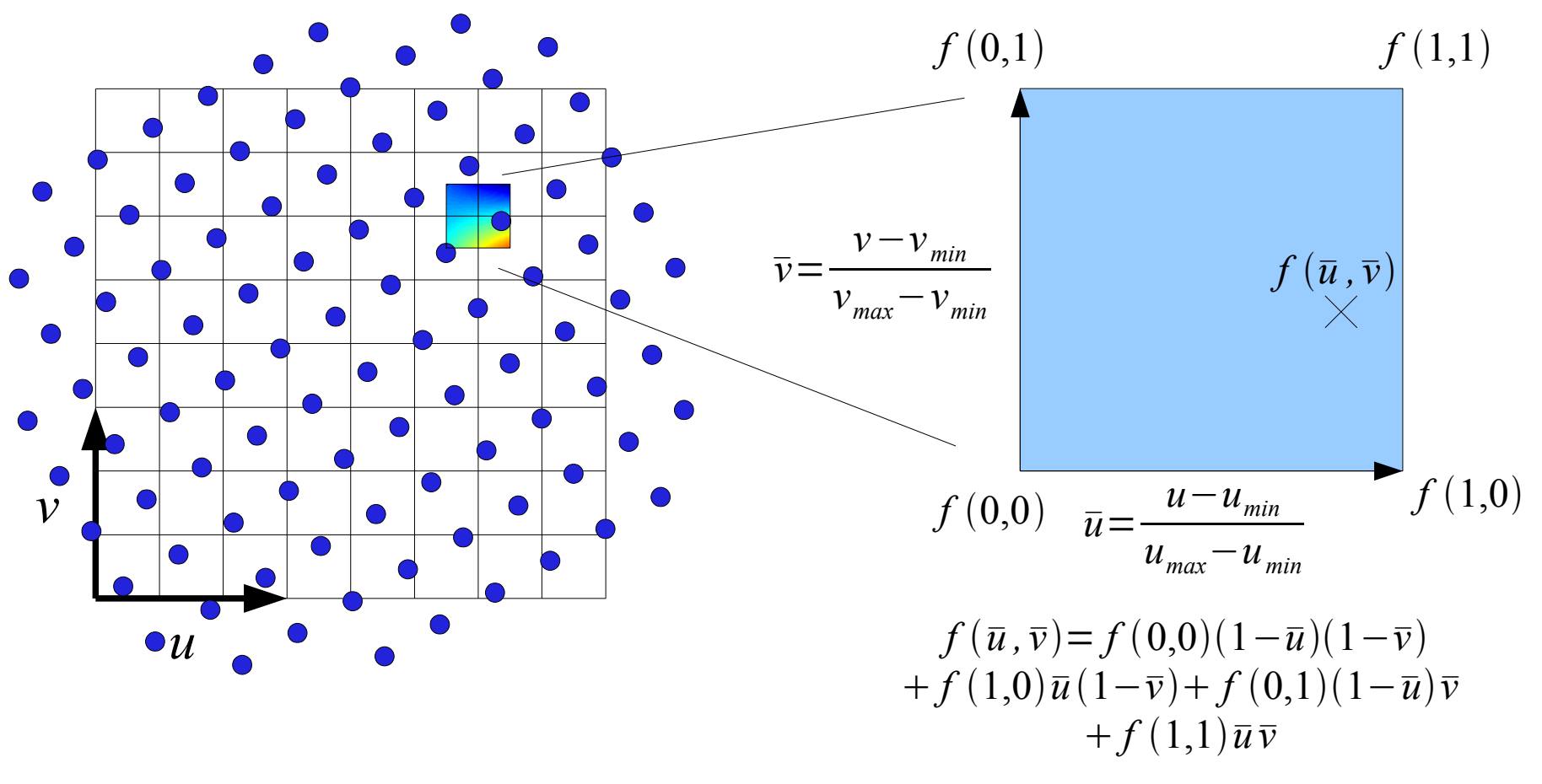

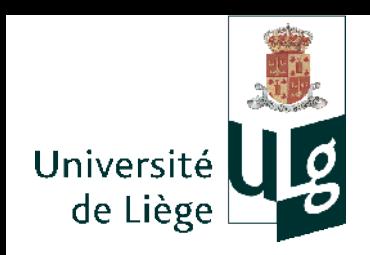

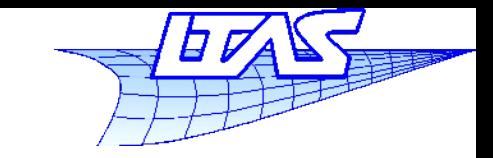

## **Aliasing**

## • Filtre « bilinéaire »

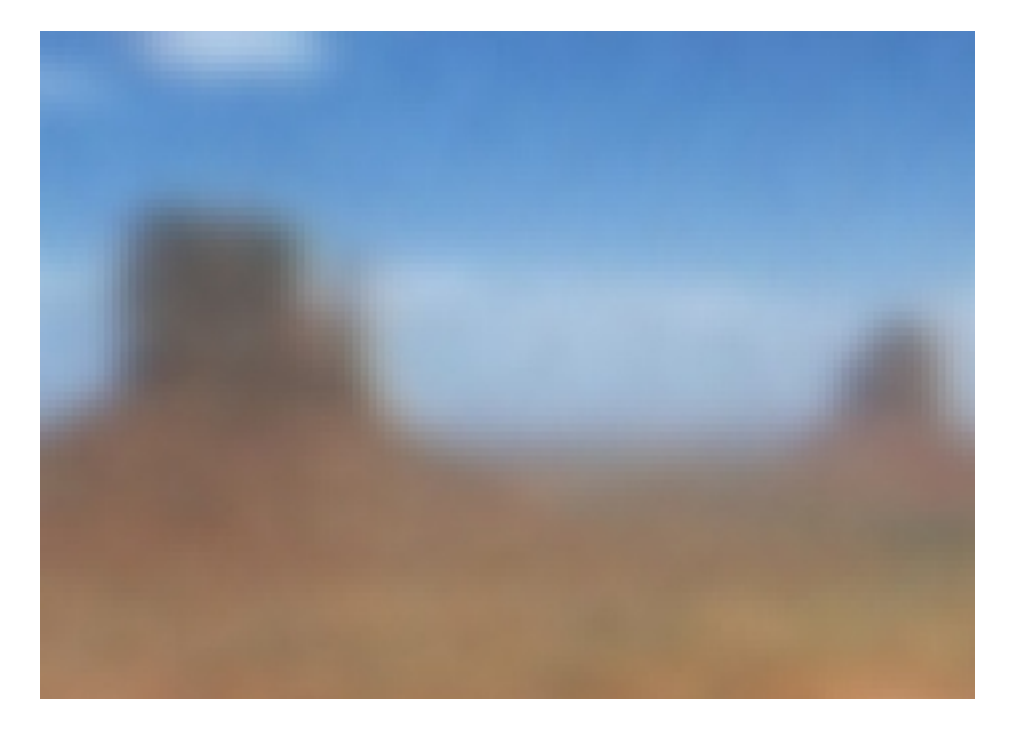

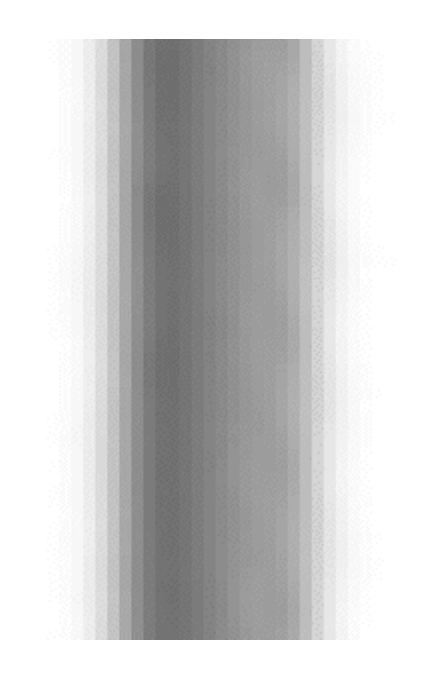

Infographie

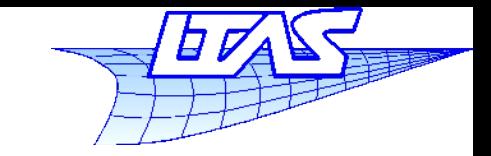

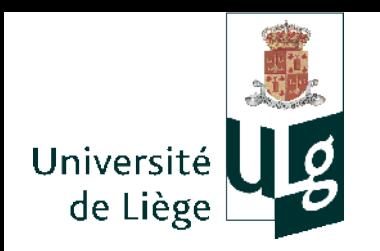

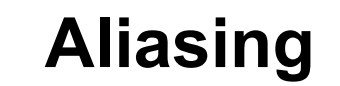

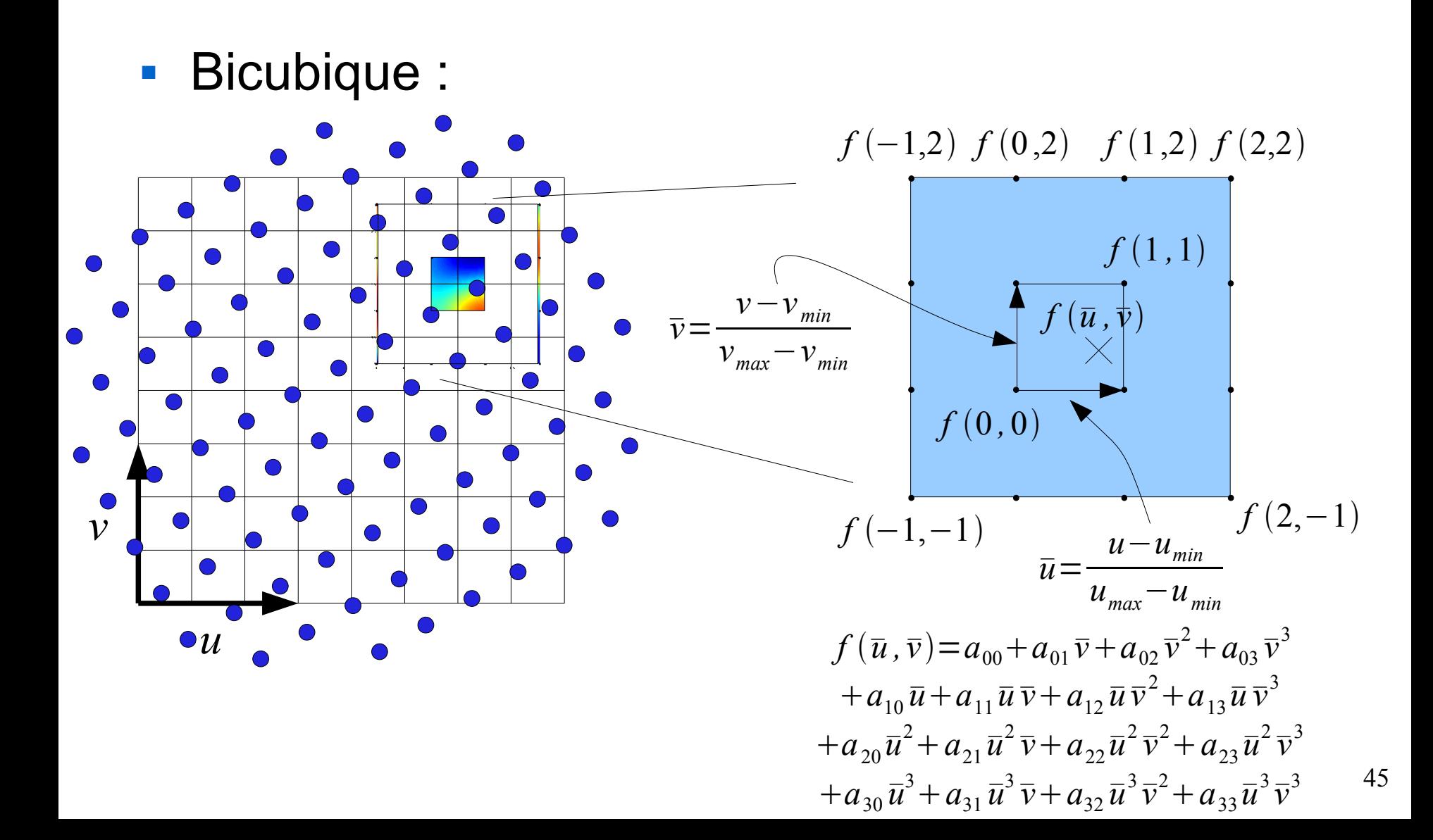

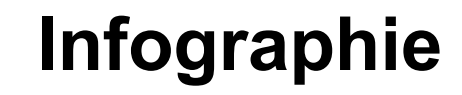

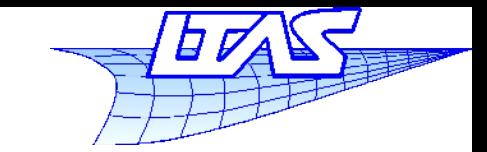

46

**Aliasing**

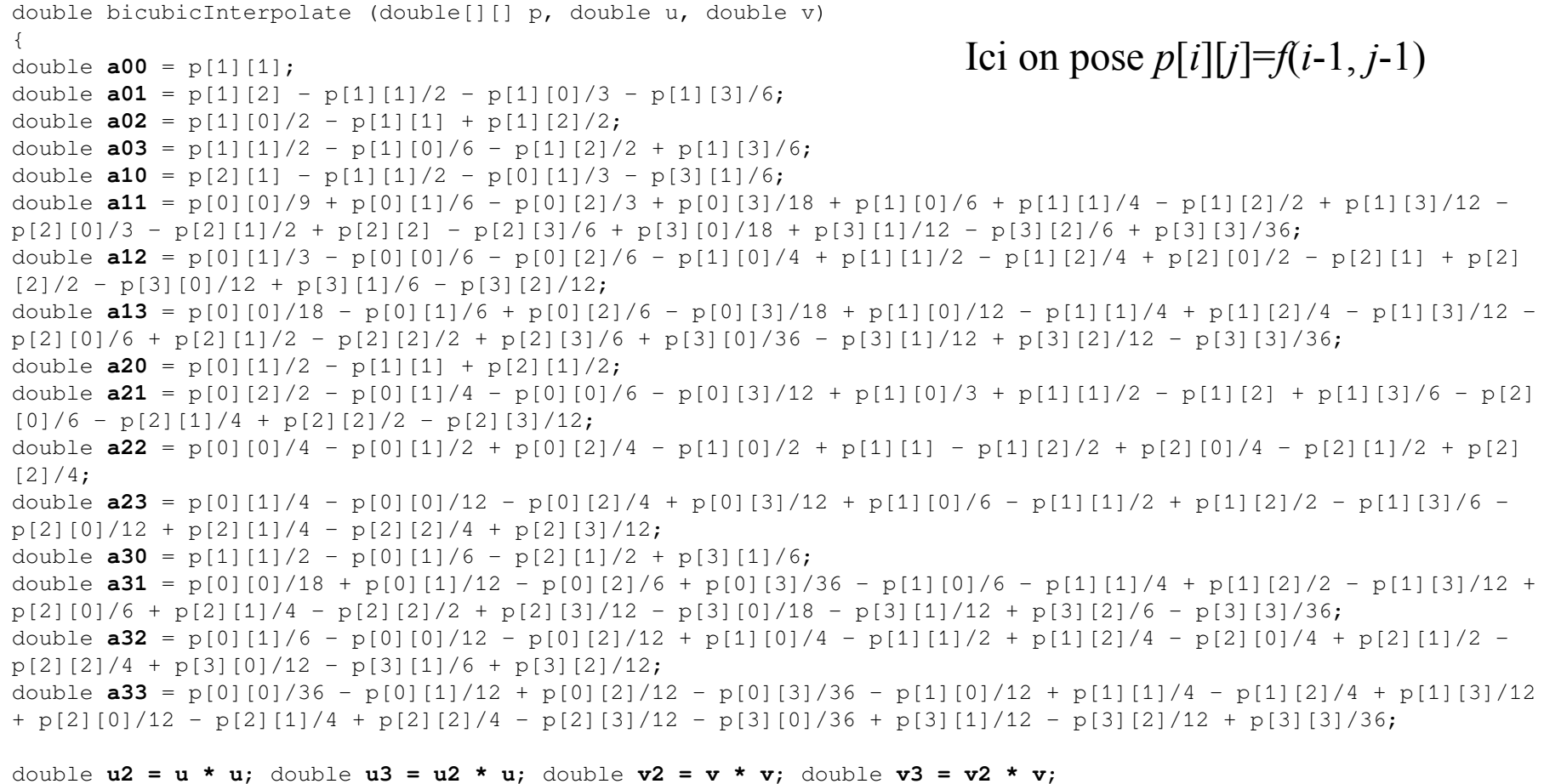

**return a00 + a01 \* v + a02 \* v2 + a03 \* v3 +**  $a10 * u + a11 * u * v + a12 * u * v2 + a13 * u * v3 +$  $a20 * u2 + a21 * u2 * v + a22 * u2 * v2 + a23 * u2 * v3 + b2$  **a30 \* u3 + a31 \* u3 \* v + a32 \* u3 \* v2 + a33 \* u3 \* v3;**

}

Université de Liège

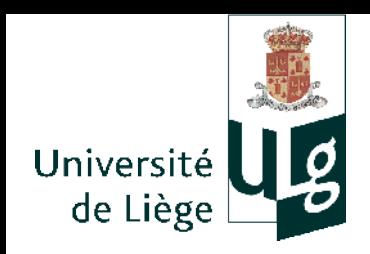

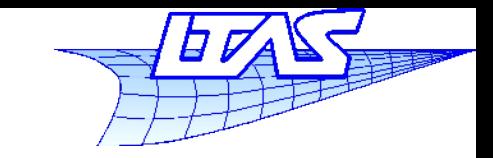

### **Aliasing**

## • Filtre « bicubique »

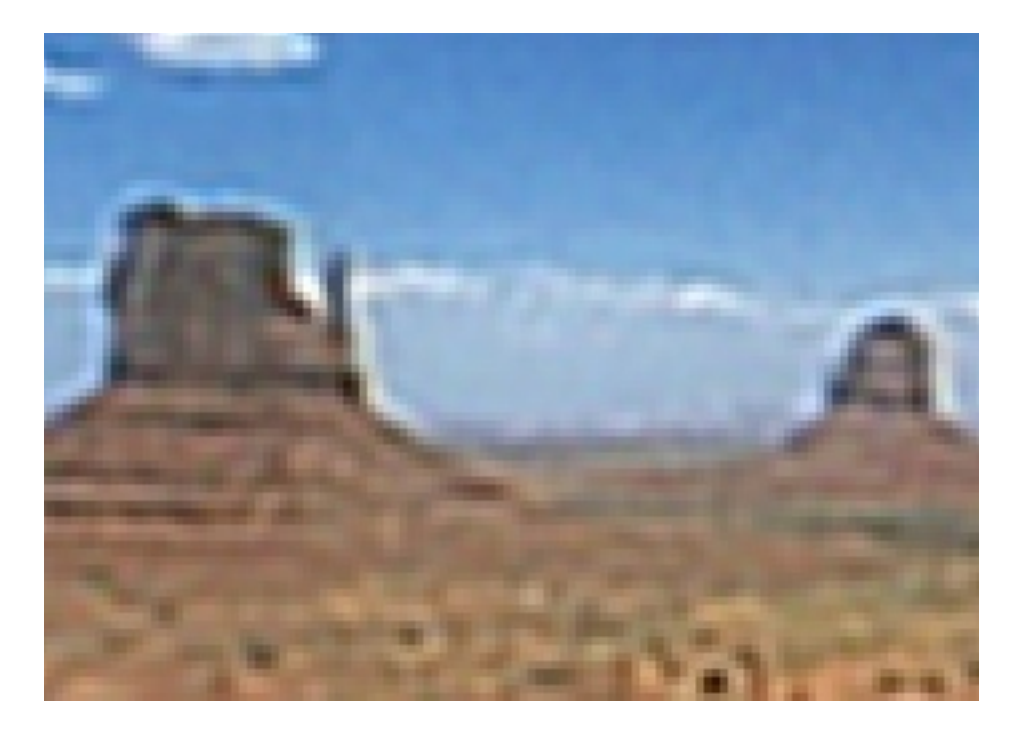

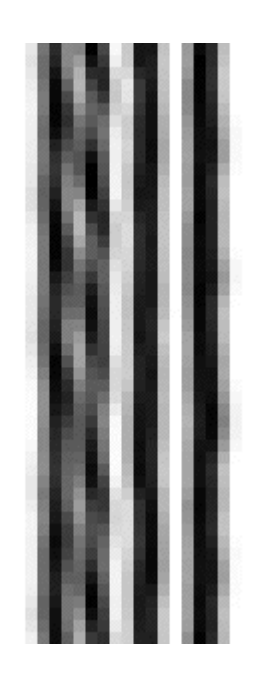

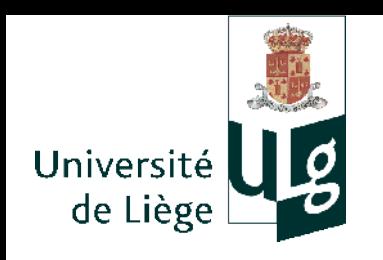

Infographie

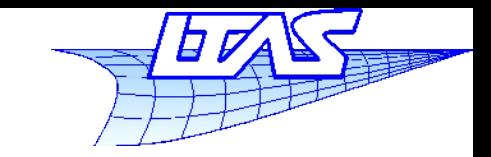

#### **Aliasing**

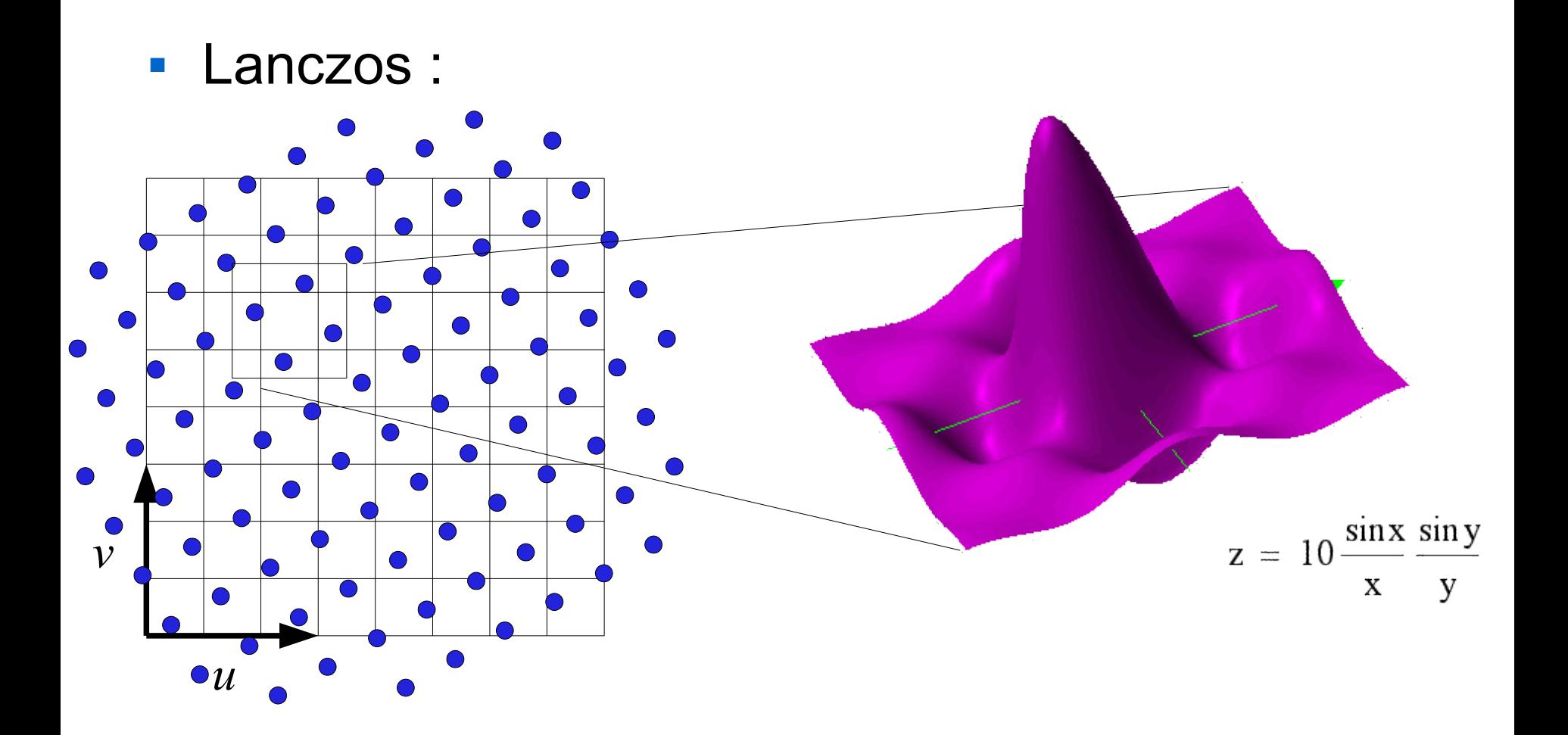

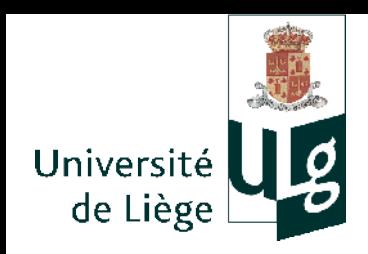

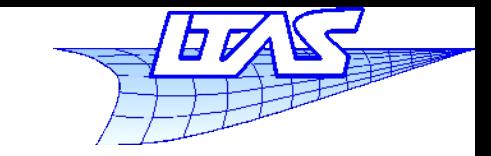

#### **Aliasing**

#### • Filtre « lanczos »

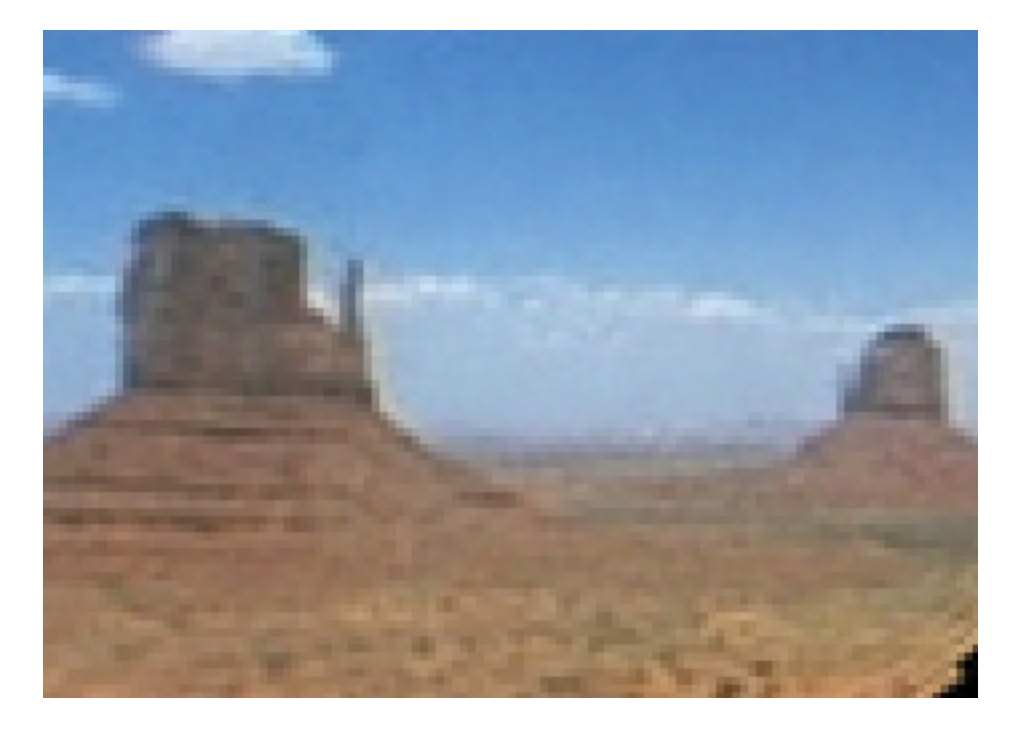

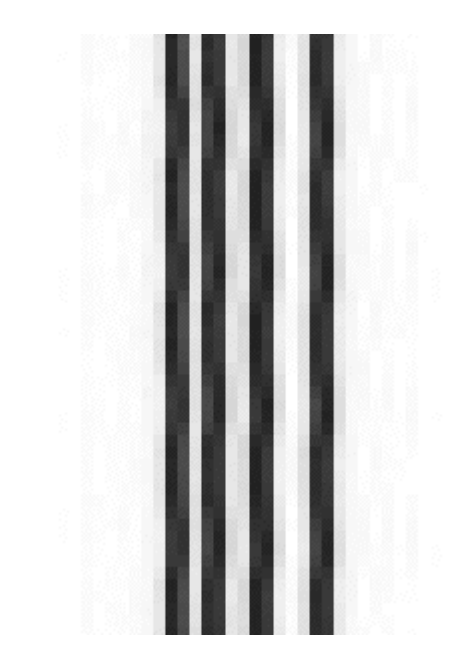

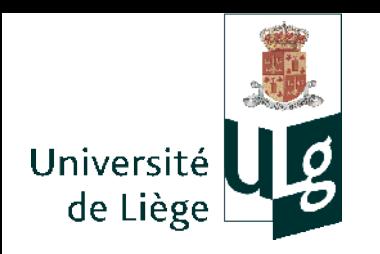

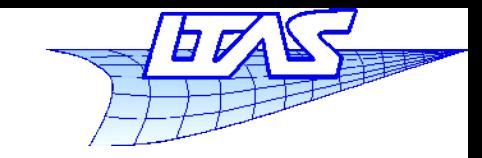

#### **Aliasing**

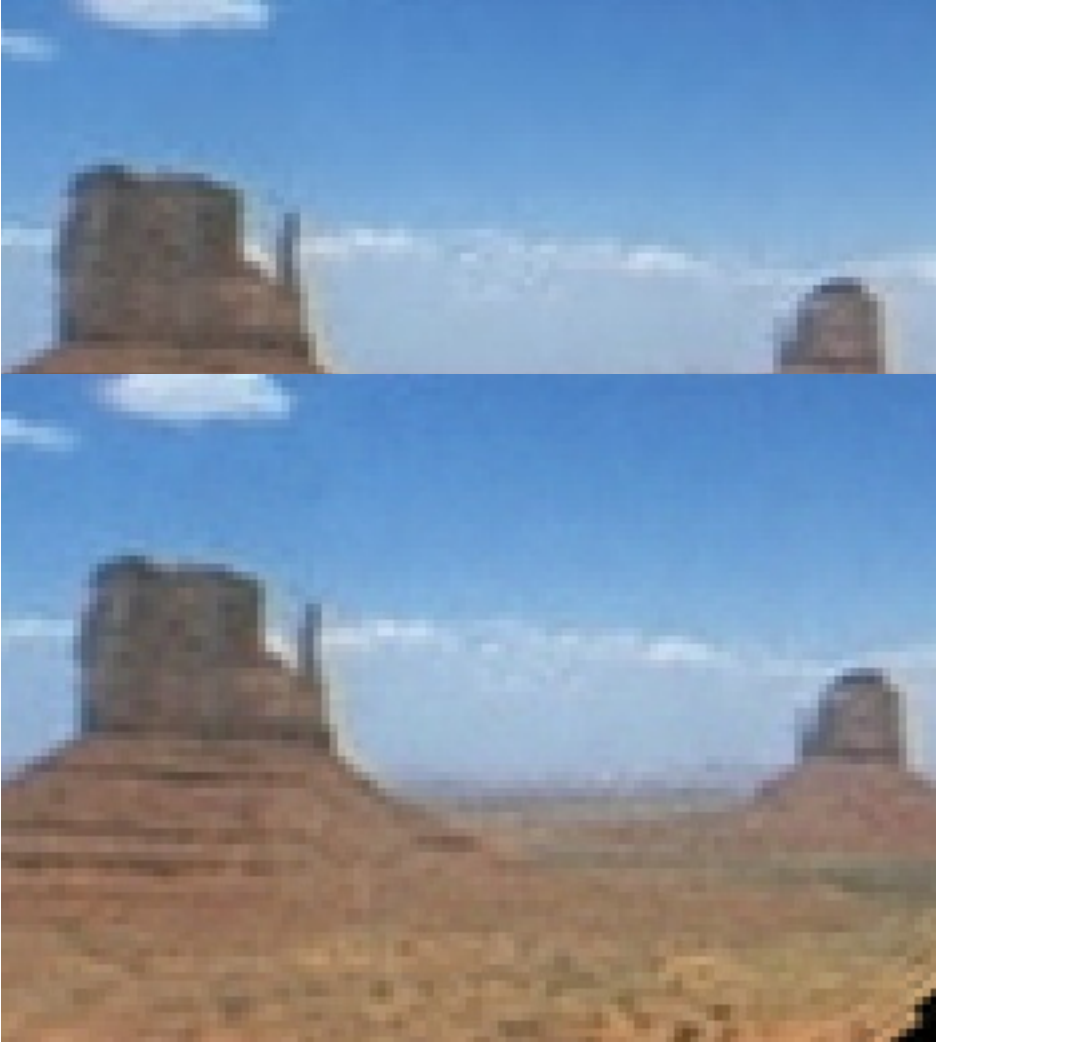

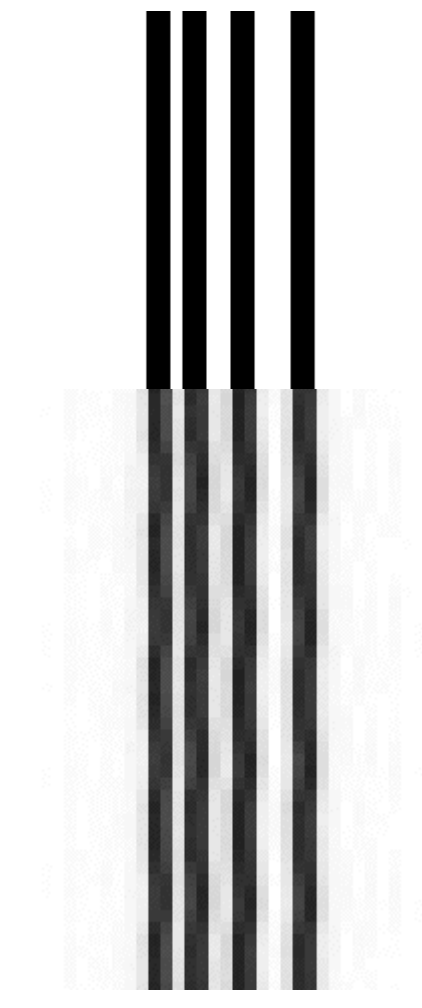

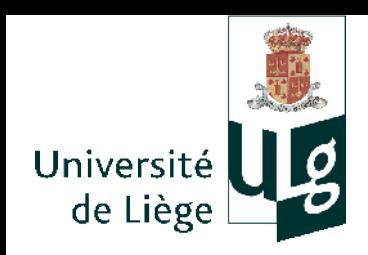

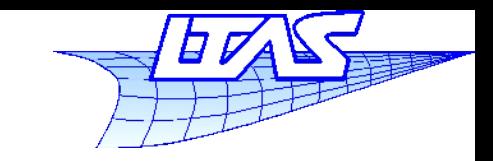

**Aliasing**

## Autre exemple

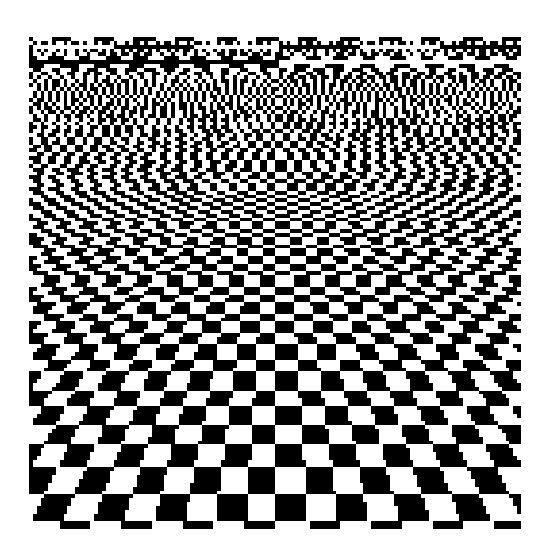

Sans antialiasing plus proche voisin

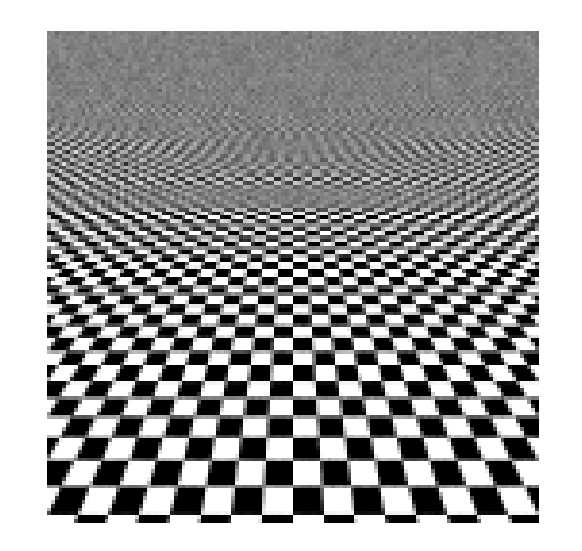

Antialiasing par oversampling 4 et simple moyenne

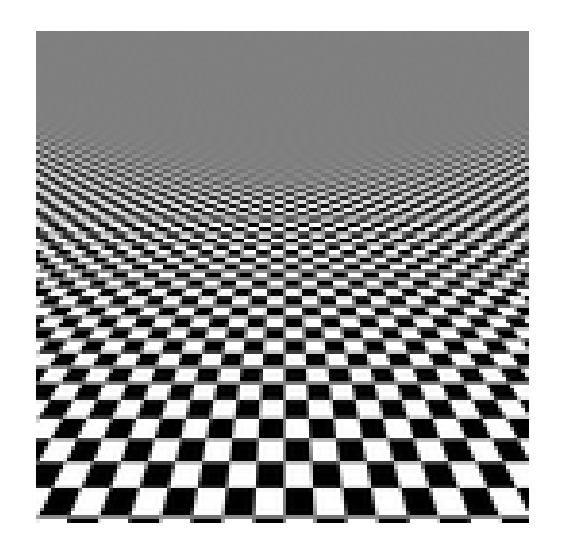

Antialiasing par filtrage Lanczos (idéal mais non réaliste en temps calcul)

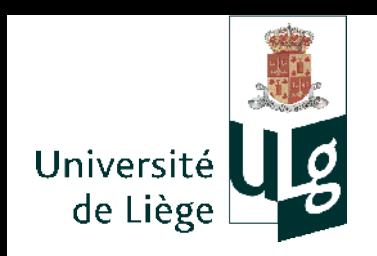

**Infographie**

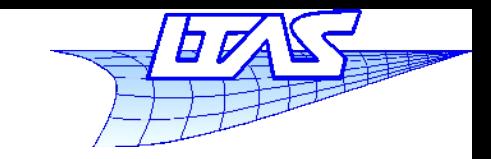

## **Aliasing**

## Cas du downsampling

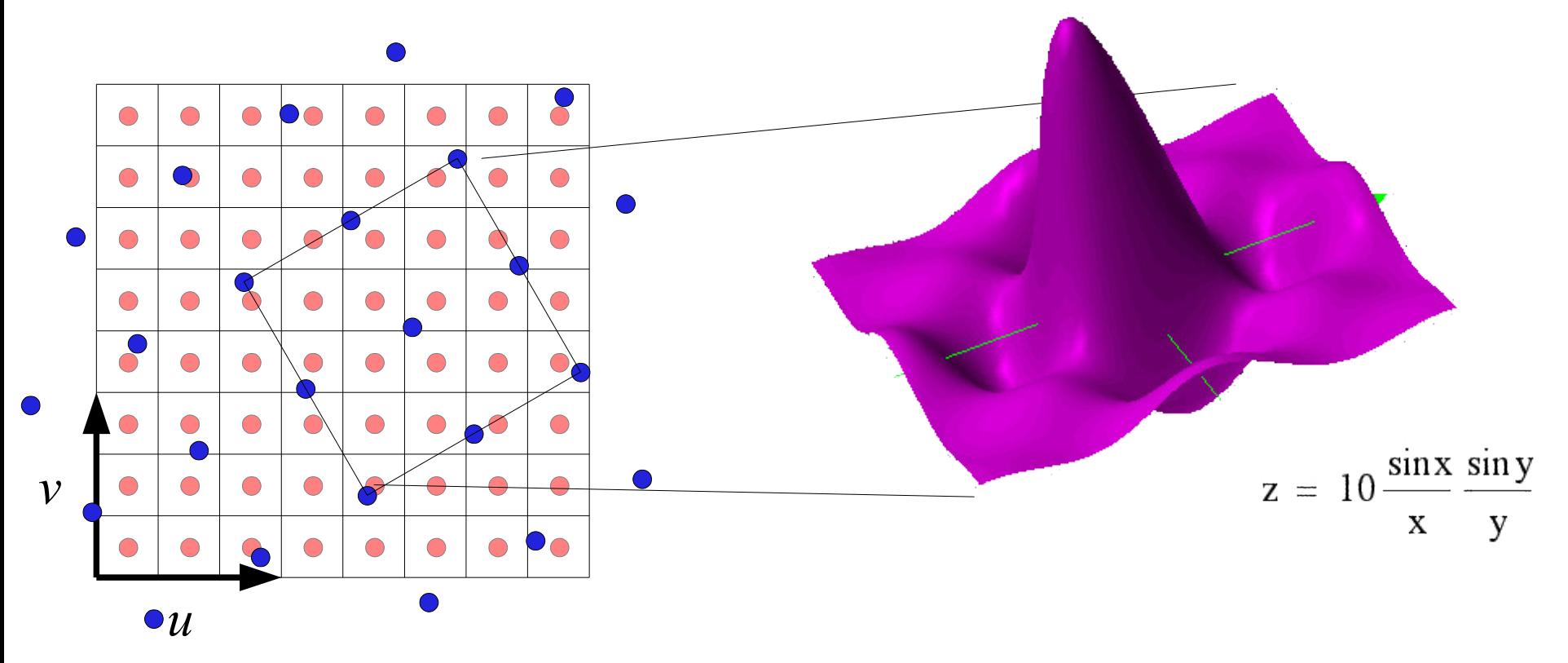

52 Il faut filtrer les données d'entrée avec un filtre passe bas défini par la résolution du pas de la grille d'arrivée....

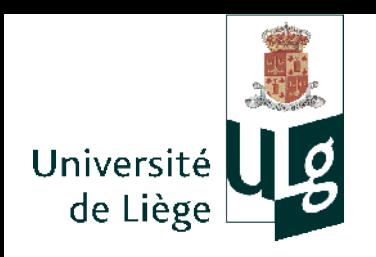

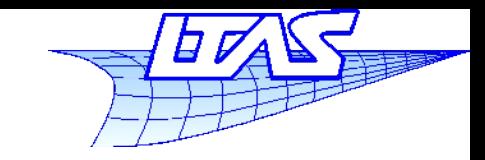

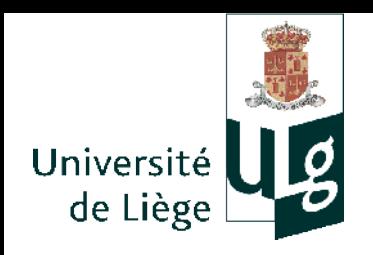

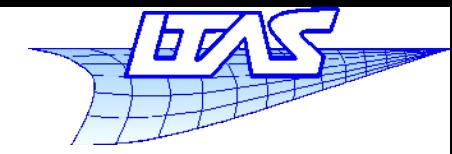

- $\mathbb{R}^n$ Idée : les images ne sont pas aléatoires
	- On peut tirer parti de la structure pour stocker les images
	- Deux approches
		- $\overline{\phantom{a}}$ Images vectorielles
		- **Images discétisées** 
			- **Compression sans pertes**
			- Compression avec pertes contrôlées

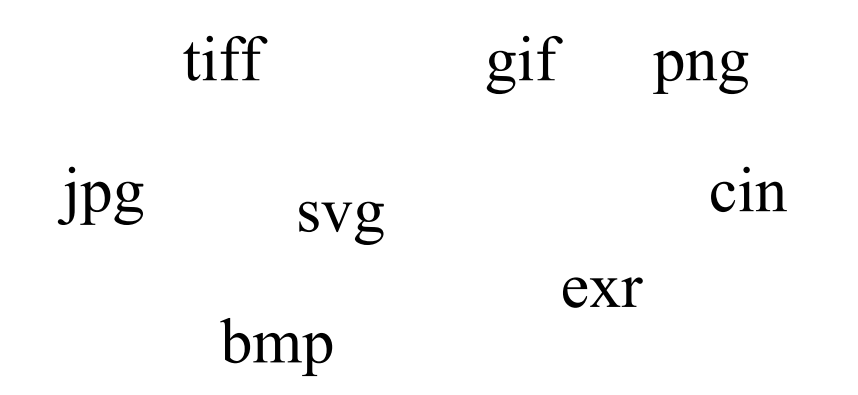

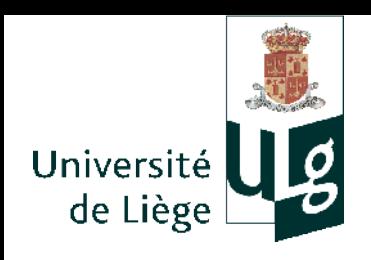

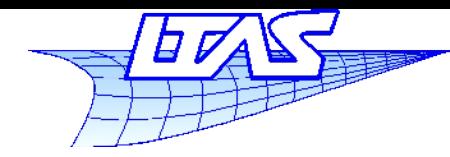

- TIFF : format universel mais parfois implémenté partiellement
- JPG : limité à 8bits/canal, compression DCT avec pertes (WWW)
- PNG : format ouvert, 1/2/4/8 bits indexé, 8/16 bits/ canal; canal alpha (transparence), compression type LZW – pas de brevet (WWW)
- GIF : indexé 8 bits, transparence (1 bit), compression type LZW, animation possible, brevet échu (WWW)
- SVG : images vectorielles
- CIN : vieux format « cineon » 10 bits / canal utilisé pour effets spéciaux. Compression sans pertes
- EXR : format ouvert Lucasfilm (ILM): format 16/32 bits par canal en virgule flottante, compression sans perte
- BMP : vieux format windows sans compression limité à 8 bits par canal + transparence.

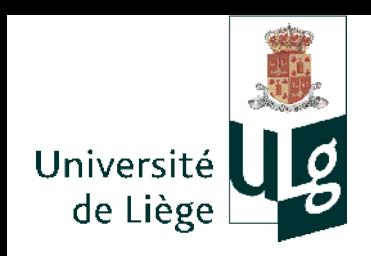

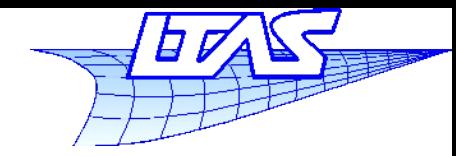

- Comment choisir?
	- Dessin au trait, destiné à être mis à l'échelle --- format vectoriel
	- $\mathbb{R}^n$ Images en général, format discrétisé

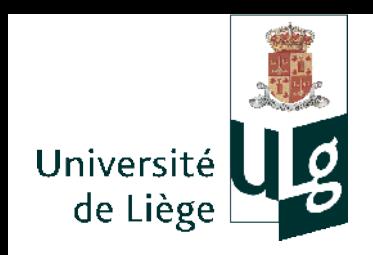

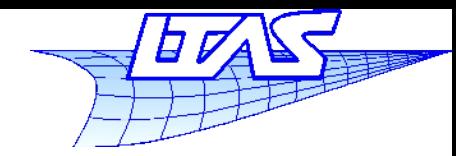

## **Stockage des images**

- $\mathcal{L}_{\mathcal{A}}$ Images vectorielles
	- En général pas de compression
	- Exemple type : fontes de caractères destinées à être agrandies
	- $\mathcal{L}_{\mathcal{A}}$ Idéal comme format pour des dessins « au trait »

Wmf : windows metafile (exclusivement windows)

Svg : Scalable vector graphics (standard ouvert)

+ logiciels propriétaires et leurs formats : coreldraw, adobe illustrator...

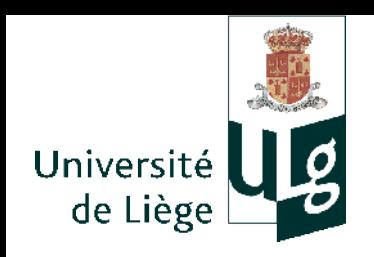

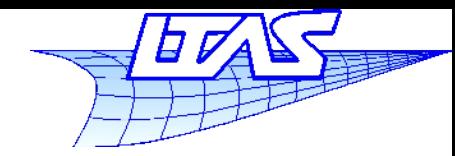

- $\mathcal{L}_{\mathcal{A}}$ Images discrétisées (photos ou autres)
	- **Stockage sans compression** 
		- bmp (vieux), tiff (bits, 16 bits, virg. flottante) , png (8,16 bits/c, canal alpha, coul. Indexées 1,2,4,8 bits), gif (couleurs indexées + canal alpha), exr(virgule flottante 16,32 bits/canal)
	- Compression sans pertes
		- tiff, png, gif, exr
	- Compression avec pertes contrôlées
		- tiff, jpg(8 bits), jpeg2000 (jpg amélioré mais peu utilisé)

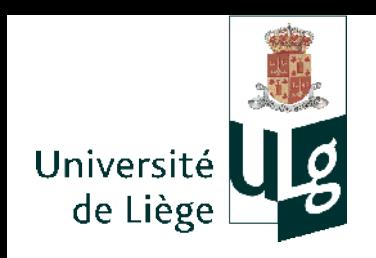

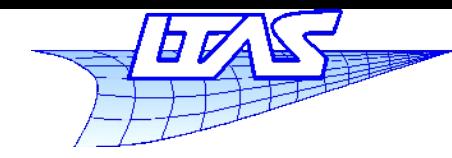

3225 octet<sub>s</sub>

JPG

## **Stockage des images**

**Pour des images avec un faible nombre de couleurs,** et/ou avec des traits francs, ne jamais utiliser jpg.

PNG 1176 octets

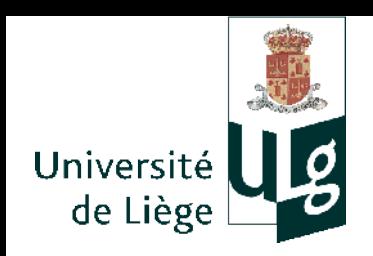

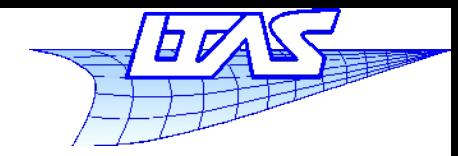

**Stockage des images**

 À l'inverse, des photographies ou des images aux tons continus sont adaptés à JPG.

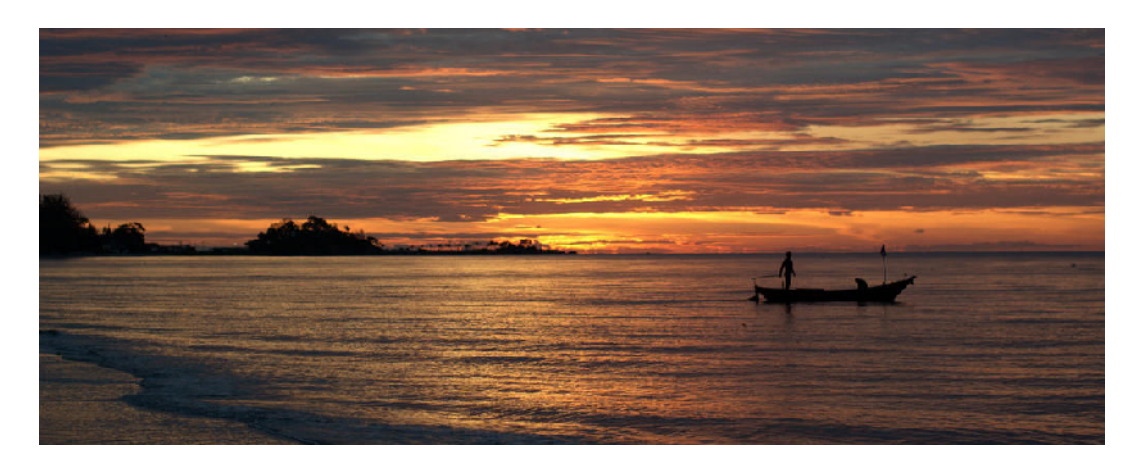

JPG 24 bits: 85Ko

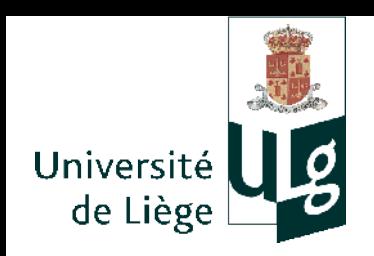

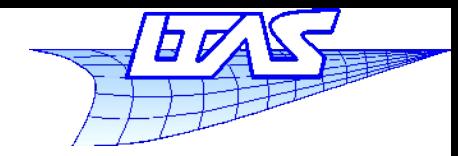

**Stockage des images**

 À l'inverse, des photographies ou des images aux tons continus sont adaptés à JPG.

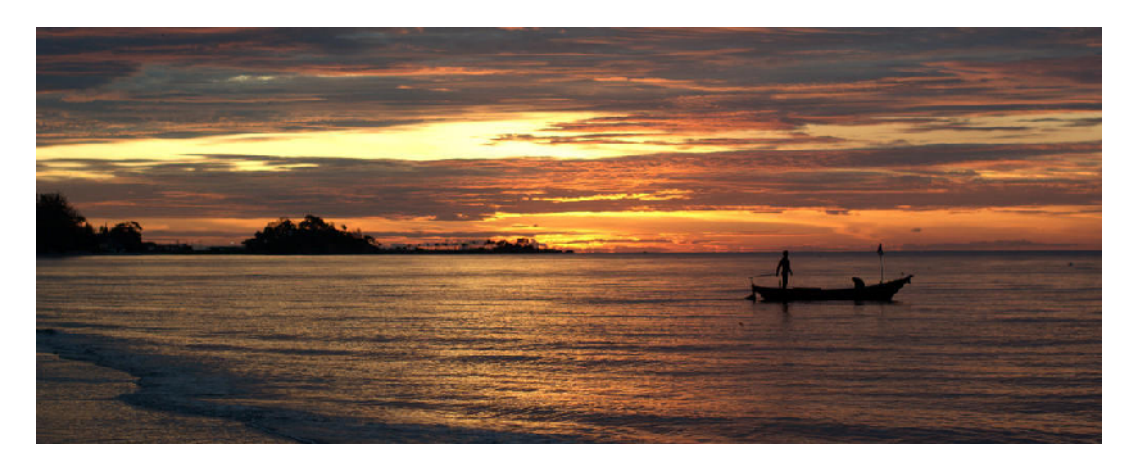

PNG 24 bits sans pertes : 646Ko

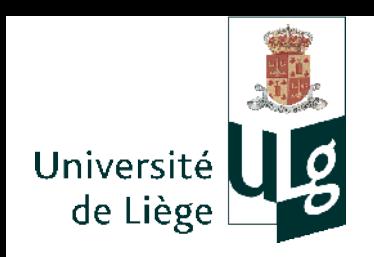

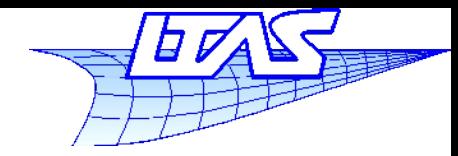

**Stockage des images**

 À l'inverse, des photographies ou des images aux tons continus sont adaptés à JPG.

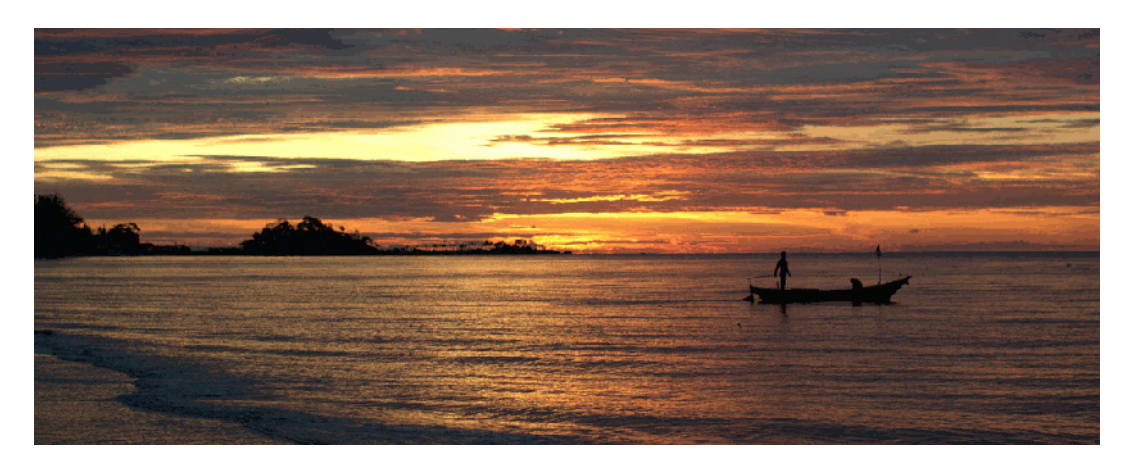

PNG 8bits (256 couleurs) : 227 Ko

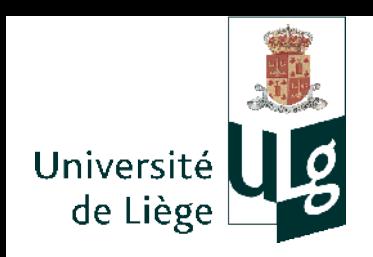

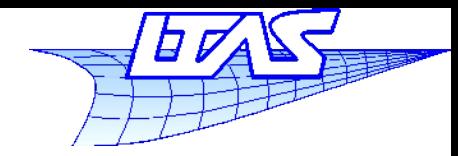

**Stockage des images**

 À l'inverse, des photographies ou des images aux tons continus sont adaptés à JPG.

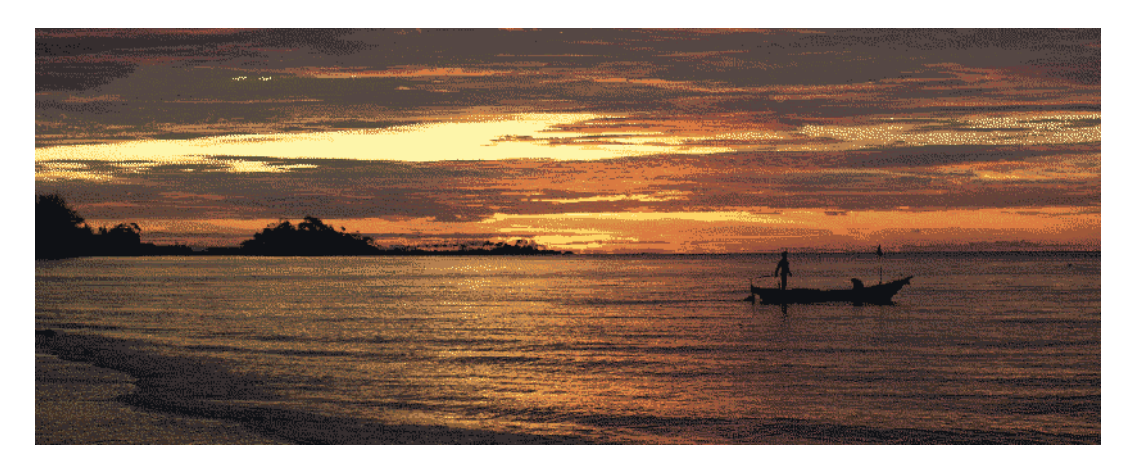

PNG 4 bits (16 couleurs) : 108 Ko

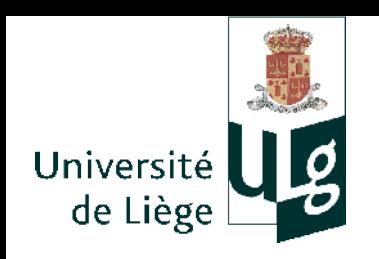

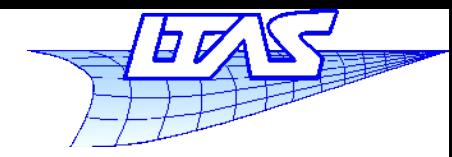

- $\mathcal{L}_{\mathcal{A}}$ Images à fort contraste (HDR) ou images destinées à être manipulées
	- **PNG 16 bits**
	- **TIFF 16 bits**
	- EXR
- **Images destinées au WWW ou à l'affichage sur** écran de bureau
	- GIF, PNG, JPG
- Si la place n'est pas un problème, toujours privilégier une compression sans pertes et une profondeur (nb bits/plans) élevée.

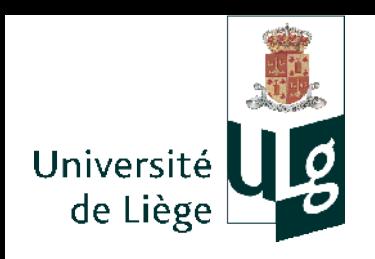

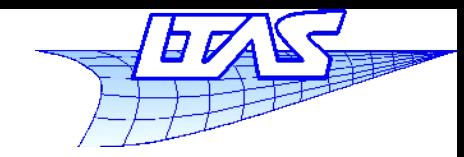

**Stockage des images**

## Il n'existe pas de format d'image universel !

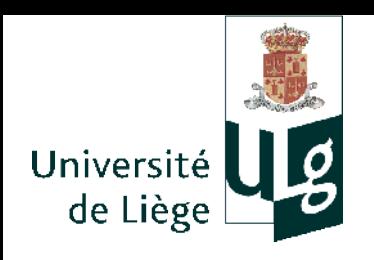

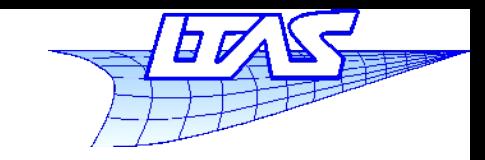

# Perspective et matrices de transformations

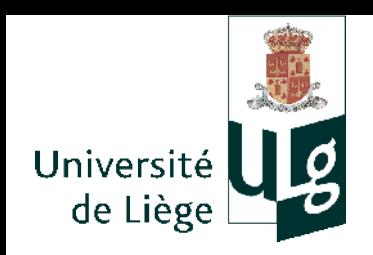

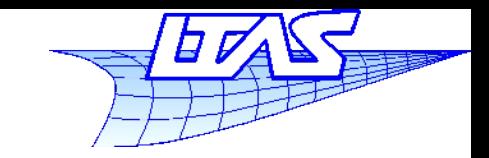

#### **Perspective**

## **Projections « classiques »**

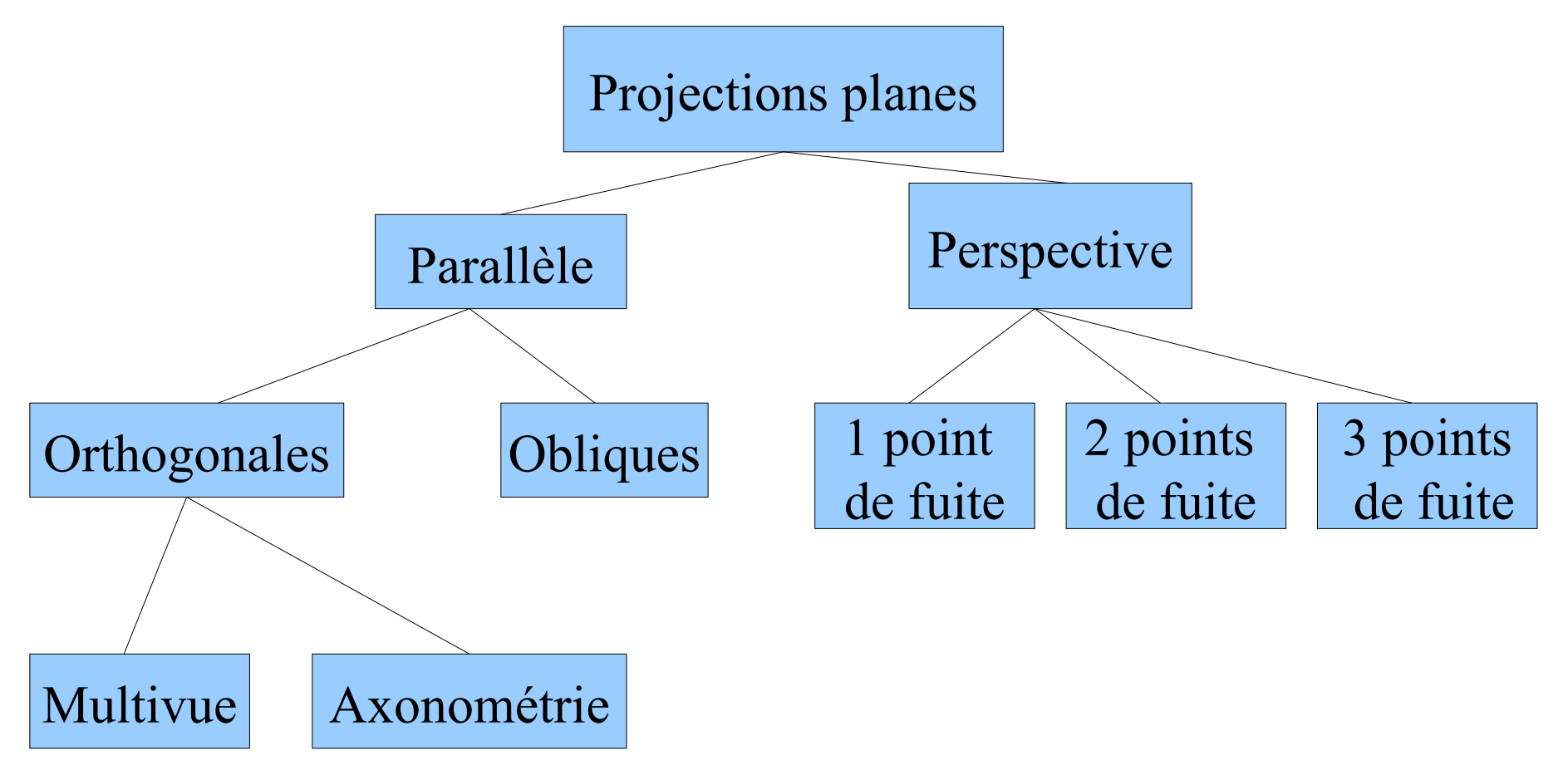

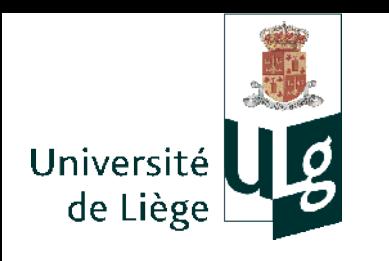

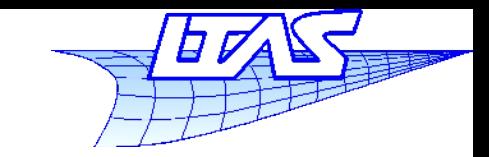

## **Perspective**

Projection perspective (centrale)

Projection parallèle

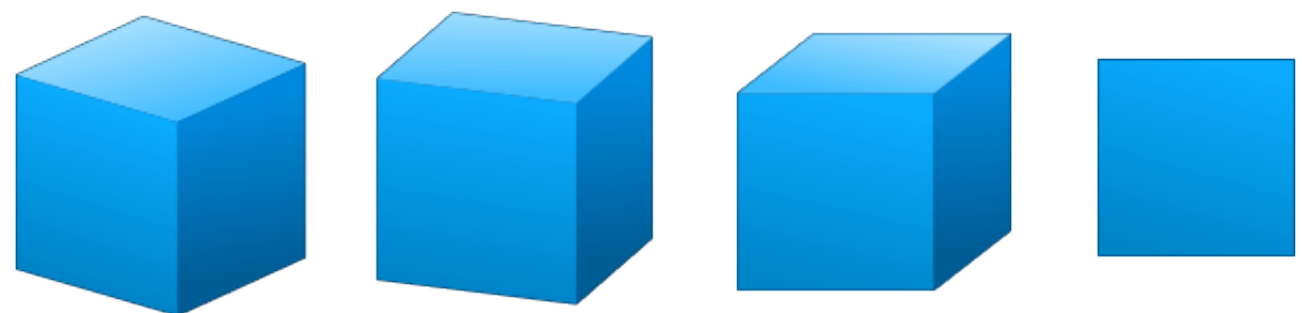

#### Projection oblique

Axonométrie Orthogonale

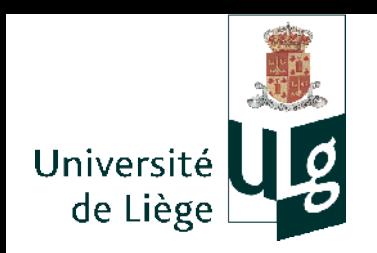

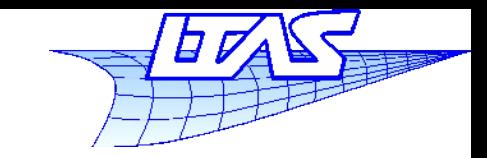

## **Perspective**

**Points de fuite en projection perspective** 

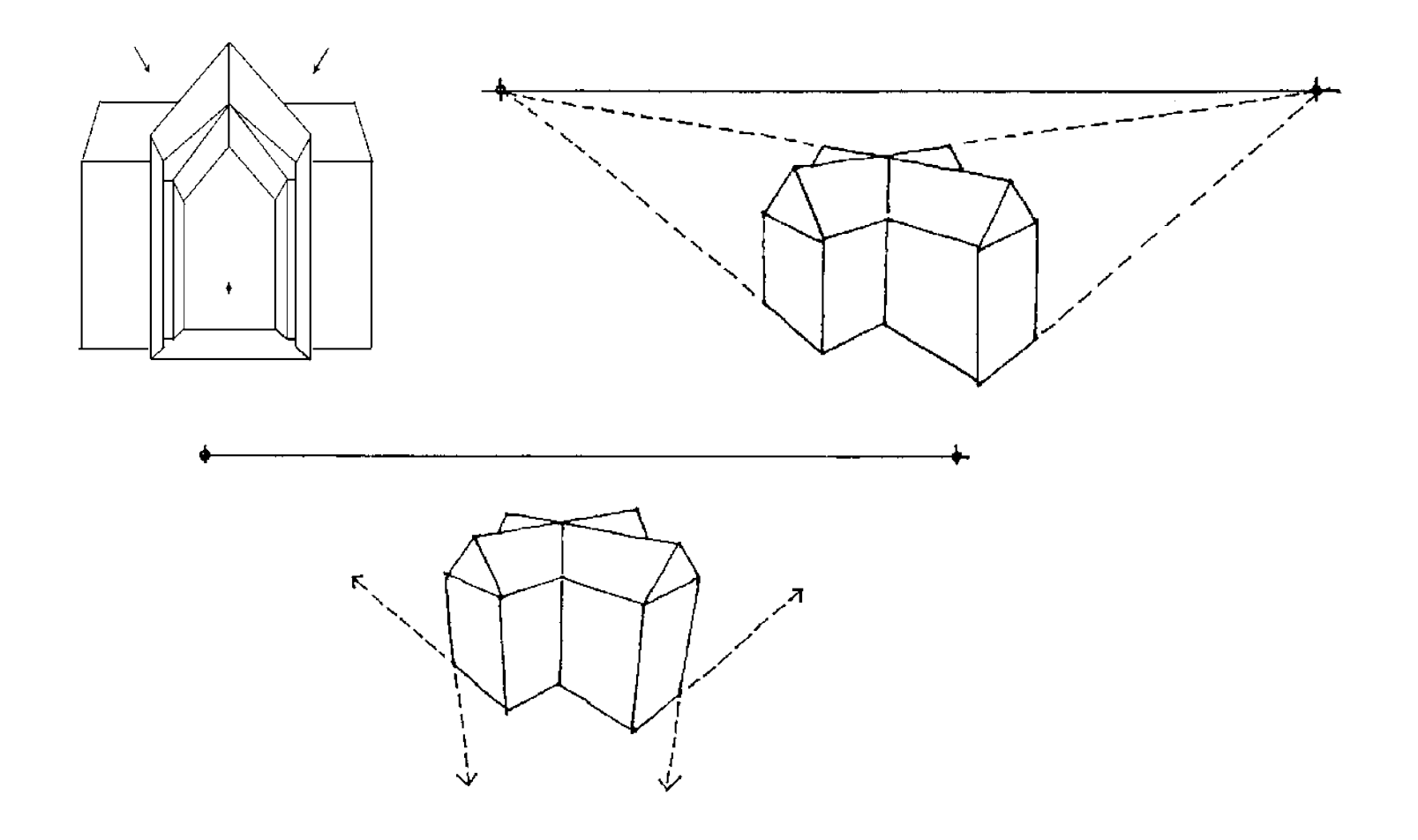

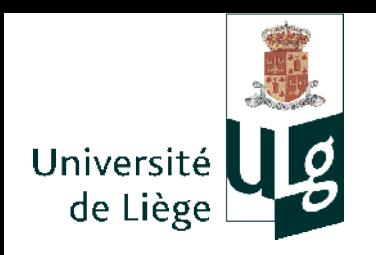

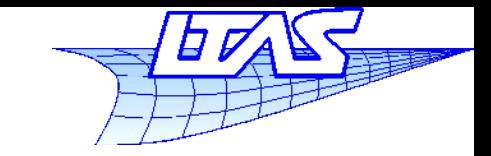

## **Perspective**

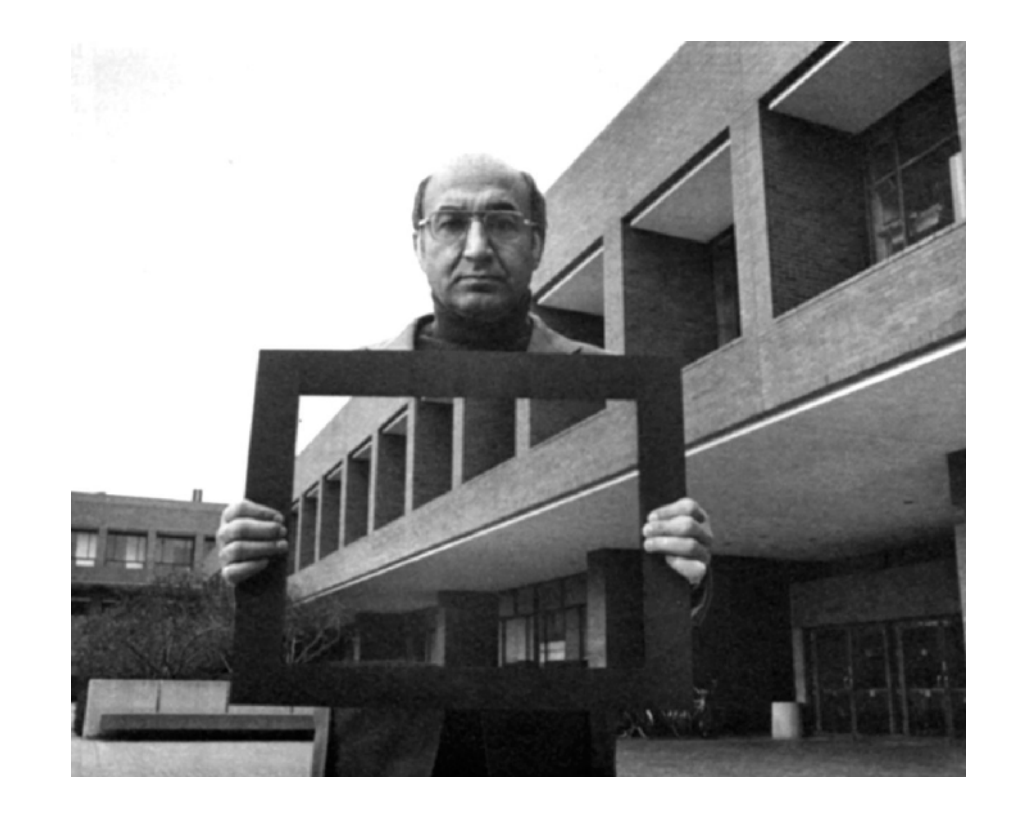

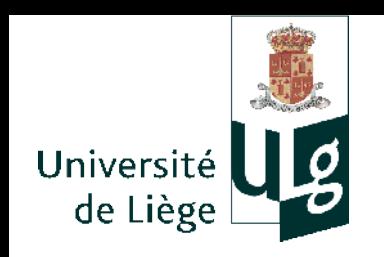

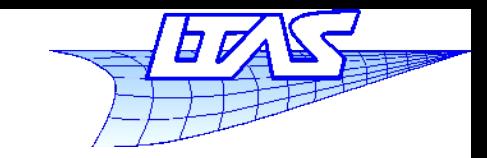

## **Perspective**

- La perspective est une représentation assez exacte de ce que l'œil voit
	- Basée sur la projection centrale
	- En première approximation, l'œil (ou un appareil photo) est constitué d'un « objectif » se réduisant à un point (le cristallin), et d'un plan de projection de l'image (rétine)

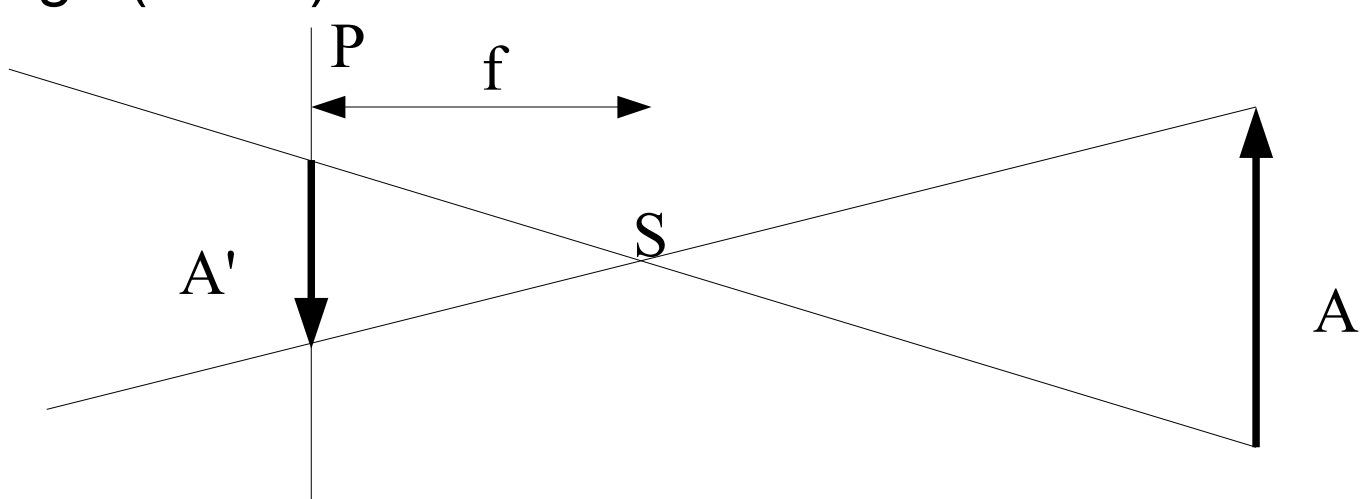

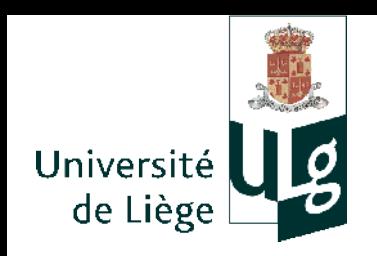

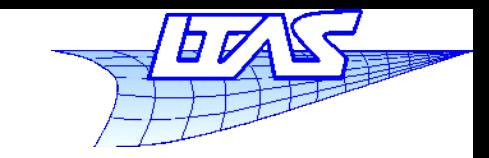

#### **Perspective**

Configuration équivalente utilisée en infographie

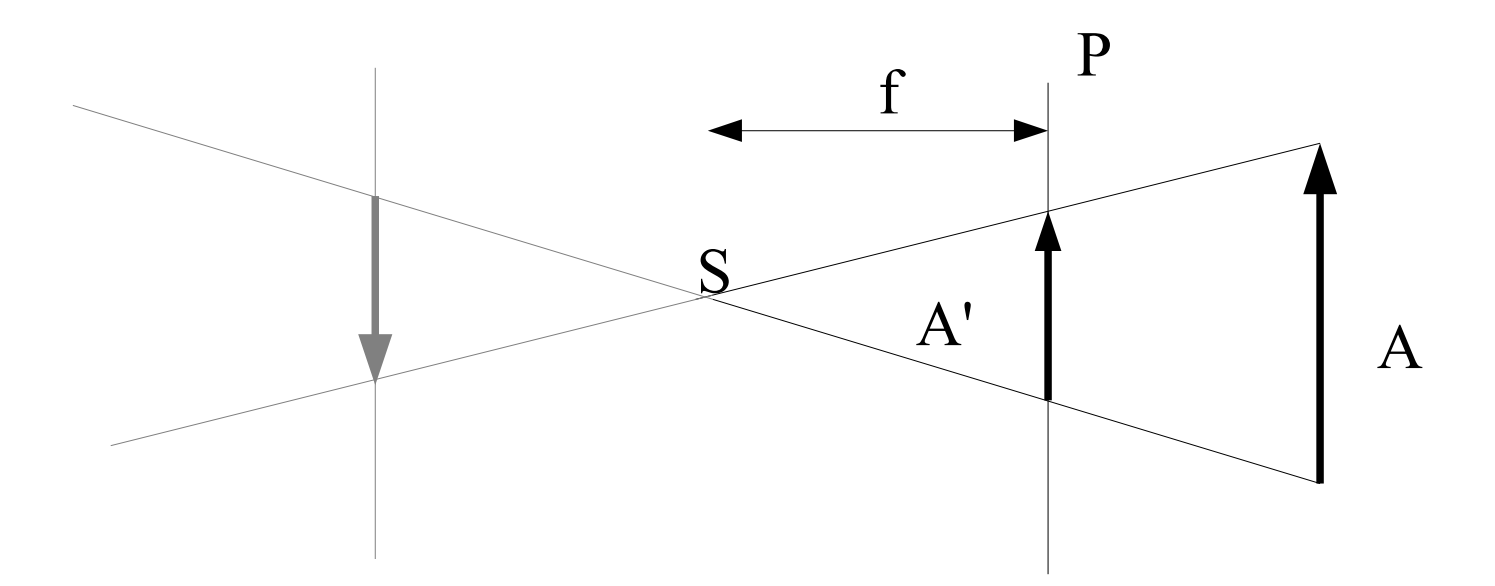
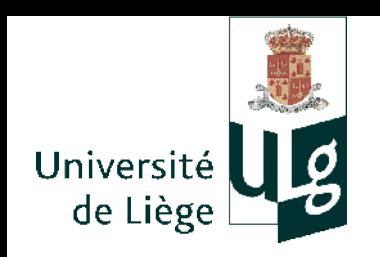

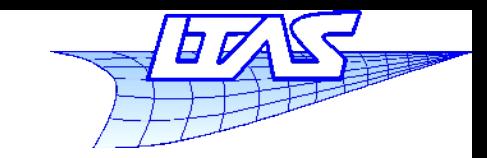

#### **Perspective**

 La projection parallèle correspond au cas limite ou f tend vers l'infini.

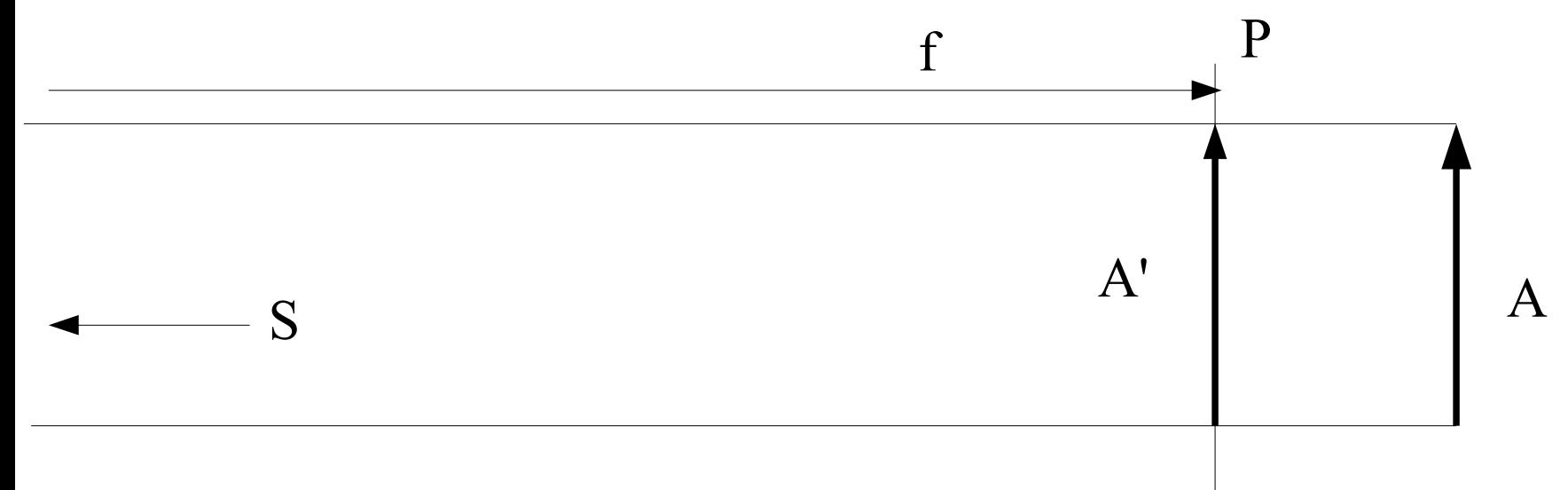

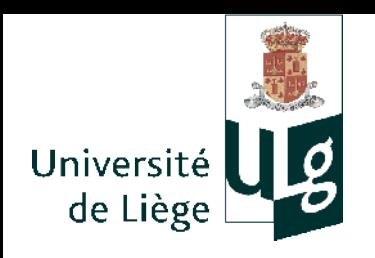

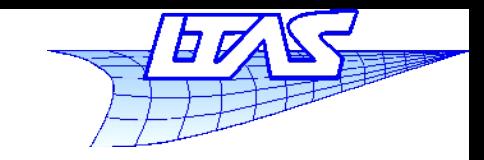

# Transformations géométriques

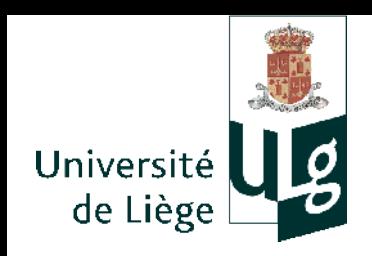

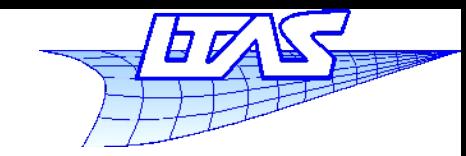

- **Transformations géométriques** 
	- Deux buts
		- Obtenir à partir des objets aux coordonées 3D une projection sur le plan de l'ecran (coordonnées 2D + profondeur)
		- A partir d'objets élémentaires, pouvoir les placer n'importe ou dans le volume, éventuellement affublés d'opérations telles que le cisaillement ou la mise à l'échelle.

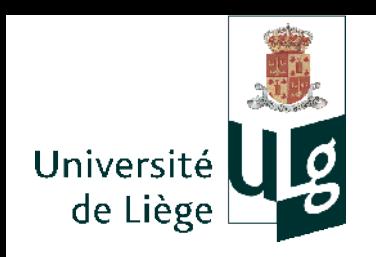

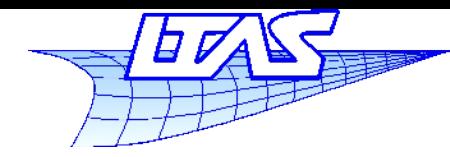

# **Transformations affines**

- Cas des transformation linéaires
	- **Transformations affines**

$$
\Phi(P) \equiv \mathbf{A} \cdot P + u, \quad u \in \mathbb{R}^3
$$

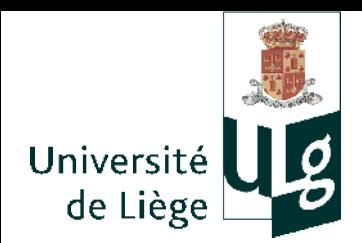

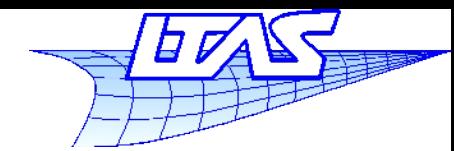

# **Quelques transformations affines**

identité :  $u = 0$ ,  $A = I$ , I est la matrice  $u=0$  ; A= identité,

translation :  $\boldsymbol{\mu}$  est le vecteur de translation,  $\mathbf{A} = \mathbf{I}$ ,

#### mise à échelle

 $u = 0$ , A est une matrice diagonale dont les termes définissent les échelles selon les axes,

rotation :

 $u = 0$ , **A** est une matrice de rotation,

$$
\mathbf{u} = 0 \; \; ; \; \mathbf{A} = \begin{bmatrix} 0 & 1 & 0 \\ 0 & 0 & 1 \end{bmatrix}
$$
\n
$$
\mathbf{u} = \begin{bmatrix} a \\ b \\ c \end{bmatrix} \; ; \; \mathbf{A} = \begin{bmatrix} 1 & 0 & 0 \\ 0 & 1 & 0 \\ 0 & 0 & 1 \end{bmatrix}
$$
\n
$$
\mathbf{u} = 0 \; \; ; \; \mathbf{A} = \begin{bmatrix} a & 0 & 0 \\ 0 & b & 0 \\ 0 & 0 & c \end{bmatrix}
$$

1 0 0

$$
u=0 \quad ; \quad A = \begin{bmatrix} \cos \theta & -\sin \theta & 0 \\ \sin \theta & \cos \theta & 0 \\ 0 & 0 & 1 \end{bmatrix}
$$

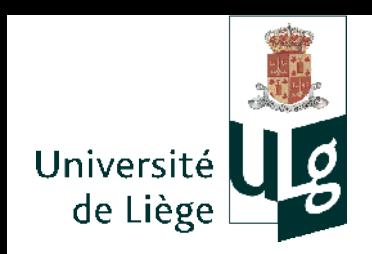

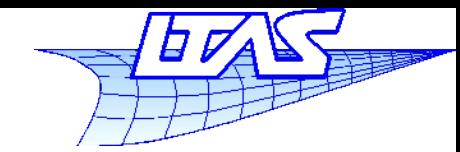

# **Quelques transformations affines**

cisaillement : où a, b, c sont les 3 coefficients de cisaillement.

 $u=0$  ;  $A=\begin{bmatrix} 0 \\ 0 \end{bmatrix}$ 1 *a b* 0 1 *c*  $0 \quad 0 \quad 1$ 

Si la matrice **A** est orthogonale :  $A<sup>T</sup> = A<sup>-1</sup>$ Cas particulier important :

alors cette transformation conserve les angles et les longueurs.

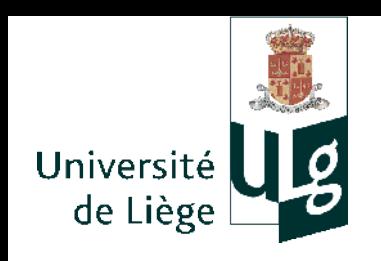

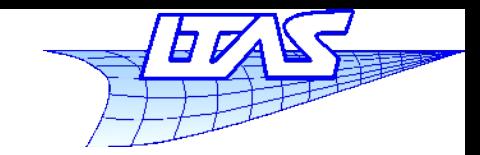

**Traitement matriciel**

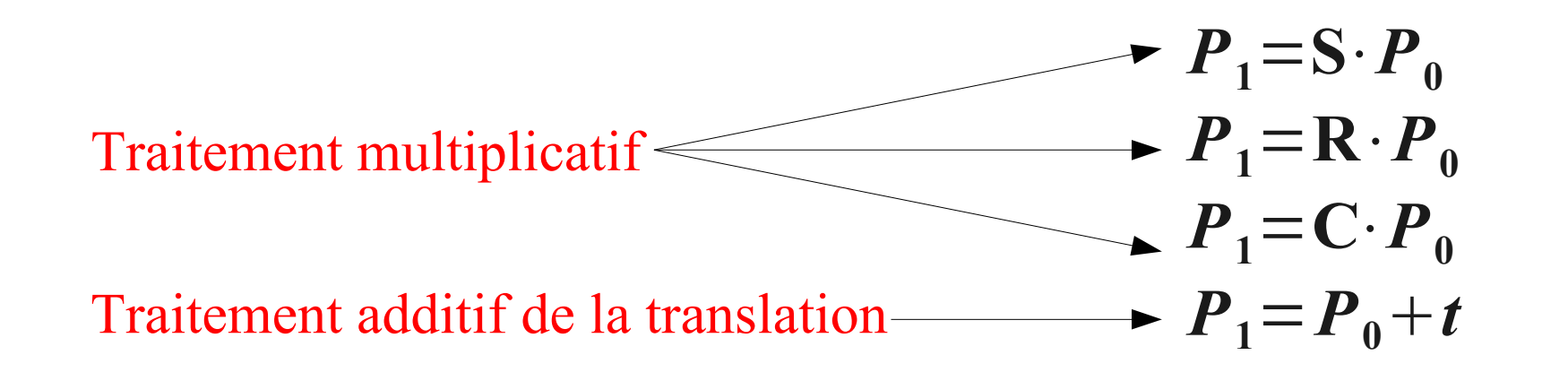

Le traitement n'est pas le même pour toutes les opérations...

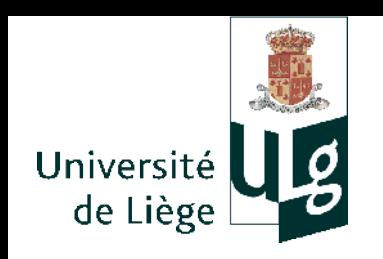

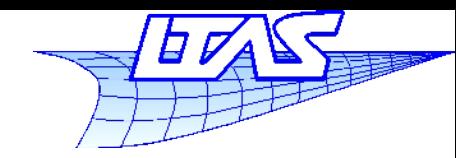

# **Coordonnées homogène**

- De façon à rendre le traitement identique de la translation, on rajoute une coordonnée en plus, fixée pour le moment à 1 :
- La coordonnée supplémentaire servira pour la projection perspective dans la suite

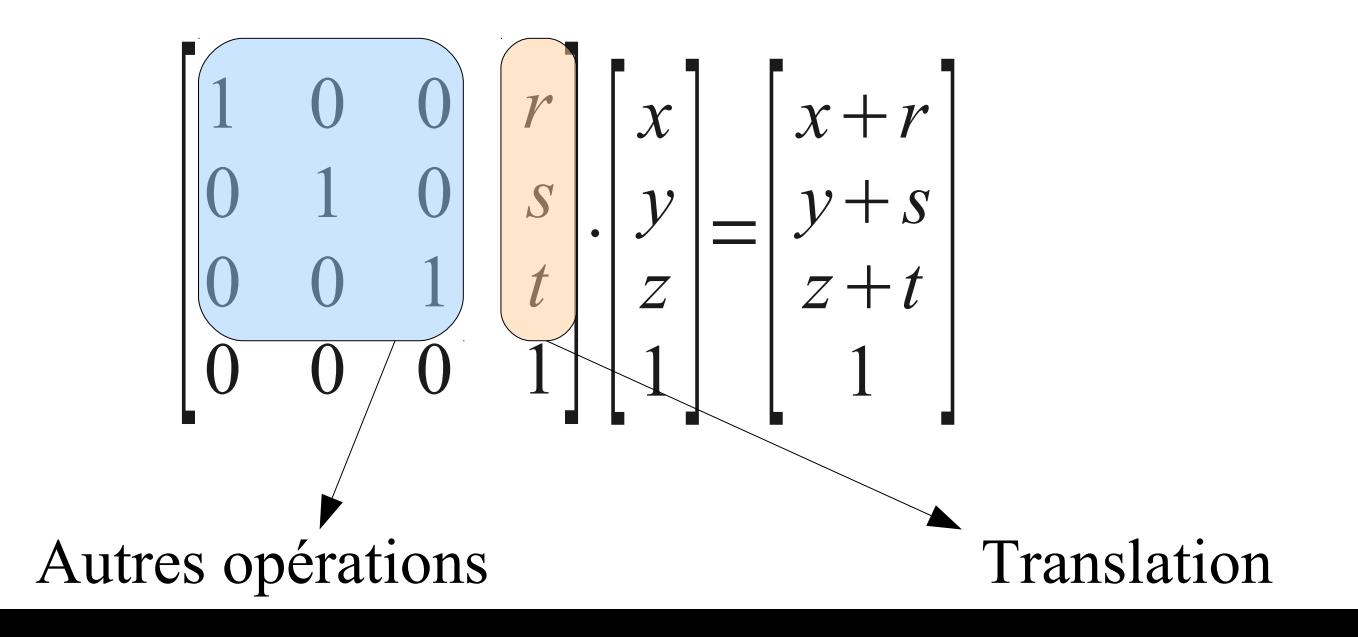

**Infographie**

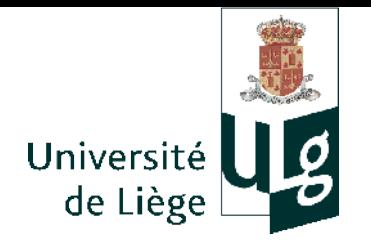

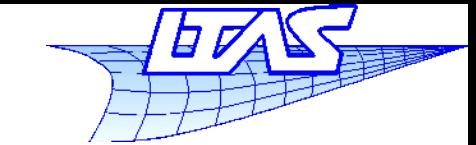

- translation: 
$$
\mathbf{D}(t) = \begin{bmatrix} 1 & 0 & 0 & u \\ 0 & 1 & 0 & v \\ 0 & 0 & 1 & w \\ 0 & 0 & 0 & 1 \end{bmatrix}
$$
;  $t = \begin{bmatrix} u \\ v \\ w \\ 1 \end{bmatrix}$   
-mise à échelle :  $\mathbf{S}(p, q, r) = \begin{bmatrix} p & 0 & 0 & 0 \\ 0 & q & 0 & 0 \\ 0 & 0 & r & 0 \\ 0 & 0 & 0 & 1 \end{bmatrix}$ 

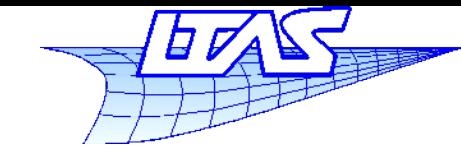

 $\cos \theta$  –sin  $\theta$  0 0

 $\sin \theta$   $\cos \theta$  0 0

1 0 0 0

0 0 1 0

 $\begin{bmatrix} 0 & 0 & 1 & 0 \\ 0 & 0 & 0 & 1 \end{bmatrix}$ 

 $\begin{bmatrix} 0 & 0 & 0 & 0 \\ 0 & 0 & 0 & 1 \end{bmatrix}$ 

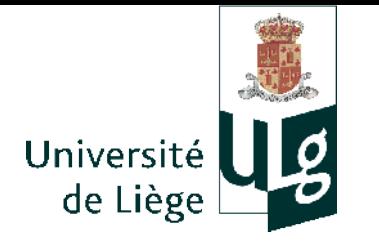

**Matrices de transformation**

- rotation autour de l'axe z :  $\mathbf{R}_z(\theta) =$ 

- rotation autour de l'axe x :

 $\mathbf{R}_x(\theta) =$  $\int_{0}^{0}$  $0 \cos \theta - \sin \theta = 0$  $0 \sin \theta \cos \theta = 0$  $\begin{bmatrix} 0 & 5110 & 0 & 0 & 1 \ 0 & 0 & 0 & 1 \end{bmatrix}$  $\cos \theta$  0  $\sin \theta$  0 0 1 0 0  $-\sin \theta$  0  $\cos \theta$  0

 $\begin{bmatrix} 0 \\ 0 \end{bmatrix}$ 

 $\begin{array}{c} \circ \\ \circ \end{array}$ 

- rotation autour de l'axe  $y: \mathbf{R}_y(\theta) =$ 

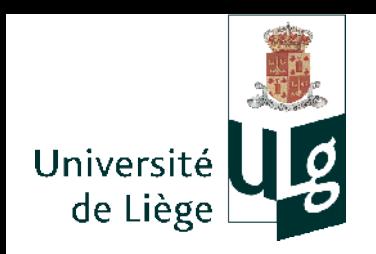

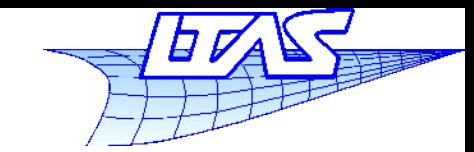

**Matrices de transformation**

 $\frac{1}{2}$  *c* is a *i*lement (cas général)

$$
\mathbf{C}(a, b, c) = \begin{bmatrix} 1 & a & b & 0 \\ 0 & 1 & c & 0 \\ 0 & 0 & 1 & 0 \\ 0 & 0 & 0 & 1 \end{bmatrix}
$$

- On peut combiner ces matrices de transformation par simple multiplication
	- Respecter l'ordre (pas commutatif !)

$$
\mathbf{G}_n = \mathbf{G}_{n-1} \cdots \mathbf{G}_2 \cdot \mathbf{G}_1
$$

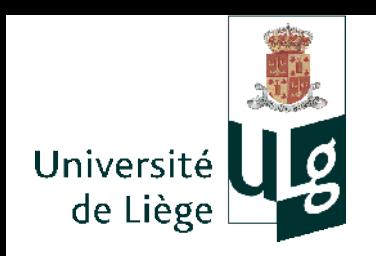

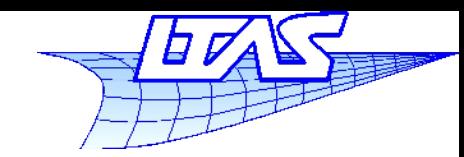

**Matrices de transformation**

- **En particulier, on exprime une transformation** supplémentaire T:
	- Par rapport à l'origine du repère (*O*)

 $G_n = T \cdot G_{n-1}$ 

 Par rapport à la référence d'un objet (transformée de  $O$  par  $\mathbf{G}_{n-1}$  )

$$
\mathbf{G}_n = \mathbf{G}_{n-1} \cdot \mathbf{T}
$$

Par rapport à un point A quelconque

$$
\mathbf{G}_n = \mathbf{D}(x_A, y_A, z_A) \cdot \mathbf{T} \cdot \mathbf{D}(-x_A, -y_A, -z_A) \cdot \mathbf{G}_{n-1}
$$

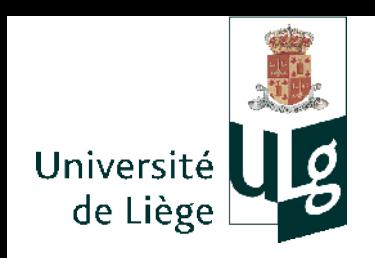

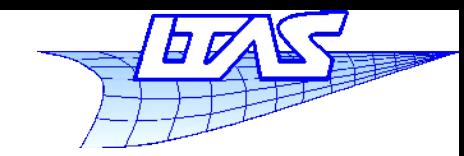

- Changement de repère (pour axonométries ou projection parallèle)
	- Repère 3D global vers repère écran 2D
	- On a 12 paramètres dans la transformation
	- On peut donc spécifier la transformation de façon univoque par 4 points (formant un tétraèdre) et leur transformée
		- Application du théorème de Pohlke

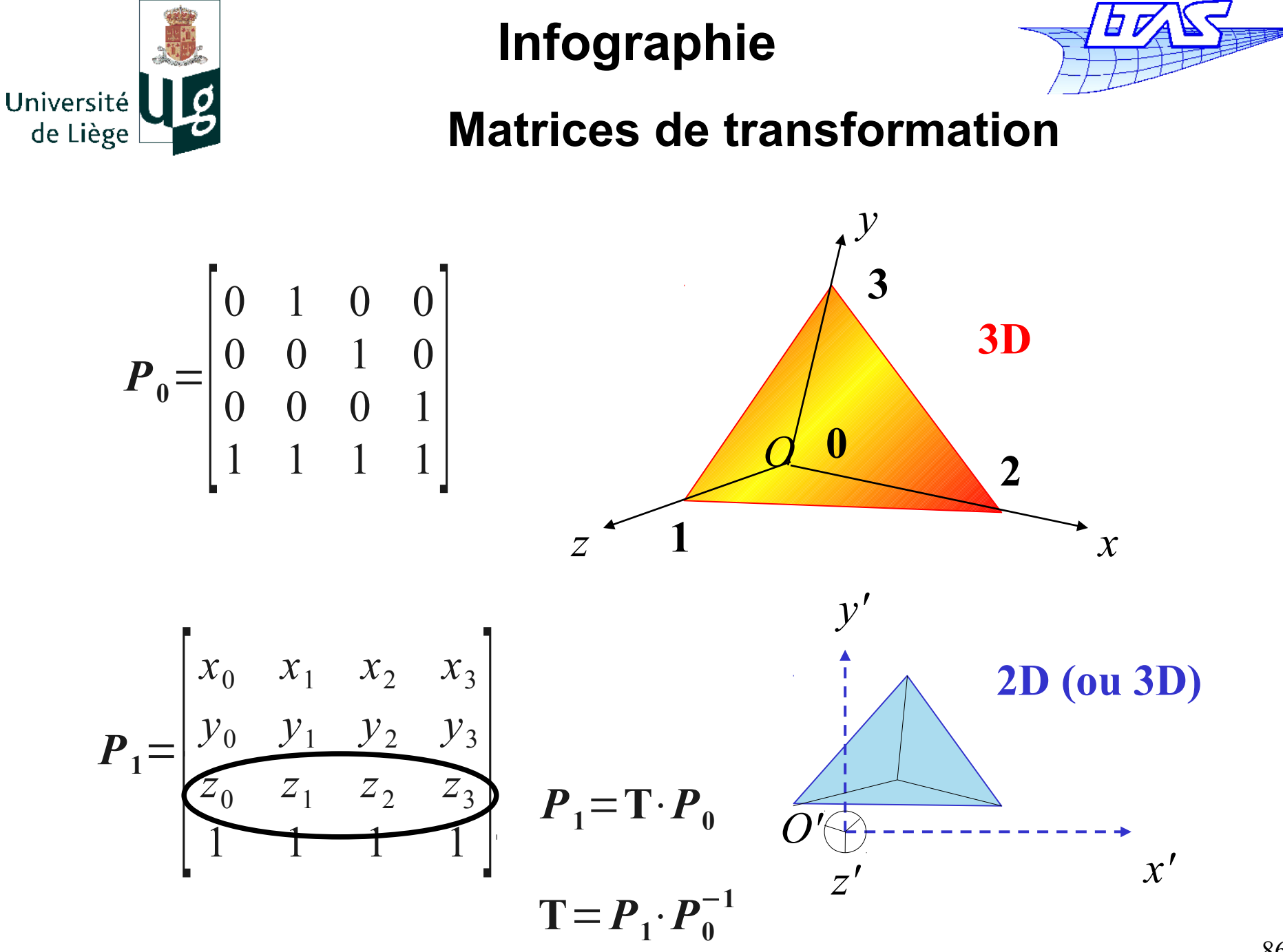

**Infographie**

Université de Liège

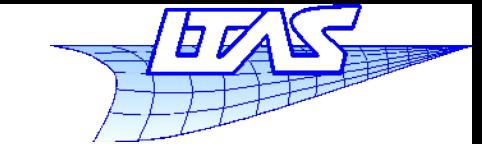

**Matrices de transformation**

$$
\boldsymbol{P}_0 = \begin{bmatrix} 0 & 1 & 0 & 0 \\ 0 & 0 & 1 & 0 \\ 0 & 0 & 0 & 1 \\ 1 & 1 & 1 & 1 \end{bmatrix} \quad \boldsymbol{P}_0^{-1} = \begin{bmatrix} -1 & -1 & -1 & 1 \\ 1 & 0 & 0 & 0 \\ 0 & 1 & 0 & 0 \\ 0 & 0 & 1 & 0 \end{bmatrix} \quad \boldsymbol{P}_1 = \begin{bmatrix} x_0 & x_1 & x_2 & x_3 \\ y_0 & y_1 & y_2 & y_3 \\ z_0 & z_1 & z_2 & z_3 \\ 1 & 1 & 1 & 1 \end{bmatrix}
$$

$$
\mathbf{T} = \begin{bmatrix} x_1 - x_0 & x_2 - x_0 & x_3 - x_0 & x_0 \\ y_1 - y_0 & y_2 - y_0 & y_3 - y_0 & y_0 \\ z_1 - z_0 & z_2 - z_0 & z_3 - z_0 & z_0 \\ 0 & 0 & 0 & 1 \end{bmatrix}
$$

Cette matrice permet de projeter les coordonnées dans un système d'axes quelconques

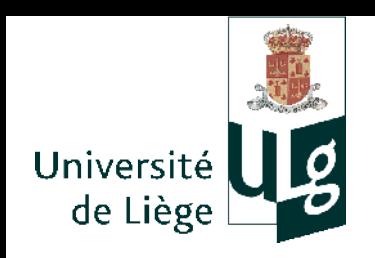

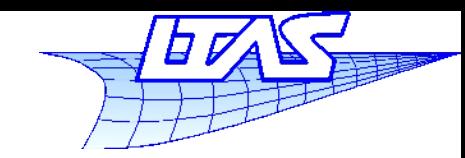

- A l'aide des transformations que l'on vient de voir , on peut :
	- Passer des coordonnées de l'espace (x,y,z) aux coordonées d'un écran (x',y',z'=profondeur) en exprimant la position dans l'espace du point de vue lié à l'écran
	- Tenir compte d'un facteur d'échelle pour ajuster la dimension virtuelle de l'écran dans l'espace (x,y,z) et passer de (x,y) à (i,j) qui est la position géométrique sur l'écran
	- La troisième coordonnée (profondeur z) peut servir pour le calcul des faces cachées.

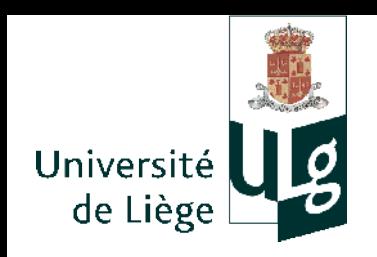

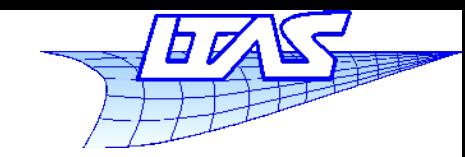

**Matrices de transformation**

- Cas des points pour lesquels la 4<sup>ème</sup> coordonnée est différente de 1
	- On considère que les points situés le long d'une ligne à partir de l'origine sont tous équivalents
	- Cela correspond à une projection centrale sur l'hyperplan *w*=1 ; les deux points suivants sont équivalents :

$$
[wx, wy, wz, w] \Leftrightarrow [x, y, z, 1]
$$

 Si *w*=0, on parle de *vecteur* en coordonnées homogènes

$$
[x\,,\,y\,,\,z\,,0\,]
$$

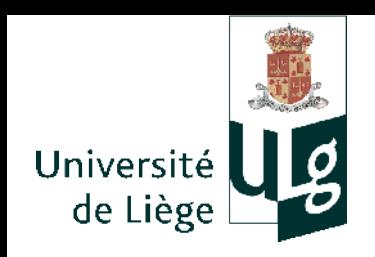

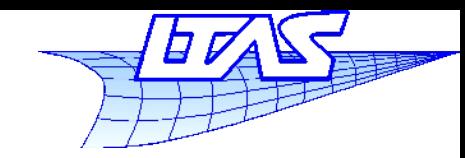

- **Transformation perspective** 
	- On va se placer dans un cas particulier qui n'ôte rien à la généralité de l'approche
		- P est l'origine O du repère
		- L'écran est un plan de normale (0,0,1) (perpendiculaire à z)

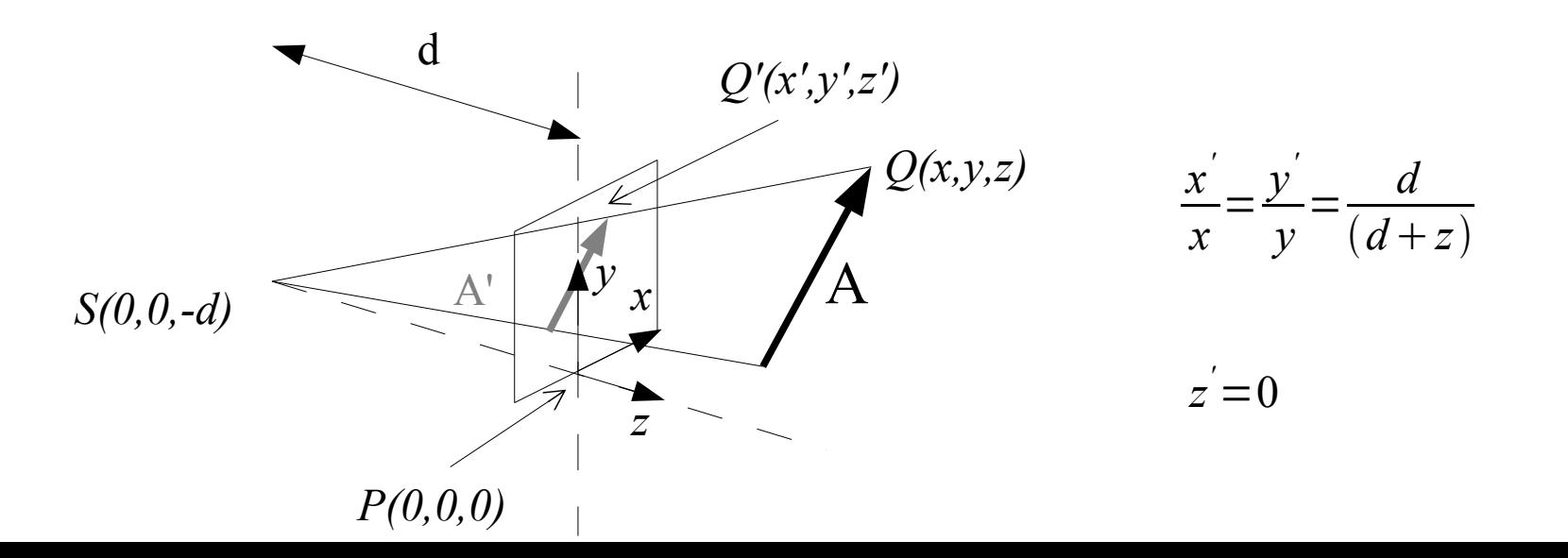

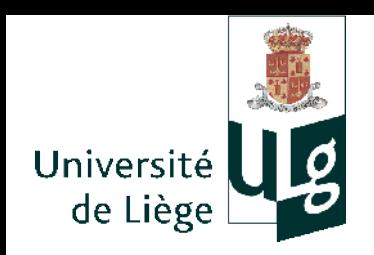

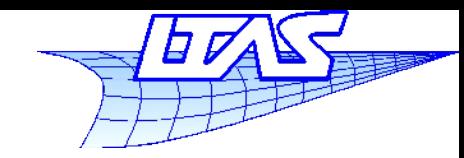

**Matrices de transformation**

 Coordonnées écran en fonction des coordonnées espace

$$
x' = \frac{x}{1 + \frac{z}{d}}
$$
\n
$$
y' = \frac{y}{1 + \frac{z}{d}}
$$
\n
$$
z' = 0
$$

 On va s'arranger pour que la 3ème coordonnée subisse la même mise à l'échelle

$$
x' = \frac{x}{1 + \frac{z}{d}}
$$
\n
$$
y' = \frac{y}{1 + \frac{z}{d}}
$$
\n
$$
z' = \frac{z}{1 + \frac{z}{d}}
$$

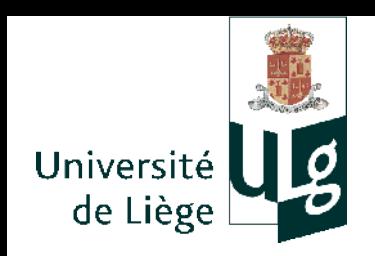

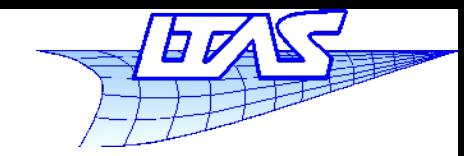

**Matrices de transformation**

Les trois coordonnées cartésiennes :

$$
x' = \frac{x}{1 + \frac{z}{d}}
$$
\n
$$
y' = \frac{y}{1 + \frac{z}{d}}
$$
\n
$$
z' = \frac{z}{1 + \frac{z}{d}}
$$

peuvent être exprimées sous forme de coordonnées homogènes

$$
\left(\frac{x}{1+\frac{z}{d}}, \frac{y}{1+\frac{z}{d}}, \frac{z}{1+\frac{z}{d}}, 1\right) \equiv (x, y, z, 1+\frac{z}{d})
$$

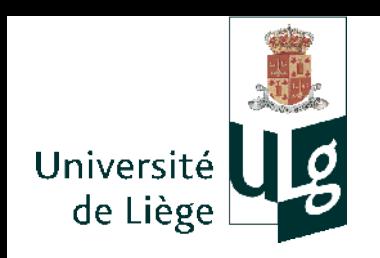

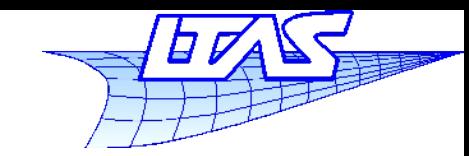

**Matrices de transformation**

 On peut donc écrire la transformation sous forme de transformation linéaire (un cisaillement) dans l'espace homogène

$$
\begin{pmatrix} x \\ y \\ z \\ 1 + \frac{z}{d} \end{pmatrix} = \begin{pmatrix} 1 & 0 & 0 & 0 \\ 0 & 1 & 0 & 0 \\ 0 & 0 & 1 & 0 \\ 0 & 0 & \frac{1}{d} & 1 \end{pmatrix} \begin{pmatrix} x \\ y \\ z \\ 1 \end{pmatrix}
$$

- Les opération suivantes conduisent à l'image désirée :
	- **Le cisaillement en 4D**
	- Puis une projection perspective vers l'espace 3D (par la division perspective)
	- Puis une projection orthogonale sur l'écran *z*=cste

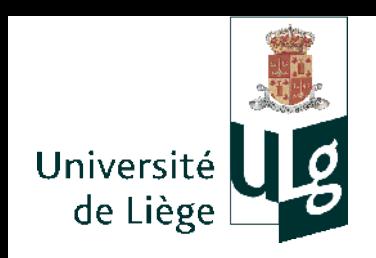

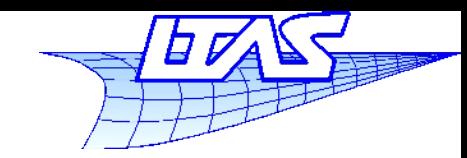

**Matrices de transformation**

- Champ de vision et construction effective des matrices de transformation
	- Champ de vision canonique
		- $(x_c, y_c, z_c) \in [-1,1]^3$
		- **Ecran : constitué par**  $(n_x, n_y)$  pixels, centré à l'origine, dans le plan  $(x_c, y_c)$ :  $(x_p, y_p) \in [-0.5, n_x - 0.5] \times [-0.5, n_y - 0.5]$
		- Transformation du champ canonique vers les coordonnées écran

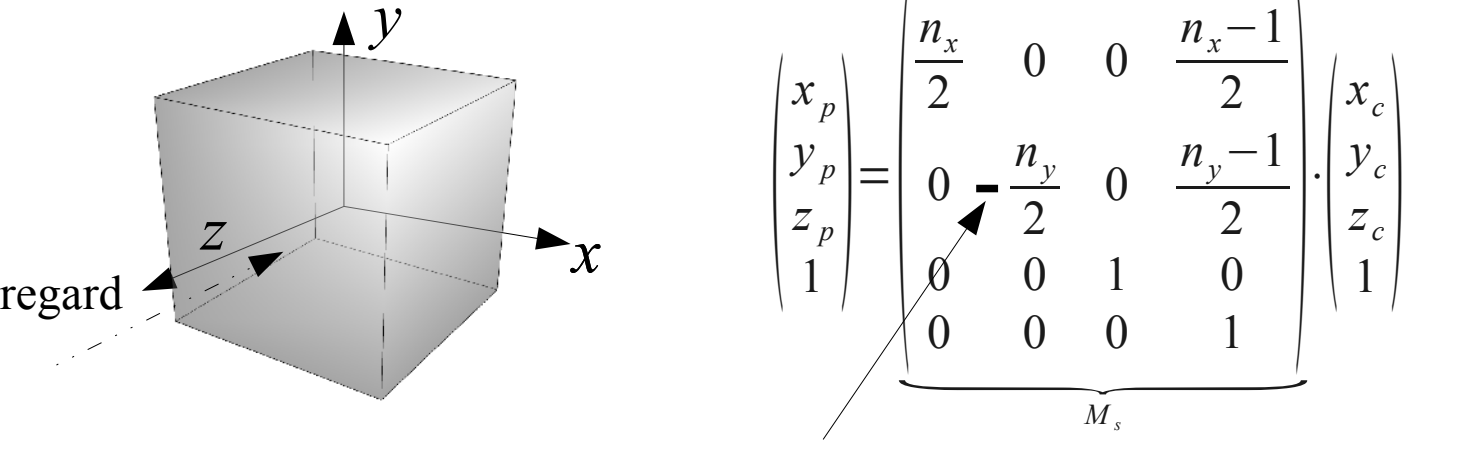

NB : Si  $y_c$  est inversé, il faut en tenir compte ...

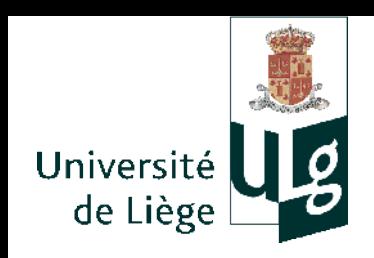

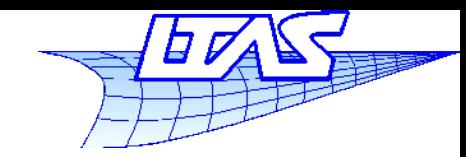

- **Projection orthographique** 
	- On va faire correspondre un volume déterminé avec le volume canonique
		- Ce volume est aligné avec le volume canonique mais n'a pas le même centre, ni les mêmes dimensions

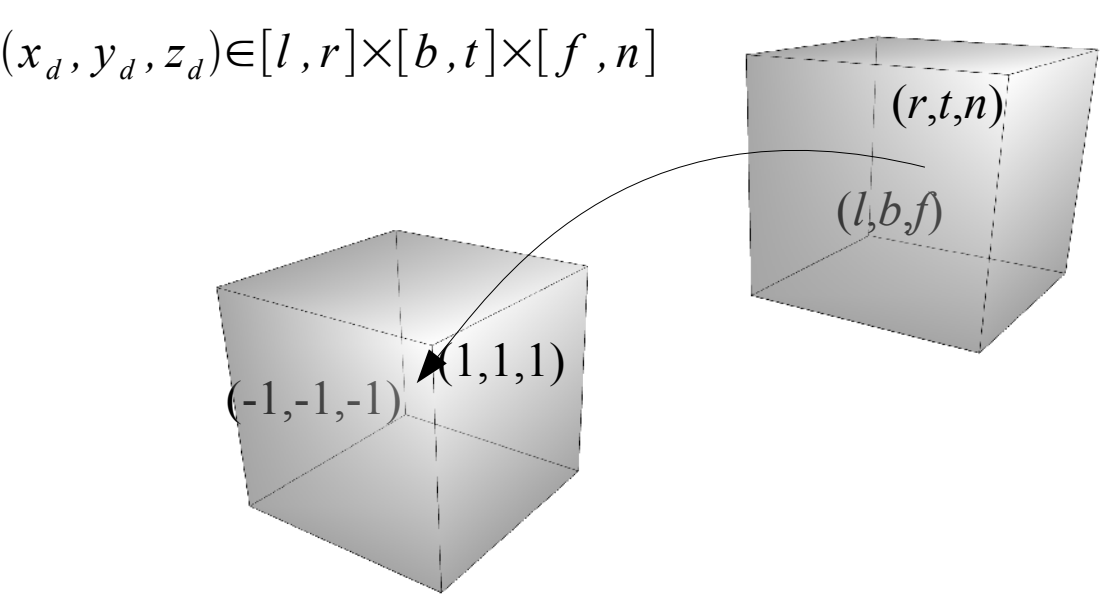

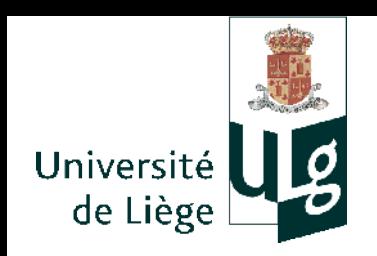

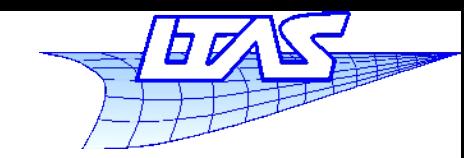

**Matrices de transformation**

 La transformation revient à une translation suivie d'une dilatation.

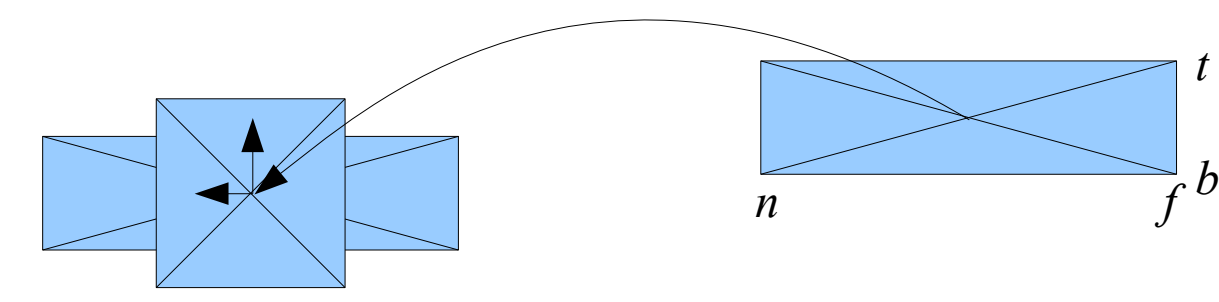

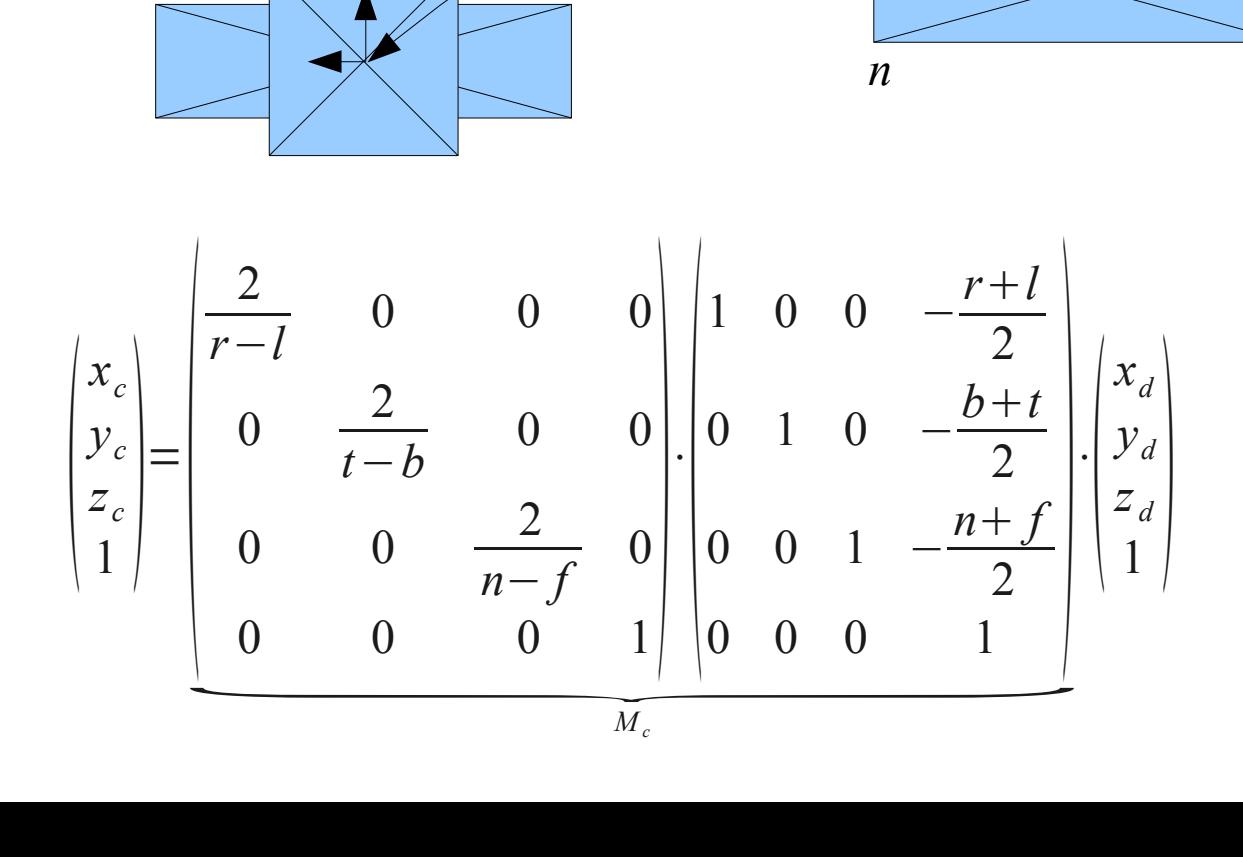

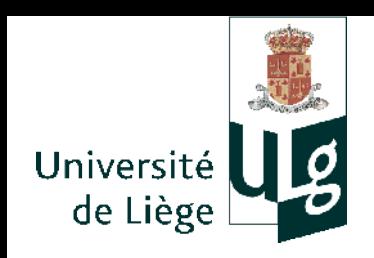

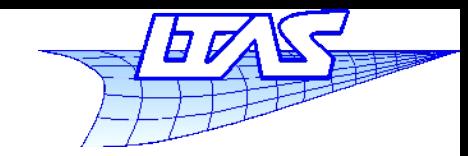

- Orientation arbitraire du point de vue
	- On voudrait pouvoir regarder dans une direction arbitraire et à partir d'un point quelconque
		- On définit la position de l'œil (o), la direction du regard (r) et le « midi » -verticale selon l'observateur- (m)
		- On détermine un repère orthonormé (o,u,v,w) à partir de ces données

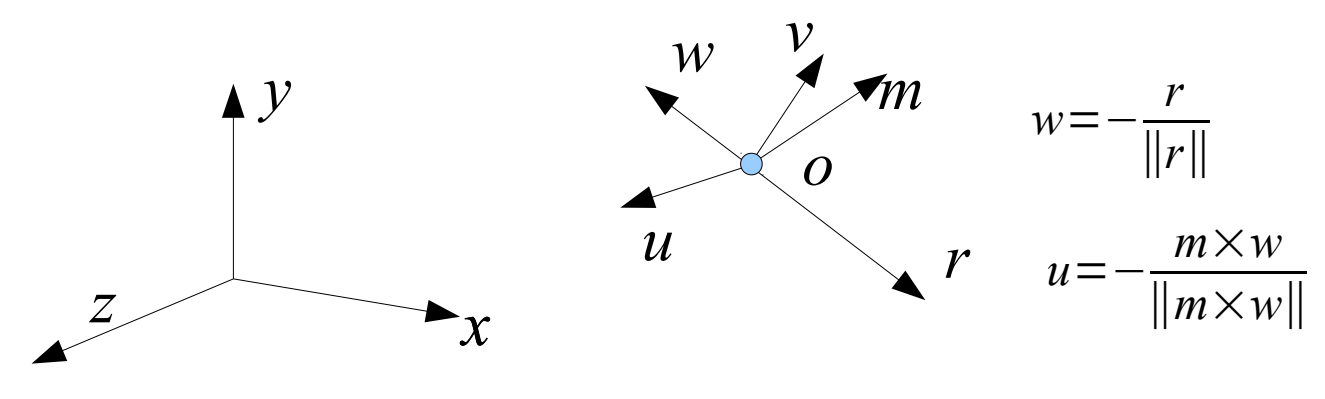

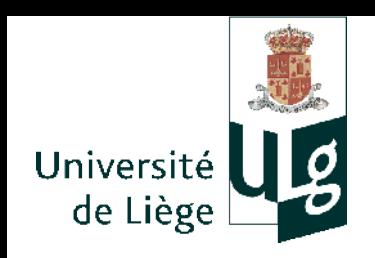

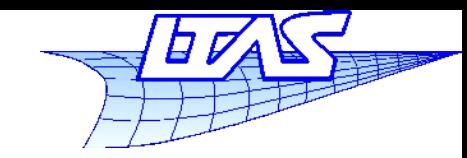

#### **Matrices de transformation**

- L'alignement des coordonnées de l'espace avec celles de l'observateur se fait avec deux transformations
	- Translation amenant les coordonnées de l'œil vers l'origine
	- **Rotation autour des axes pour les aligner avec les** axes globaux

**1'origine**  
\n**Rotation autour des axes pro**  
\n**axes globalux**  
\n
$$
\begin{bmatrix} x_d \\ y_d \\ z_d \\ z_d \end{bmatrix} = \begin{bmatrix} x_u & y_u & z_u & 0 \\ x_v & y_v & z_v & 0 \\ x_w & y_w & z_w & 0 \\ 0 & 0 & 0 & 1 \end{bmatrix} \begin{bmatrix} 1 & 0 & 0 & -x_o \\ 0 & 1 & 0 & -y_o \\ 0 & 0 & 1 & -z_o \\ 0 & 0 & 0 & 1 \end{bmatrix} \begin{bmatrix} x_e \\ y_e \\ z_e \\ 1 \end{bmatrix}
$$
\n
$$
= \begin{bmatrix} 0 & 0 & 0 & 1 \\ 0 & 0 & 0 & 1 \end{bmatrix} \begin{bmatrix} x_e \\ y_e \\ y_e \\ 0 \end{bmatrix}
$$

On peut aussi utiliser le théorème de Pohlke...à l'envers !

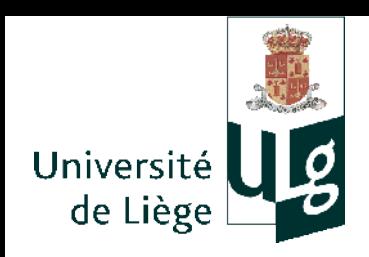

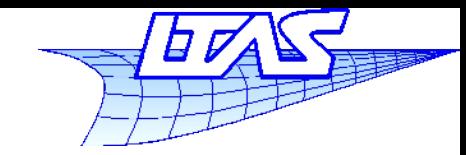

**Matrices de transformation**

**Transformation perspective** 

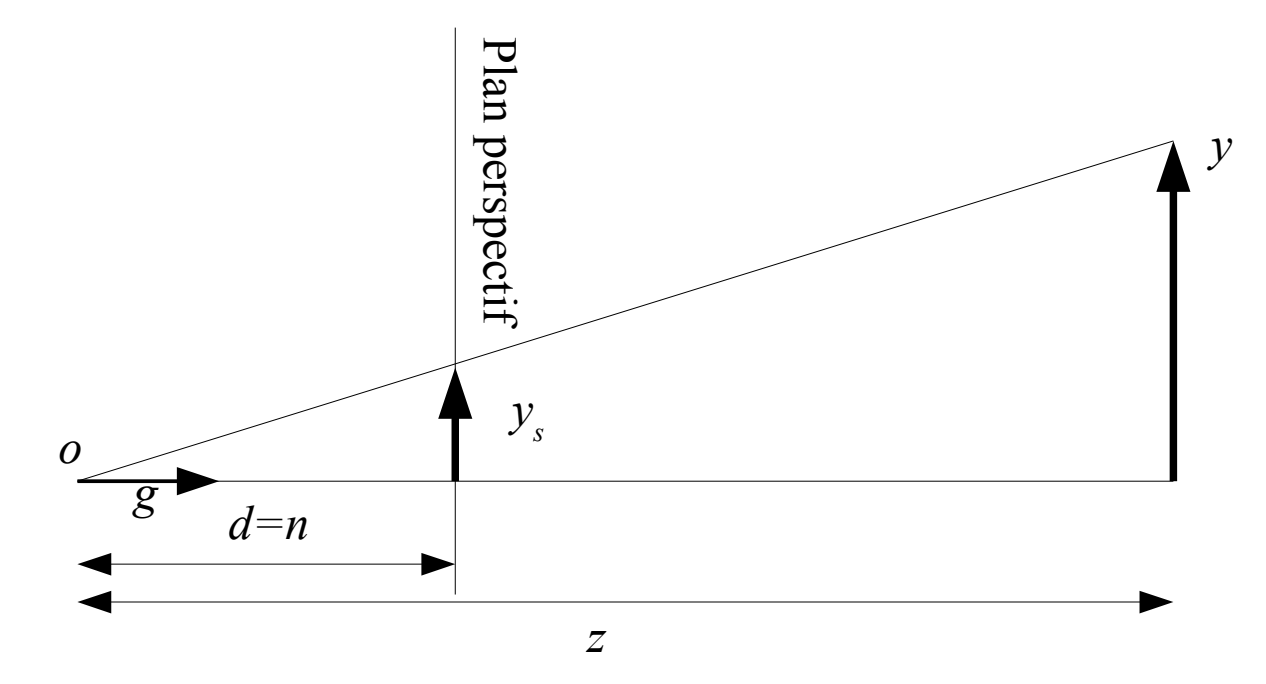

$$
y_s = \frac{d}{z} y
$$

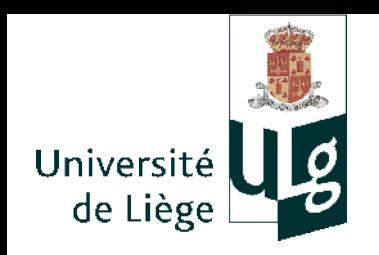

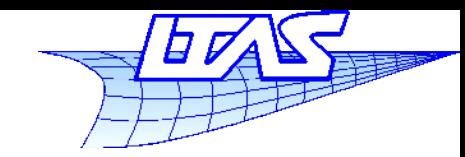

# **Matrices de transformation**

 On voudrait ici garder la valeur « *z* » sur le plan *f*, et conserver (*x*,*y*,*z*) sur le plan *n* (plan de projection ou plan perspectif)

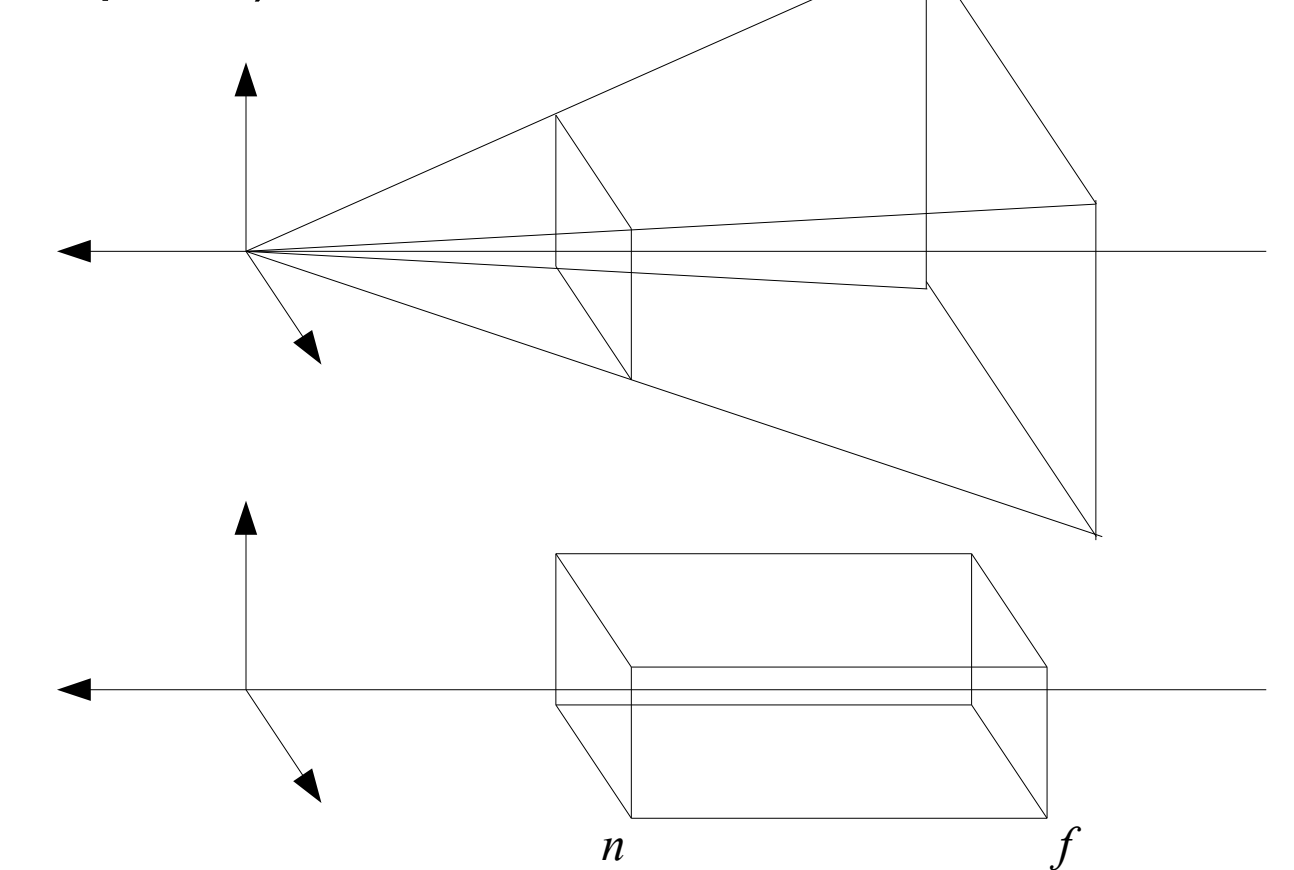

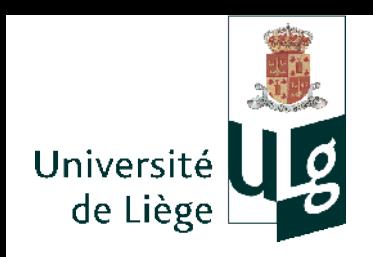

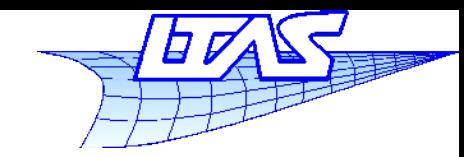

- **Pour utiliser les coordonnées homogènes,** 
	- Les trois composantes doivent être divisées par la même valeur
	- Reprenons ce que l'on a vu :

$$
\begin{pmatrix} x \\ y \\ z \\ 1 + \frac{z}{d} \end{pmatrix} = \begin{pmatrix} 1 & 0 & 0 & 0 \\ 0 & 1 & 0 & 0 \\ 0 & 0 & 1 & 0 \\ 0 & 0 & \frac{1}{d} & 1 \end{pmatrix} \begin{pmatrix} x \\ y \\ z \\ 1 \end{pmatrix}
$$

- Par rapport à cette matrice, on a un déplacement pour amener l'oeil en (0,0,0)
- Et une petite modification pour laisser les points en z=f inchangés

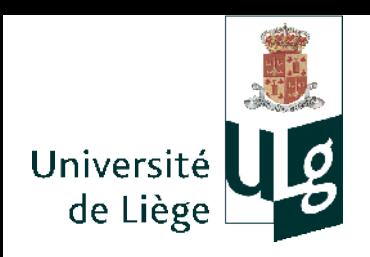

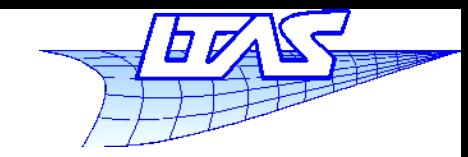

**Matrices de transformation**

Déplacement de (0,0,-*n*)

$$
\begin{pmatrix} 1 & 0 & 0 & 0 \ 0 & 1 & 0 & 0 \ 0 & 0 & 1 & 0 \ 0 & 0 & \frac{1}{n} & 1 \ \end{pmatrix} \cdot \begin{pmatrix} 1 & 0 & 0 & 0 \ 0 & 1 & 0 & 0 \ 0 & 0 & 1 & -n \ 0 & 0 & 0 & 1 \ \end{pmatrix} = \begin{pmatrix} 1 & 0 & 0 & 0 \ 0 & 1 & 0 & 0 \ 0 & 0 & 1 & -n \ 0 & 0 & \frac{1}{n} & 0 \ \end{pmatrix}
$$

Garder  $z = f$  et  $z = n$  inchanges

$$
\begin{pmatrix}\nx\frac{n}{z} \\
y\frac{n}{z} \\
(z\alpha+\beta)\frac{n}{z}\n\end{pmatrix} =\n\begin{pmatrix}\n1 & 0 & 0 & 0 \\
0 & 1 & 0 & 0 \\
0 & 0 & \alpha & \beta \\
0 & 0 & \frac{1}{n} & 0\n\end{pmatrix}\n\begin{pmatrix}\nx \\
y \\
z \\
1\n\end{pmatrix}\n\qquad\n\begin{pmatrix}\nn(\alpha+\beta) \\
n \\
n(\beta+\beta) \\
n\end{pmatrix}
$$

=*n*

 $= f$ 

 $\Rightarrow \begin{cases} \alpha - \\ 0 \end{cases}$ 

 $\alpha =$ 

 $n + f$ 

*n*

 $\beta = -f$ 

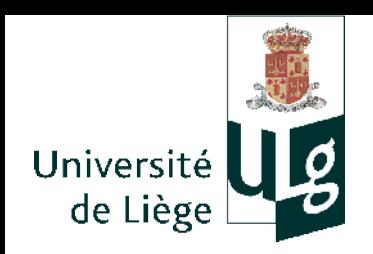

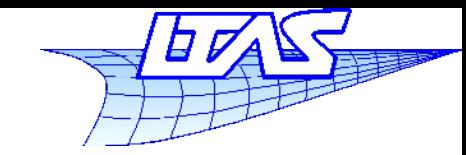

**Matrices de transformation**

**• Matrice perspective** 

$$
\begin{pmatrix} x_e \\ y_e \\ z_e \\ 1 \end{pmatrix} \equiv \begin{pmatrix} 1 & 0 & 0 & 0 \\ 0 & 1 & 0 & 0 \\ 0 & 0 & \frac{n+f}{n} & -f \\ 0 & 0 & \frac{1}{n} & 0 \end{pmatrix} \cdot \begin{pmatrix} x \\ y \\ z \\ 1 \end{pmatrix}
$$

 On peut multiplier la matrice par une constante arbitraire (à cause des coordonnées homogènes)

Case **ues coor will be**  
\n
$$
\begin{pmatrix}\nx_e \\
y_e \\
z_e \\
1\n\end{pmatrix} = \begin{pmatrix}\nn & 0 & 0 & 0 \\
0 & n & 0 & 0 \\
0 & 0 & n+f & -fn \\
0 & 0 & 1 & 0\n\end{pmatrix} \cdot \begin{pmatrix}\nx \\
y \\
z \\
1\n\end{pmatrix}
$$

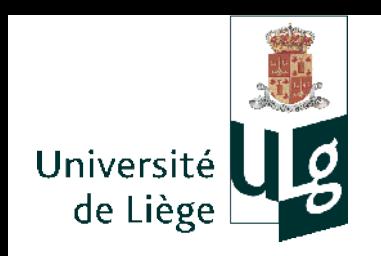

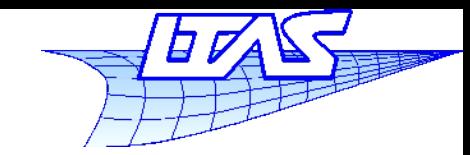

**Matrices de transformation**

- **La matrice perspective que nous venons de** définir suppose que l'on regarde dans le sens des z négatifs
	- On doit donc l'appliquer *après* le changement de point de vue !
	- La chaîne complète de transformations est donc :

 $M = M_s \cdot M_c \cdot M_p \cdot M_v$ 

**Infographie**

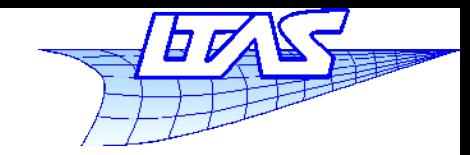

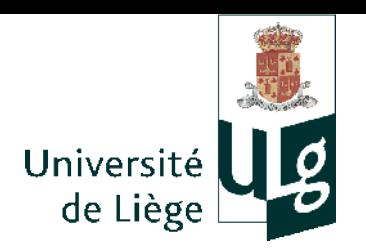

**Matrices de transformation**

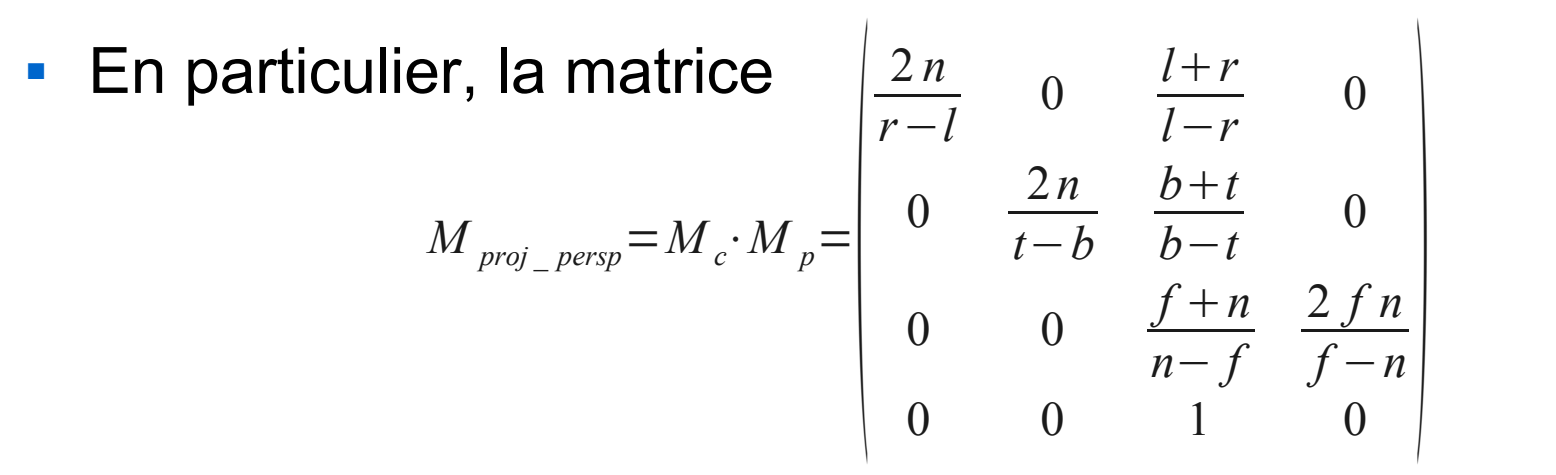

est appelée matrice de projection perspective et permet de passer de l'espace réel vers le volume canonique  $[-1,1]^3$ 

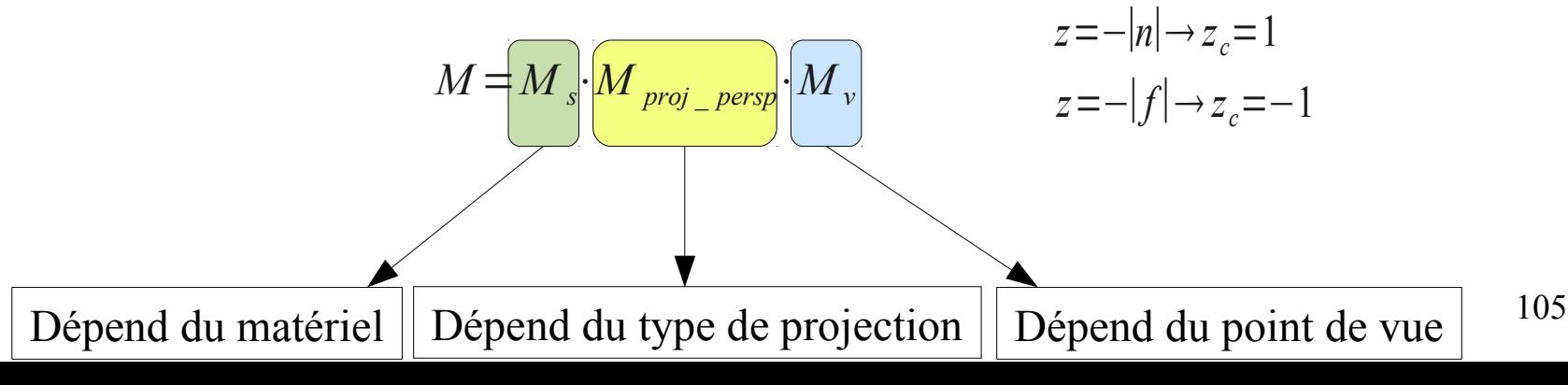

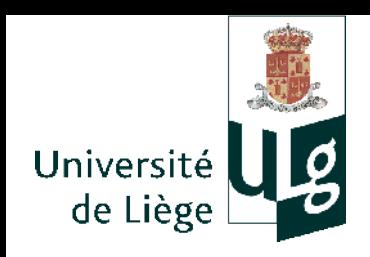

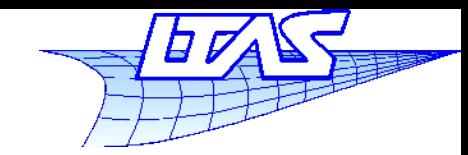

#### **Matrices de transformation**

**• OpenGL...** 

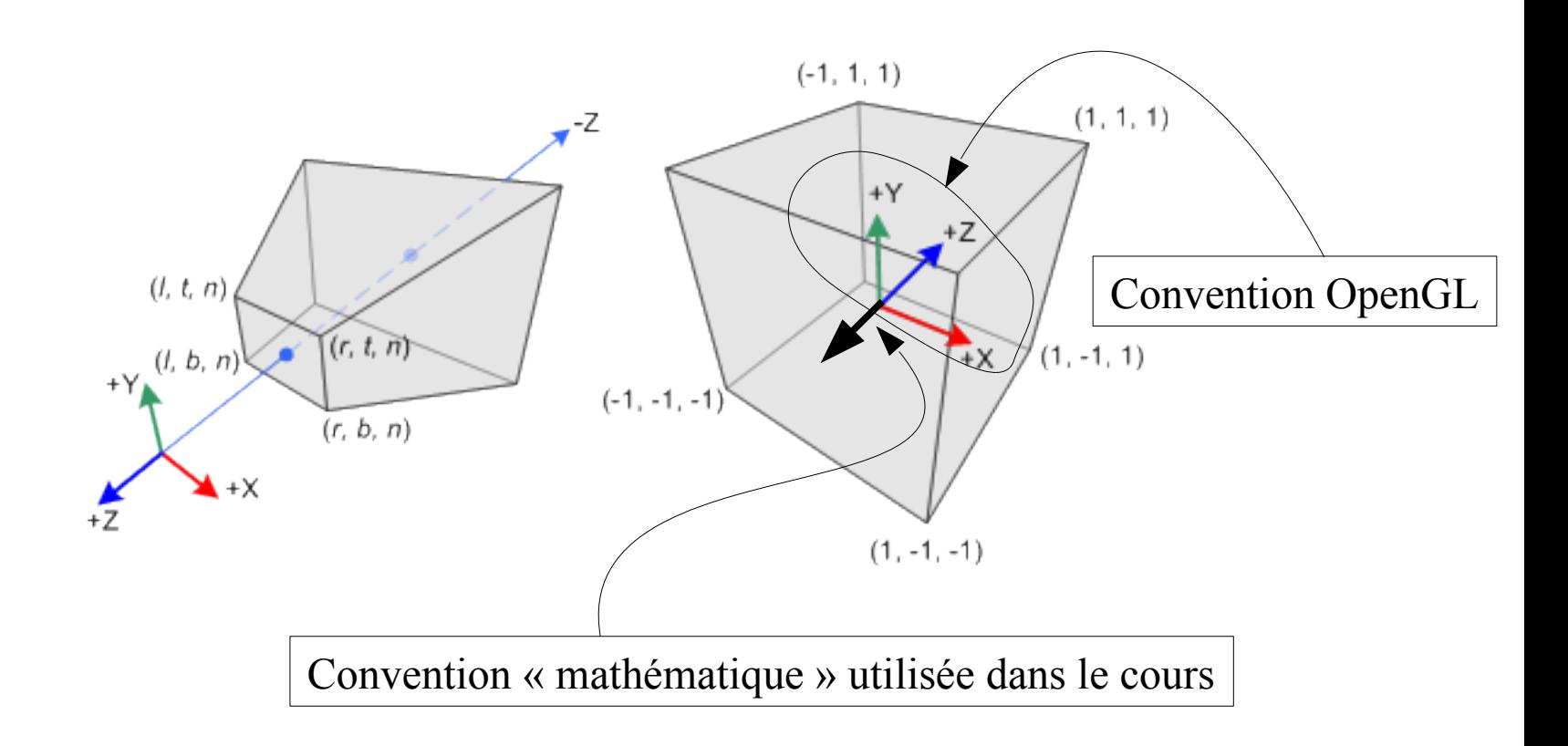

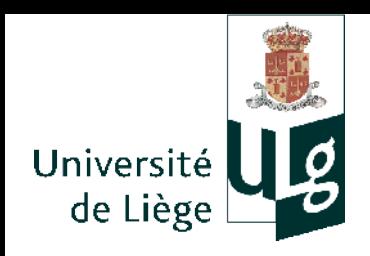

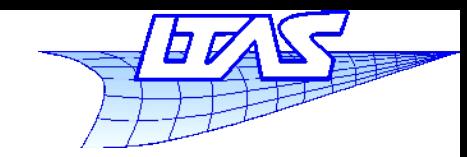

**Matrices de transformation**

**En multipliant par -1 et en substituant** 

 $f < n < 0$  et  $-n = |n|$   $-f = |f|$  *nf* = $|n||f|$   $n - f = |f| - |n|$ 

on obtient :

$$
\begin{vmatrix}\n2n & 0 & \frac{l+r}{l-r} & 0 \\
r-l & 0 & \frac{2n}{r-l} & \frac{b+t}{r-l} & 0 \\
0 & \frac{2n}{t-b} & \frac{b+t}{b-t} & 0 \\
0 & 0 & \frac{f+n}{n-f} & \frac{2fn}{f-n} & 0\n\end{vmatrix} = \begin{vmatrix}\n-2n & 0 & \frac{r+l}{r-l} & 0 \\
0 & -2n & \frac{t+b}{t-b} & 0 \\
0 & 0 & \frac{-f-n}{t-b} & \frac{2fn}{n-f} & 0 \\
0 & 0 & -1 & 0\n\end{vmatrix} = \begin{vmatrix}\n2|n| & 0 & \frac{r+l}{r-l} & 0 \\
0 & \frac{2|n|}{t-b} & \frac{t+b}{t-b} & 0 \\
0 & 0 & \frac{|f|+|n|}{|f|-|n|} & \frac{2|f||n|}{|f|-|n|} \\
0 & 0 & 1 & 0\n\end{vmatrix}
$$

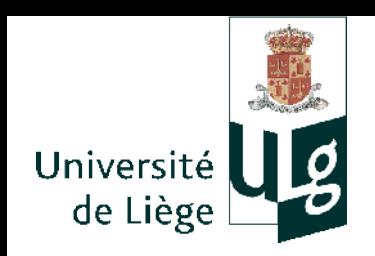

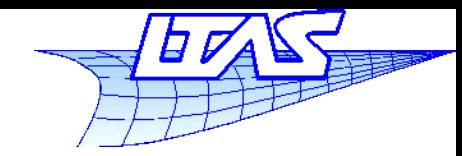

**Matrices de transformation**

■ Matrice de projection perspective OpenGL conventionnelle

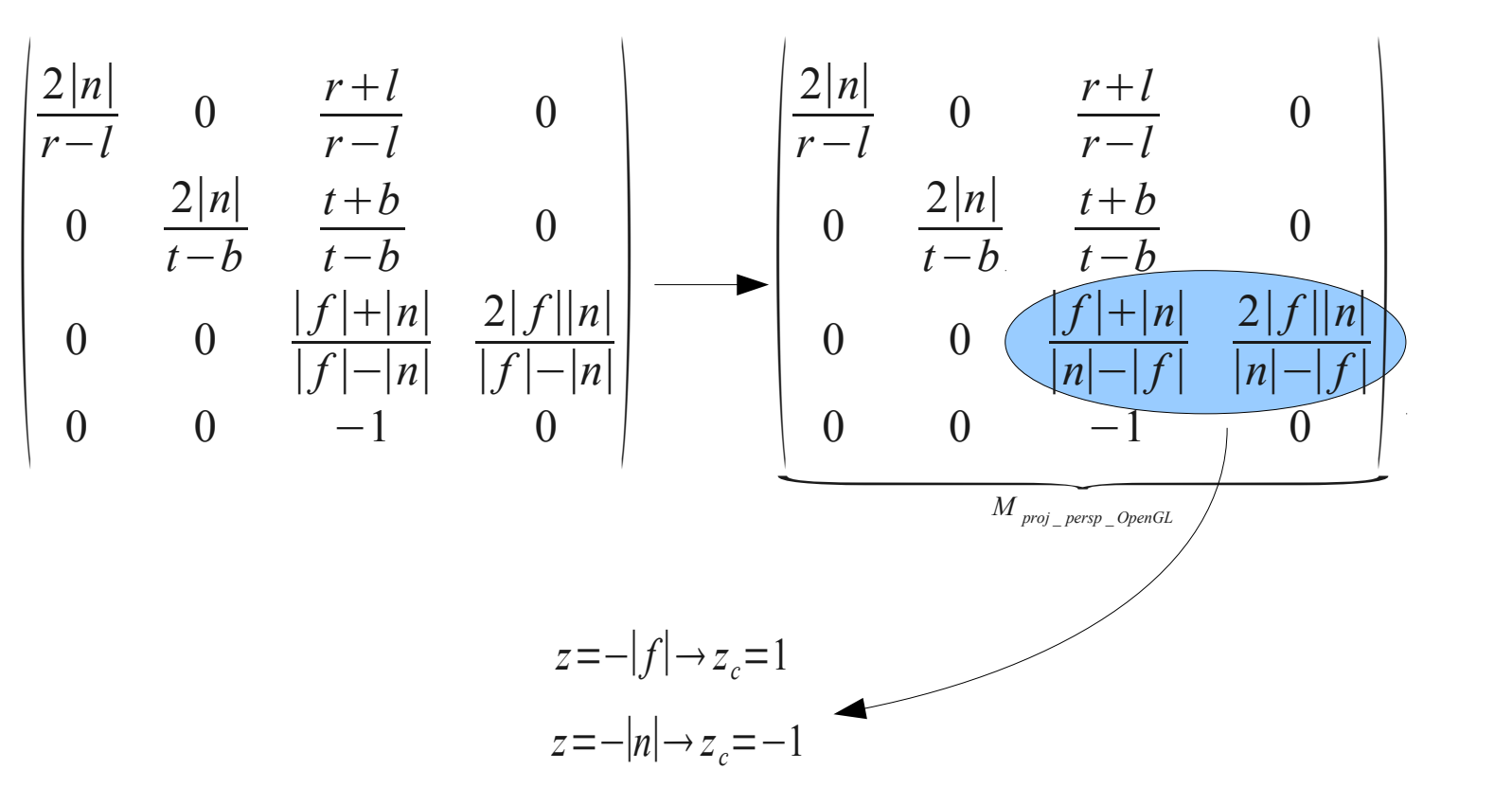
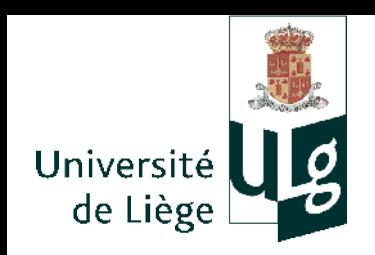

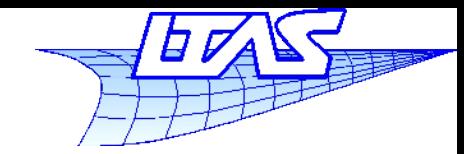

#### **Matrices de transformation**

 $\overline{\phantom{a}}$ Idem sans transformation perspective

**Idem sans transformation perspective**\n
$$
\begin{vmatrix}\n2 & 0 & 0 & 0 \\
r-l & 0 & 0 & 0 \\
0 & \frac{2}{t-b} & 0 & 0 \\
0 & 0 & \frac{2}{n-f} & 0 \\
0 & 0 & 0 & 1\n\end{vmatrix}\n\begin{vmatrix}\n1 & 0 & 0 & -\frac{r+1}{2} \\
0 & 1 & 0 & -\frac{b+t}{2} \\
0 & 0 & 1 & -\frac{n+f}{2} \\
0 & 0 & 0 & 1\n\end{vmatrix} = \begin{vmatrix}\n2 & 0 & 0 & \frac{l+r}{l-r} \\
0 & \frac{2}{t-b} & 0 & \frac{b+t}{b-t} \\
0 & 0 & \frac{2}{n-f} & \frac{f+n}{f-n} \\
0 & 0 & 0 & 1\n\end{vmatrix}
$$

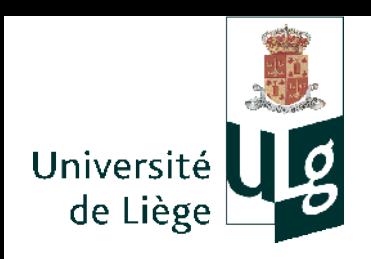

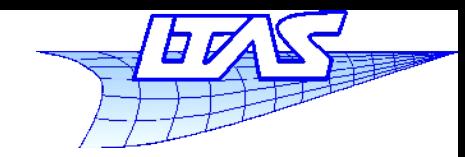

#### **Matrices de transformation**

**• Projection orthographique OpenGL** 

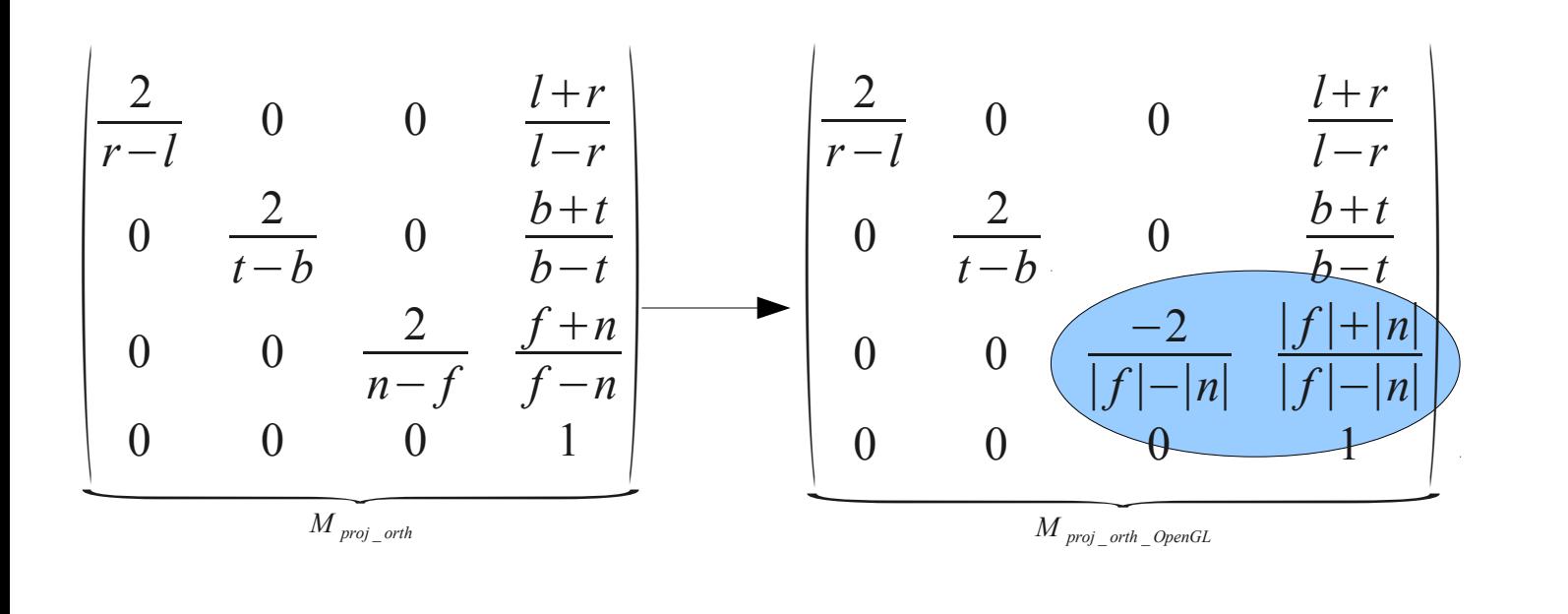

**Dans tous les cas :** 

$$
M = M_s \frac{M_{proj}}{M_v}
$$

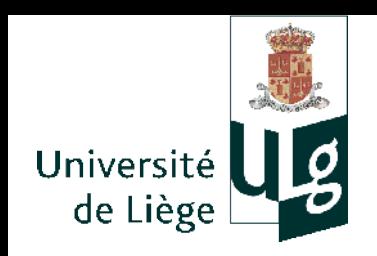

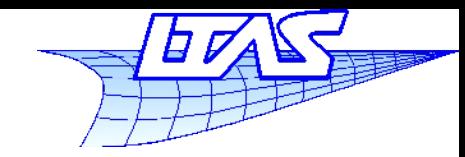

**Matrices de transformation**

- **Simplifications habituelles** 
	- En général, on regarde le centre du volume  $\left[l, r\right] \times \left[b, t\right] \times \left[f, n\right]$ *r*=−*l*= *w* 2 *t*=−*b*= *h* 2 *nx*

On veut aussi des pixels carrés *w h* =

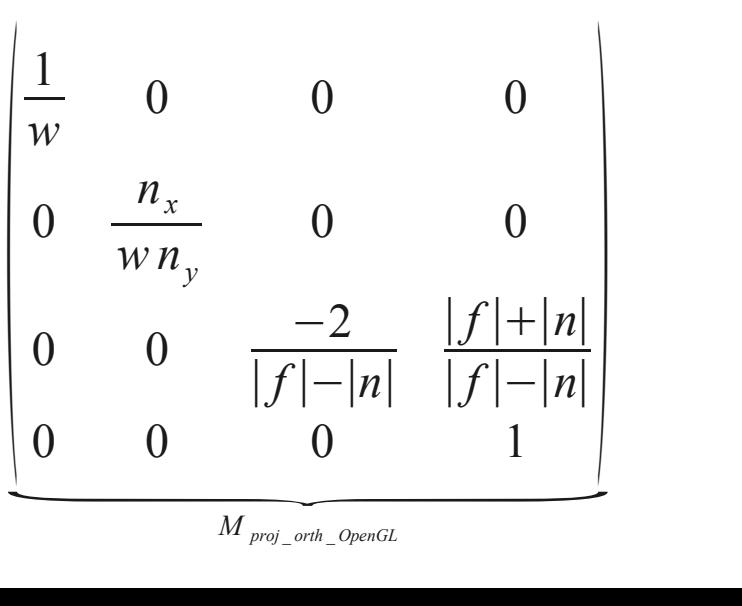

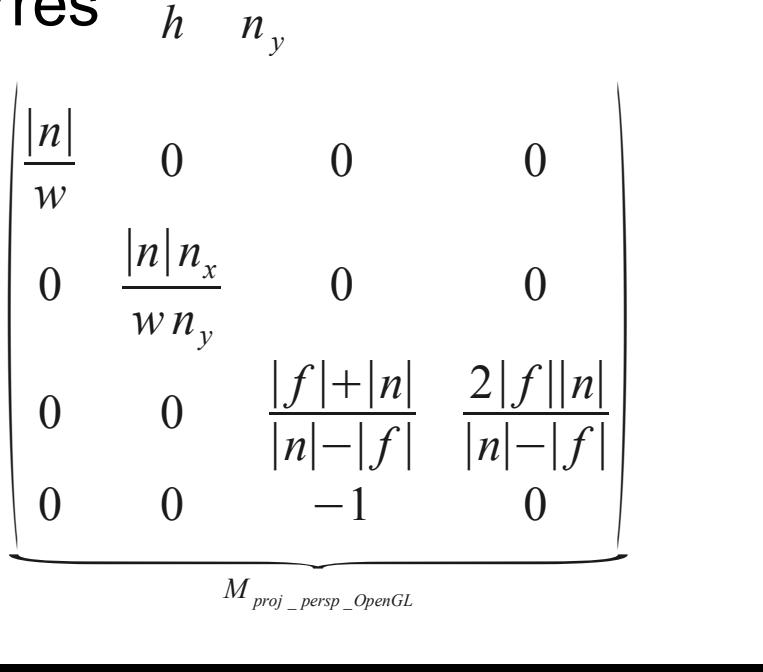

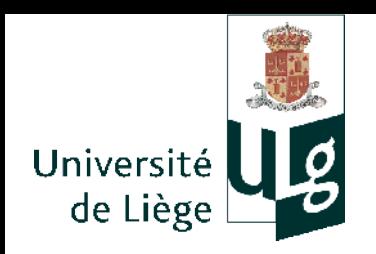

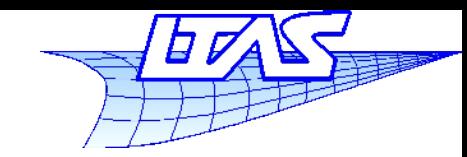

#### **Matrices de transformation**

 On peut aussi spécifier le champ de vision (pour les vues en perspective uniquement)

$$
\tan \theta = \frac{w}{|n|} \Rightarrow w = |n| \tan \theta
$$

$$
\begin{vmatrix}\n1 & 0 & 0 & 0 \\
0 & \frac{n_x}{n_y \tan \theta} & 0 & 0 \\
0 & 0 & \frac{|f| + |n|}{|n| - |f|} & \frac{2|f||n|}{|n| - |f|} \\
0 & 0 & -1 & 0\n\end{vmatrix}
$$

*M proj* \_ *persp* \_ *OpenGL*

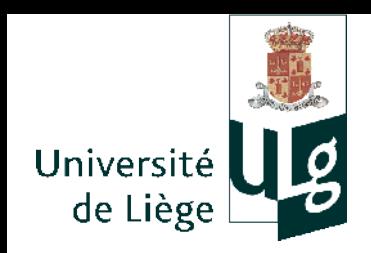

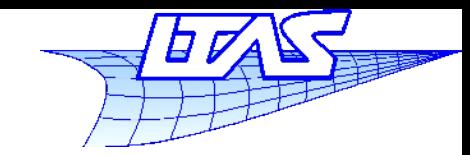

 $v = w \times u$ 

1 0 0 −*x<sup>o</sup>*

0 1 0  $-y_0$ 

0 0 1 −*z <sup>o</sup>*

0 0 0 1

⋅

 $\int_{0}^{0}$ 

113

 $\vert$ 

#### **Matrices de transformation**

#### **Exercice**

 Matrice globale de transformation pour un observateur situé en (x=10,y=10,z=10) qui regarde dans la direction (-1,-1,-1). Un vecteur du plan vertical est le vecteur (0,1,0). L'écran fait 1000 par 1000 pixels. *w*=− *g* ∥*g*∥ *u*=− *t*×*w* ∥*t*×*w*∥

$$
\bullet
$$
 Angle de vue : 45° (tan 45 = 1)

Position des plans n et f : 10 et 20

- Angle de vue : 45° (tan 45 = 1)  
\n- Position des plans n et f : 10 et 20  
\n
$$
\begin{array}{ccc|c}\n\hline\nn_x & 0 & 0 & \frac{n_x - 1}{2} \\
0 & \frac{n_y}{2} & 0 & \frac{n_y - 1}{2} \\
0 & 0 & 1 & 0 \\
0 & 0 & 0 & 1\n\end{array}\n\qquad\n\begin{array}{ccc|c}\n\hline\n2|n| & 0 & \frac{r+1}{r-1} & 0 \\
\hline\n0 & \frac{2|n|}{t-b} & \frac{t+b}{t-b} & 0 \\
0 & 0 & \frac{|f|+|n|}{|n|-|f|} & \frac{2|f||n|}{|n|-|f|} \\
0 & 0 & -1 & 0\n\end{array}\n\qquad\n\begin{array}{ccc|c}\nx_u & y_u & z_u & 0 & 1 & 0 & -x_o \\
x_v & y_v & z_v & 0 & 0 & 1 & -z_o \\
0 & 0 & 0 & 1 & 0 & -y_o \\
0 & 0 & 0 & 1 & 0 & 0\n\end{array}
$$
\n
$$
\begin{array}{ccc|c}\nx_u & y_u & z_u & 0 & 0 & 1 & -z_o \\
0 & 0 & 0 & 1 & 0 & -y_o \\
0 & 0 & 0 & 1 & 0 & 0 \\
0 & 0 & 0 & 1 & 0 & 0\n\end{array}
$$
\n
$$
\begin{array}{ccc|c}\nx_u & y_u & z_u & 0 & 0 & 1 & -z_o \\
0 & 0 & 0 & 1 & 0 & -z_o \\
0 & 0 & 0 & 1 & 0 & 0 \\
0 & 0 & 0 & 1 & 0 & 0 \\
0 & 0 & 0 & 1 & 0 & 0\n\end{array}
$$
\n113

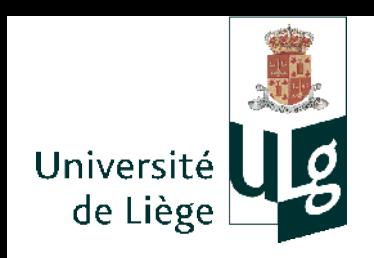

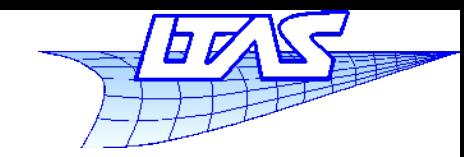

### **Matrices de transformation**

- **Technique de « sélection »** 
	- Utilisation de l'inverse des transformations
	- Nécessité de connaître pour chaque pixel, la primitive géométrique dernièrement tracée
		- On verra comment plus tard...

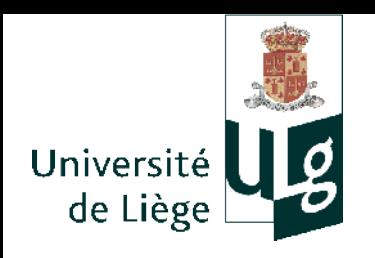

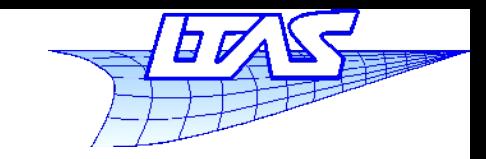

# Deux paradigmes pour la génération d'images

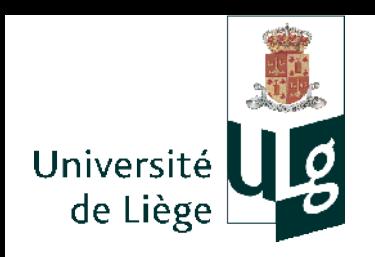

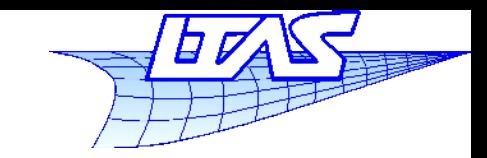

- Par projection des objets sur le plan de l'écran
	- Aspects purement géométriques
		- Utilisation de matrices de transformation
		- Besoin d'algorithmes d'élimination de faces cachées
		- Techniques de « clipping » (découpage) et « culling » (abattage)
			- Permet de ne tracer que le strict nécessaire en évitant les « effets de bord »
	- Coloriage / ombrage
		- Éclairage
		- **Textures**
		- Lois de réflexion
	- Possibilité de graphisme en temps réel
	- Ľ Implémentation type OpenGL (hardware)

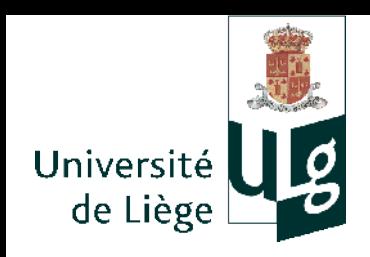

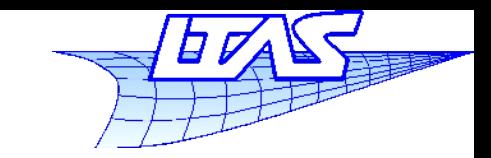

- **Organigramme** 
	- Partir des objets et leurs coordonées dans l'espace
	- Déterminer en chaque point (sommet) ou sur chaque facette des caractéristiques d'éclairage, de textures, etc...
	- Projeter dans l'espace des coordonnées de l'écran
		- **EXEC** Matrices de transformation
	- Dessiner l'objet sous forme discrétisée
		- « Rasterisation » (!) pb d'aliasing
		- Tenir compte des faces cachées !
		- La couleur de chaque pixel est déterminée par l'information calculée plus haut

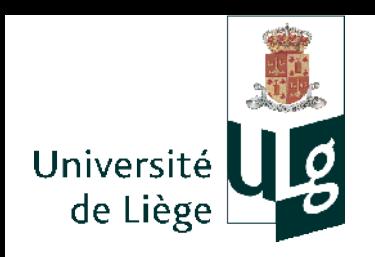

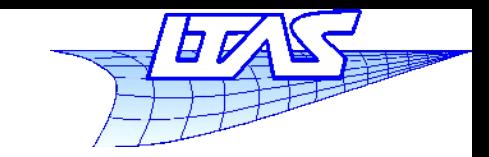

- Par lancer de rayon (ray-tracing)
	- Aspects géométriques
		- On part des pixels pour aller à la rencontre des objets
			- Recherche de l'intersection d'un rayon et des objets (habituellement triangulés)
		- Problème des faces cachées : automatiquement réglé !
		- Culling utile (pour éviter les recherches inutiles)
	- Coloriage
		- **Lois réalistes de réflexion**
		- Lois réalistes d'éclairement
		- **Textures complexes**
	- Relative lenteur mais haute fidélité
	- $\mathcal{L}_{\mathcal{A}}$ Introduction de nouveaux modèles aisée

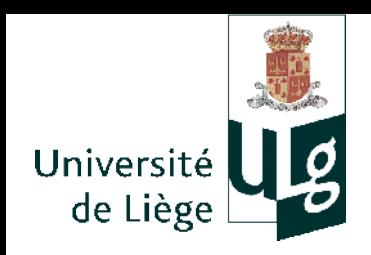

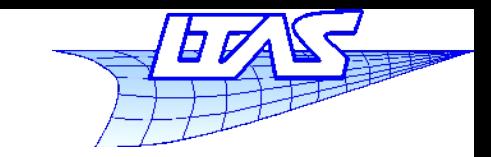

- Organigramme
	- Partir des pixels de l'écran
	- Tracer une ligne passant par l'œil et ce pixel et calculer l'intersection avec le premier objet rencontré
		- Cas particulier si la surface est un diélectrique ou un métal (métal lisse ou verre, liquide etc... ) : le rayon est réfléchi, simplement dévié ou se multiplie par réflexion partielle
	- Déterminer la couleur de l'objet en ce point
		- Utilisation de lois physiques ou empiriques
		- Tenir compte de l'éclairement et des ombres
	- Donner au pixel la couleur déterminée
		- (!) de nouveau, problèmes d'aliasing possibles !

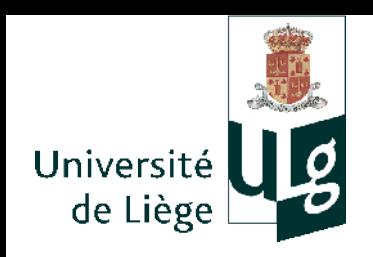

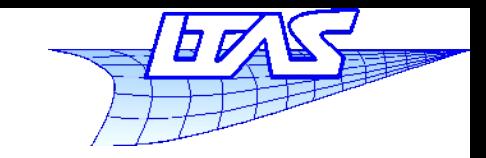

- Sujets communs aux deux techniques
	- **Lois de réflexion, types de surfaces**
	- **Textures**
	- **Modélisation surfacique**
	- **Maillages**
	- **Théorie de la couleur**

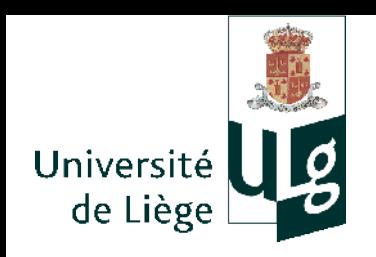

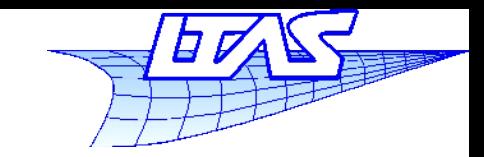

- Sujets spécifiques à l'approche par lancer de rayon
	- **Equation de radiosité**
	- Calcul d'ombres
	- **Réfraction, réflexions**

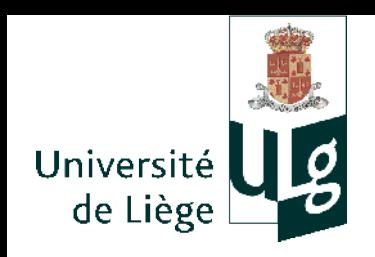

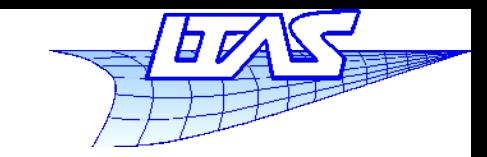

- Sujets spécifiques à l'approche par projection
	- **Problèmes de visibilité (clipping et faces cachées)**
	- « Rasterisation »

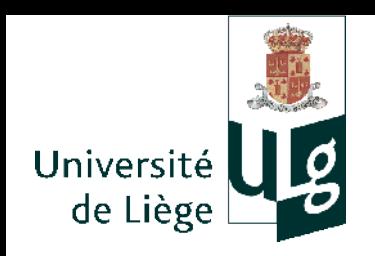

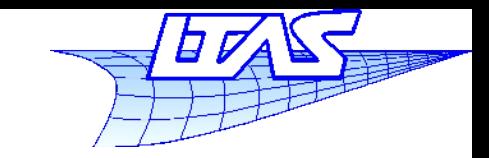

- $\mathcal{L}_{\mathcal{A}}$ Il existe des approches hybrides
	- **Permet de cumuler les avantages des deux** paradigmes
		- Vitesse (approche par projection)
		- Fidélité (approche par lancer de rayon)
	- E.g. Pixar Renderman.

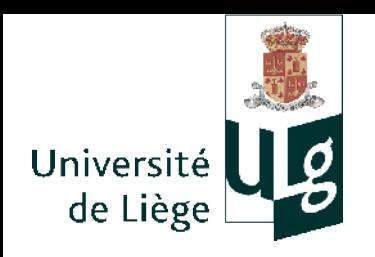

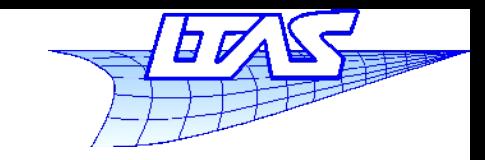

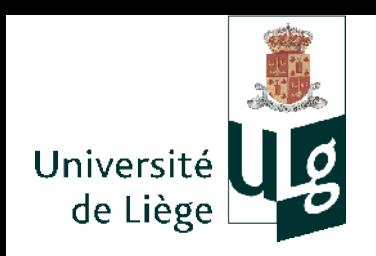

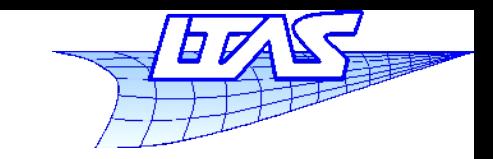

- **Proposition de sujets** 
	- A) Homemade Ray Tracer (informatique)
		- Faire évoluer un programme de ray-tracing (que je vous fournis)
		- Programmation & implémentation (cf suite)
	- B) Rendu réaliste (architectes)
		- Utiliser Blender afin d'effectuer un rendu *réaliste* d'une scène architecturale (extérieur cette année) – en partant du projet que vous ferez dans le cadre du cours de P. Leclerc
		- Utilisation approfondie du logiciel au complet
	- C) Sujet au choix
		- Si vous voulez travailler sur un sujet qui vous intéresse et qui rentre dans le cadre du cours (je dois le valider *à priori* )

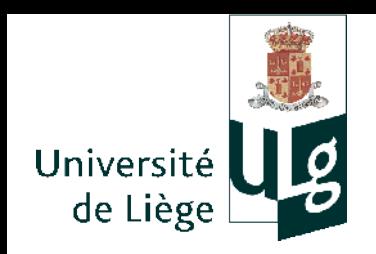

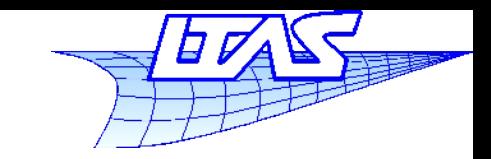

- Déroulement du projet
	- Groupes de deux maximum
	- Délivrables
		- (A) Homemade Ray Tracer
			- a) « cahier des charges » : définition de ce que vous allez faire (+ répartition) , ...
			- b) Rapport final détaillant la philosophie de votre contribution (le pourquoi du comment) + code + résultats et analyse critique + éventuellement détail des contributions personnelles si vous êtes deux
			- c) Petite présentation pour illustrer le fonctionnement de votre code
		- (B) Rendu réaliste
			- a) « cahier des charges » : description du bâtiment, niveau de détail prévu, quel genre de scène, ...
			- b) Rapport final détaillant sous forme de tutoriel comment vous êtes arrivés au résultat + fichiers + résultat et analyse critique
			- c) Présentation (même temps que le cours de MAO)

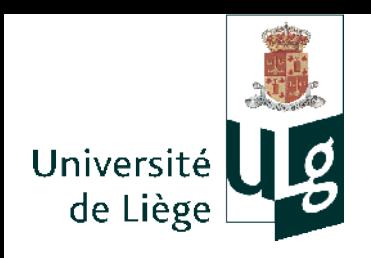

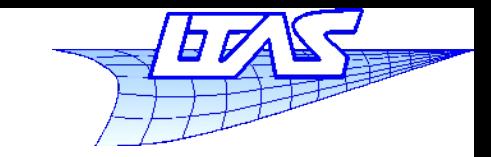

### **Projet**

- (C) Sujet au choix
	- a) Définition du sujet (originalité, intérêt, contexte ...)
	- b) Planification de la réalisation (« cahier des charges »)
		- Si possible, rendre cela en même temps que a)
	- b) rapport final (contenu à définir lors de la validation du sujet) + éventuellement détail des contributions personnelles si vous êtes deux

#### **Limites physiques des documents**

- Sujet  $(c)$  : 1 page A4
- Cahier des charges : 1-2 pages A4
- Rapport final : max 15 pages A4

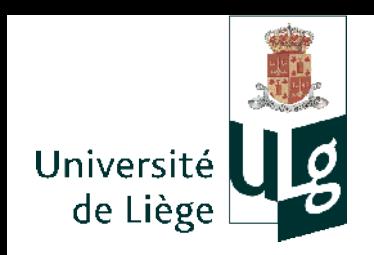

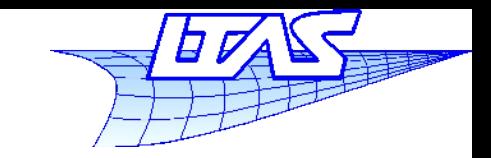

- **Deadlines** 
	- Choix des sujets / formation des groupes : 7 Mars
		- Dans le cas C) remise du sujet : 7 Mars
	- Remise des cahiers des charges : 21 Mars
	- **Remise des rapports : avant le 1er Juin** 
		- Architectes : lors de la soutenance (ou immédiatement après)
	- **Poids relatif de l'exercice : environ 40%**

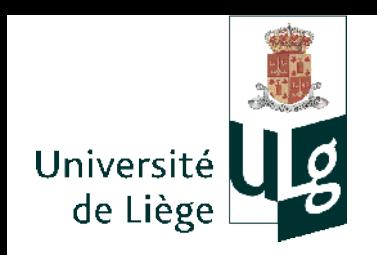

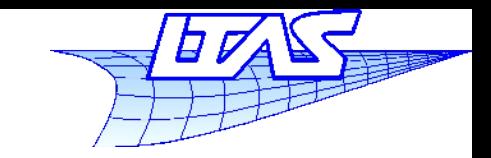

### **Projet**

- Homemade Ray-tracer
	- Canevas disponible sur le site du cours

http://www.cgeo.ulg.ac.be/infographie

- Développé en C++ sous linux de façon portable
- Utilisation de Opengl et FLTK
	- Je ne demande pas de développer une interface graphique significative pour ce que vous faites (prend trop de temps) – simplement d'implémenter les modèles de réflexion , ombres, géométrie etc... et de tester directement dans le code (dans la fonction main() par exemple)
	- Le canevas est peu commenté...
	- Vous avez le droit de modifier l'existant...

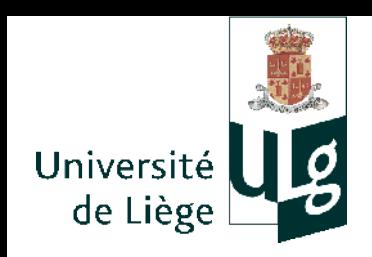

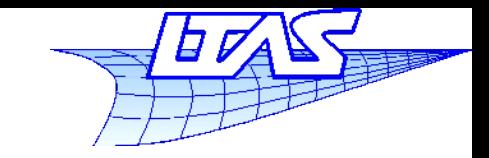

- 8 sujets
	- 1 Effets volumiques
		- Fumée, solides translucides, (subsurface scattering?)
	- 2 Représentation d'objets sans épaisseur
		- Lignes / courbes 1d , points 0d
		- Cheveux, etc..
	- 3 Modélisation de sources lumineuses complexes
		- Sources lumineuses étendues et visibles dans le champ

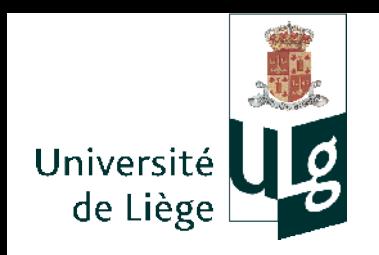

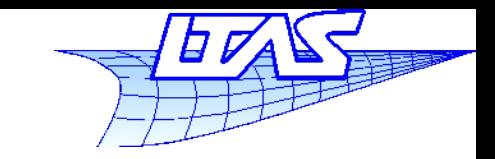

- 4 Modélisation procédurale
	- Calcul de maillages correspondant à des paysages ou des formes vivantes (arbres, etc...)
- 5 Modélisation de la profondeur de champ
	- Flou artistique lié à l'ouverture de l'objectif
- 6 Interfaçage avec un modeleur solide
	- Fichiers type CATIA, Solidworks, etc.
- 7 Algorithme de Metropolis
	- Rendu physique non biaisé
- 8 Animations
	- Calcul de scènes successives et interpolation du mouvement

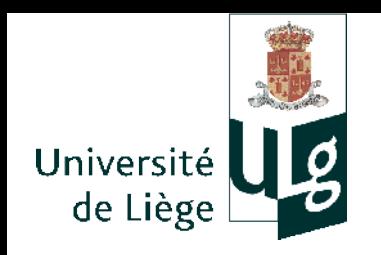

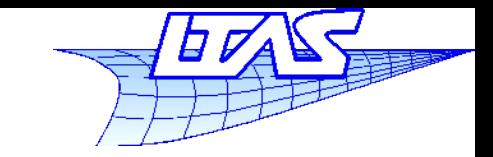

### **Projet**

#### 9\* – Rassembler tout !

- Garder en tête que vous travaillez ensemble...
- Une partie de la note du projet dépend de l'intégration de tous les développements.
- Cas du sujet 7 particulier (partir de zéro?)